**برای دریافت فایل** word**پروژه به سایت ویکی پاور مراجعه کنید. فاقد آرم سایت و به همراه فونت های الزمه**

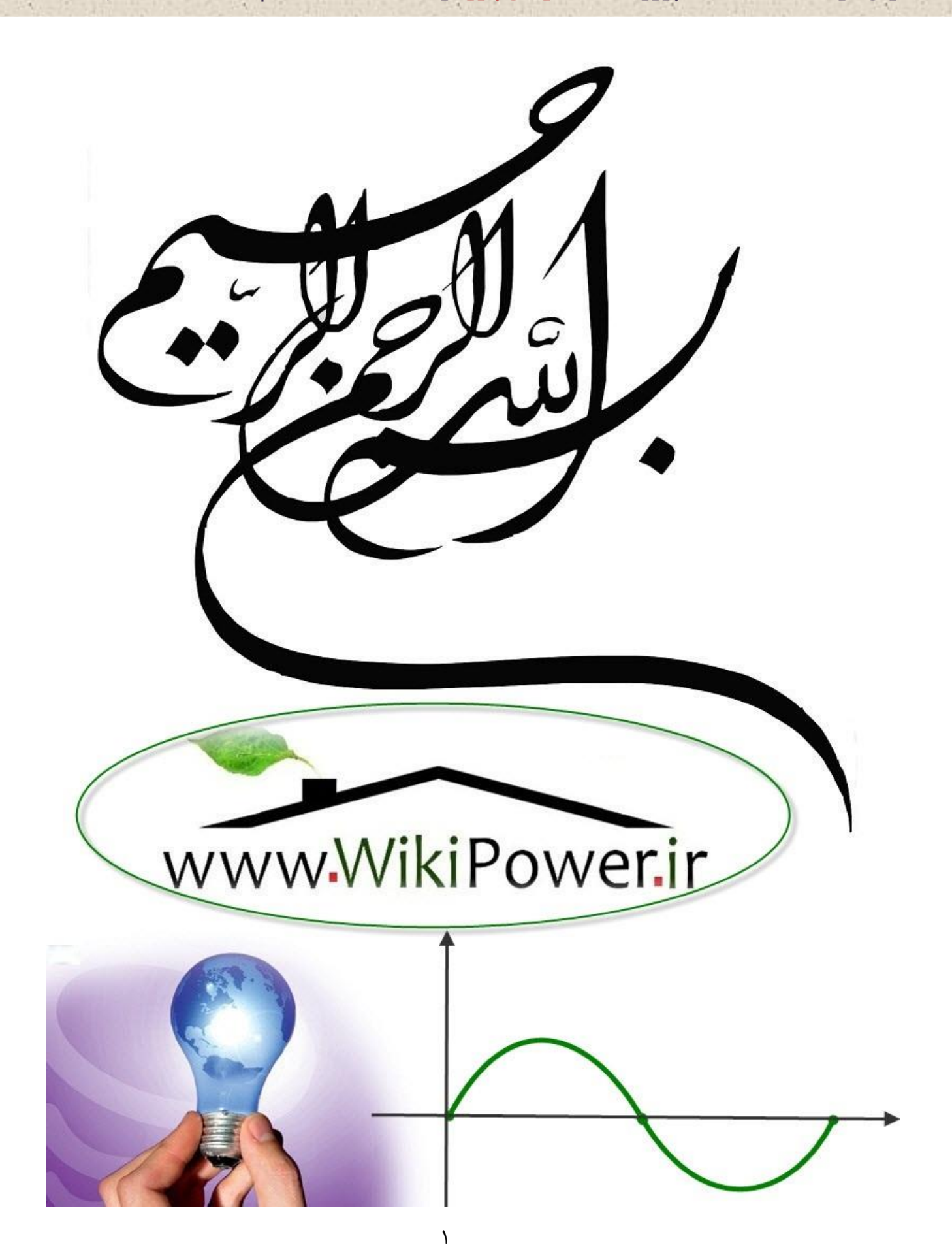

**برای دریافت فایل** word**پروژه به سایت ویکی پاور مراجعه کنید. فاقد آرم سایت و به همراه فونت های الزمه**

**موضوع پروژه**:

کاربرد نای مدل اطلاعات

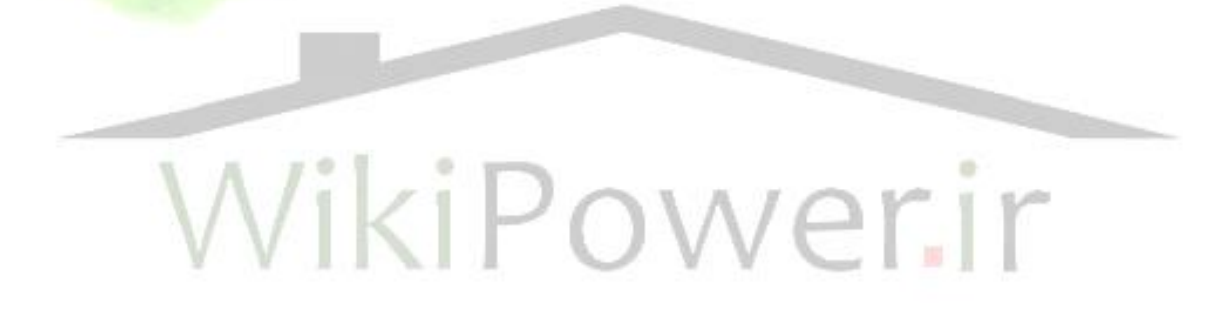

**برای خرید فایل wordاین پروژه اینجا کلیک کنید. ) شماره پروژه = 529 ( پشتیبانی: 09355405986**

**برای دریافت فایل** word**پروژه به سایت ویکی پاور مراجعه کنید. فاقد آرم سایت و به همراه فونت های الزمه**

**پیشگفتار :**

در این پروژه قصد داریم به بررسی جنبه های نرم افزاری و سخت افزاری مبدلهای آنالوگ به دیجیتال ADC بپردازم ، که در اینجا بیشتر به بررسی یک مبدل خاص با شماره 7730AD پرداخته شده است . چون میکرومبدلها دارای قابلیتهای عملیاتی باالیی هستند در این پروژه عالوه بر نکات جزئی الکتریکی به کابردهای مختلف این سری از مبدلها ا شاره شده ا ست . علت پیچیدگی مطالب و درستتت نداشتتتن منابم جامم پراکندگی مطالب مربوط به مبدلهای فوق ایجاد یک روند منظم برای آن آســـان نیســـت .بنابراین ممکن اســـت در این مجموعه نتوانسته باشیم توالی مطالب ارائه شده را به دقت رعایت کنیم .

در فصل اول تشریح اصول ADCهای Δ-E پرداخته ایم . و به طور کلی سیکما – دلتاها مورد

بحث و برررسی قرار داده ایم عالوه بر آن به کابردهای این سری IC اشاره شده است . در ف صل دوم اجماالً کاربردهای مبدل اطالعات را برر سی کردیم در این ف صل به طور کامل کاربردهای ADCهای از جمله 7730AD7793-AD-XX77AD را بیان کرده ایم درر مرود هر کدام از این ADCهای Δ-E کاربرد و موارد استفاده آن به همراه بلوک دیاگرام و شکلهای مختلف مورد تحلیل قرار گرفته اند .

**برای دریافت فایل** word**پروژه به سایت ویکی پاور مراجعه کنید. فاقد آرم سایت و به همراه فونت های الزمه**

کاربردهای ADCهای Δ-E دقت اندازه گیری ، اندازه گ یری دما ، اندازه گیر ی توان از جمله موارد مورد توجهی است که در این فصل مورد بحث قرار داده شده اند.

در ف صل سوم در مورد L7730AD7730/AD تو ضیح داده ایم کاربرد آن و انواع پل های تحریک (DC,AC (و دو قطبی را مورد بررستتی قرار داده ایم و با نمایش این پلها با تحلیل آنها و مورد استفاده این ADC پرداختنه ایم .

در آخر هم ضمیمه ای که شامل Datasheet L7730AD7730/AD ا ست را ارائه داده ایم .

در پایان ضمیمه shit Data به جهت معرفی کلی این مبدلها ارائه گردیده است. در پایان از کلیه کسانی که در تهیه و تنظیم این پروژه به من پاری رسان<mark>دند قدر دانی می</mark>کنم . امید است این پروژه بتواند مورد توجه اساتید محترم و دانشجویان عالقه مند به استفاده از مبدلهای آنالوگ به دیجیتال (ADC (قرار گیرد.

 با احترام پریسا مصدق

**برای دریافت فایل** word**پروژه به سایت ویکی پاور مراجعه کنید. فاقد آرم سایت و به همراه فونت های الزمه**

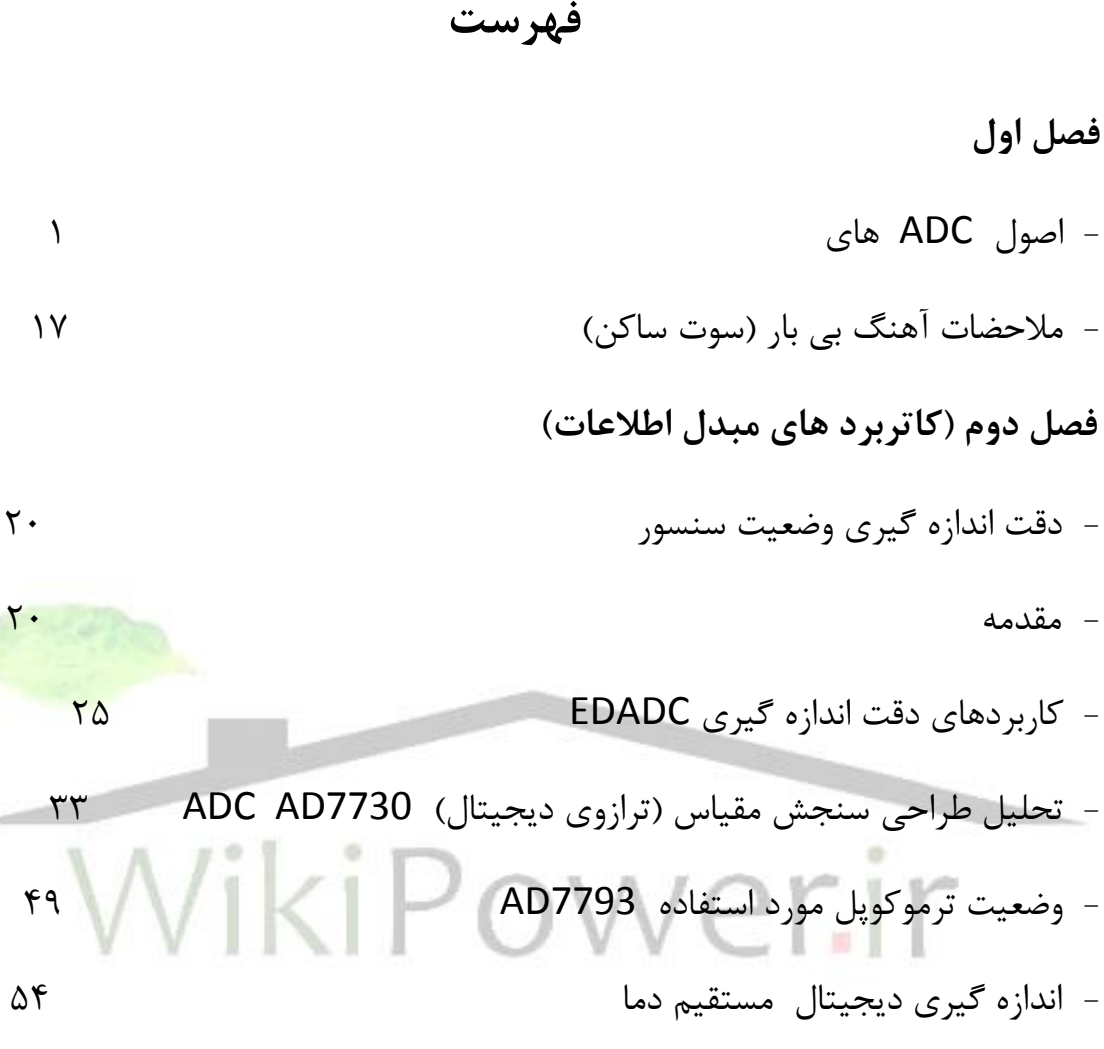

- سنسورهای دمای فرعی میکروپرسسور 64

- کاربردهای ADC ها در دستگاه های اندازه گیری توان 72

#### **AD7730/AD7730L سوم فصل**

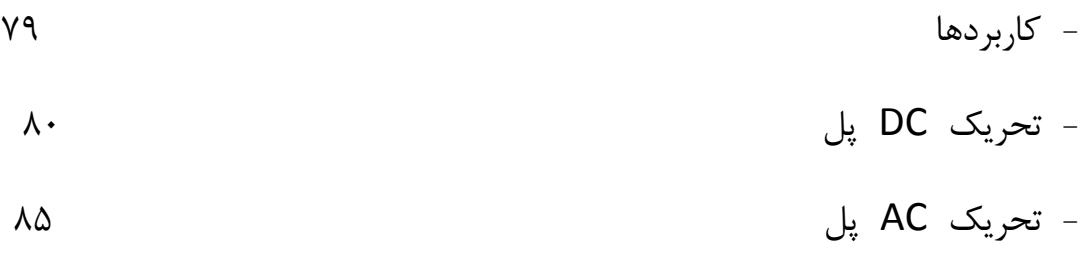

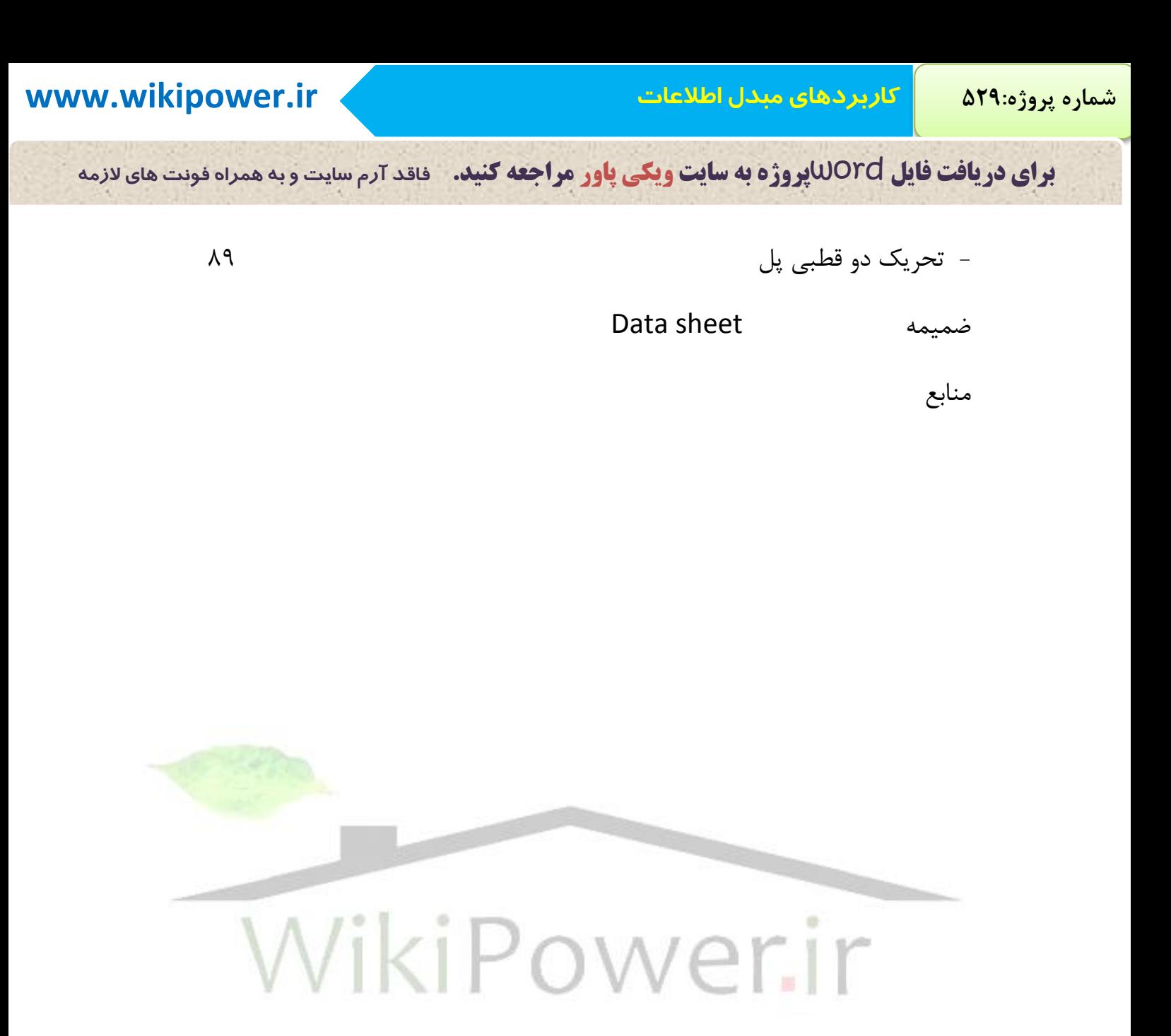

**برای دریافت فایل** word**پروژه به سایت ویکی پاور مراجعه کنید. فاقد آرم سایت و به همراه فونت های الزمه**

**بخش1 : دقت اندازه گیری وضعیت سنسور**

**» مقدمه«**

اندازه گیری $\Delta$ -∑با تفکیک(وضوح)بالا ADC عرصۀ وسیعی از وضعیت ۳۰ سیگنال سنسور دقت وتحصیل اطالعات رادگرگون کرد. Δ- ∑ADCهای مدرن حالت تفکیک بدون از د ست دادن کدبدون نویز 24بیت وبیشتراز19بیت را پیشنهادمی کنند .

اتصـال PGA های یک تکه(on-chip) با تفکیک بالا واقعا نیازبه حالت مداری سـیگنال را رفع می کند-سنسور دقت میتواند مستقیما با ADC در حالتهای متعددی قرار بگیرد.

چنانچه در فصل۳ این کتاب به تفضیل مورد بحث قرارگرفت.معماری ∆-∑بسیار دیجیتالی است ، بنابراین بالنســـبه جمع مشـــخصـــات قابل برنامه ریزی وانعطاف پذیری بیشـــتردر ک<mark>اربردهای آنها آس</mark>ـــان اســت.میزان(ســرعت) فرکانس قطع فیلتر میان گذردیجیتال ، تقویت PGA ،انتخاب کانال ، برش وروش های کالیبرا سیون فقط تعدادی از ویژگی های امکان پذیر هستند.یکی از مزایای فیلتر دیجیتال یک تکه( on-chip) شکاف های آن است که می تواند برنامه ای برای تامین مطلوب ۵۰/۶۰ Hz

بازپس دان منبع تغذیه ارائه دهد. بعلاوه ، هنگامیکه ورودی به یک ADC  $\Delta$  بیشــتراز حد نمونه استتتت،نیاز به فیلتر بدون دوگانگی) antialiasing )ابداً به ستتتختی حالت ADCهای نوع قدیمی مدل نایکوئیـ ست نیـ ست.حالت عادی بازپس دادن همچنین نتیجۀ ا ستفادۀ و سیع ازورودیهای مرجع و آنالوگ گوناگون است.یک مزیت مهم Δ- ∑ADCها این است که آنها بطور نمونه درفرایندهای CMOS طراحی می شوند، بنابراین آنها نسبتاً ارزان قیمت هستند.

- تفکیک باال
- کدهای بدون خطای24 بیتی

**برای دریافت فایل** word**پروژه به سایت ویکی پاور مراجعه کنید. فاقد آرم سایت و به همراه فونت های الزمه**

- تفکیک مؤثر24 بیتی )RMS)
- تفکیک کد بدون پارازیت19بیتی )نوک به نوک(
	- $($ on-chip)ھای یک تکه $PGA$   $\bullet$ 
		- دقت باال
- ppm2 INL تمام مقیاس ~ LSB1 در 19بیتی
	- 0.5 ppm/°c جریان تقویت
		- دیجیتال بیشتر،آنالوگ کمتر
	- توازن قابل برنامه ریزی بین سرعت × تفکیک
		- نمونه گیری بیش از حدوفیلترینگ دیجیتال
			- 50/60 Hz )Rejection( دادن بازپع
- فیلتربدون دوگانگی ساده کننده نسبت بیش از حد نمونه
- محدوده دینامیک عریض
	- ارزان قیمت

شکل 8.1 : مزایای معماری ADC Δ-∑

درکابردهای  $\Delta$ - $\Delta$ ها ، اســتفاده کننده باید درحقیقت بپذیردکه بدلیل ماهیت دیجیتالی زیاد و سایل وتوانایی برنامه ریزی پی شنهادی ، وا سطهای دیجیتال به پیچیدگی بی شتری از معماری های ADC قدیمی که شتباهت زیادی دارند منجر می شتوند.بطور مهال هرچند ،هییتهای ارزیابی کارخانه

**برای دریافت فایل** word**پروژه به سایت ویکی پاور مراجعه کنید. فاقد آرم سایت و به همراه فونت های الزمه**

داران وپیشتترفت نرم افزار مرتبط با اوراق اطالعات کامل می توانند در مجموع بطور قابل مالحظه ای فرآیند را طراحی کنند.

بعضی ازمزایای معماری و مشخصات اندازه گیری ADC Δ- ∑در شکل 8-1

و8-2 خالصه شده اند.

- اختیارات بافر ورودی آنالوگ
- راه اندازی مدولاتور  $\Delta$ - $\Delta$  ،کاهش جریان ورودی متحرک  $\bullet$ 
	- تفاضلی AIN ، REFIN
- ترکیب نسبت سنجی نیاز به مرجم صحیح را برطری می کند.
	- مولتی پلکسر
		- PGA ♦
	- کالیبراسیون

کالیبراسیون خودی، کالیبراسیون سیستم،کالیبراسیون اتوماتیک

- اختیارات برش
	- جریان های جبران کننده)Offset )وجبران نکننده
		- به حداقل رساندن تیثیرات انگل وار ترموکوپل ها

 $\Sigma$ - $\Delta$  شکل 7- $\Lambda$  : مشخصات سیستم یک تکه

**برای دریافت فایل** word**پروژه به سایت ویکی پاور مراجعه کنید. فاقد آرم سایت و به همراه فونت های الزمه**

#### **کاربردهای دقت اندازه گیری** *ADC* **<sup>Δ</sup>-∑**

ADC Δ-∑های اندازه گیری تفکیک باال کاربردهایی در بعضتتتی زمینه ها شتتتامل کنترل فرآیند، وضعیت سنسور ، ابزار دقیق وغیره می یابند که در شکل 8-3 نشان داده شده است. بدلیل نیازهای مختلف ،این  $\Delta$ -∑ها در نوعی از ترکیبات و اختیارات پیشـــنهاد می شـــوند. برای نمونه ، وســـایل آنالوگ رایج 2004 بیشتتتر از24 محصتتول مختلف ADC Δ- ∑تفکیک بال در دستتترس قرار می دهند. به همین دلیل ،قرار دادن همه کاربردها ومح صولات در یک بخش غی<mark>ر ممکن ا ست ومعق</mark>ول نمی با شد ، بنابراین ما روی بع ضی از نمونه های و ضعیت سنـسور که با مثال یا شکل مهمترین اصول کاربرد را شرح خواهند داد ، تمرکز خواهیم کرد . چون بعضی سنسورها بعنوان گیج های فشار ، جریان سنجها، سنسورهای فشار و سلول های بار درمداراتی که بر مبنای مقاومت هستتند استتفاده می شتوند ، ما ADC ، 7730AD را بعنوان یک مثال در ســنجش مقیاس(ترازوی مدرج) طراحی خواهیم کرد . یک بلوک دیاگرام از AD7730 در شکل 8-2 نشان داده شده است.

- کنترل فرآیند
	- 20-4 mA
		- سنسورها
- مقیاس سنج)ترازوی مدر (
	- فشار

**برای دریافت فایل** word**پروژه به سایت ویکی پاور مراجعه کنید. فاقد آرم سایت و به همراه فونت های الزمه**

- دما
- ابزار دقیق
- مانیتورینگ گاز
- تجهیزات دستی )قابل حمل(
	- تجهیزات پزشکی

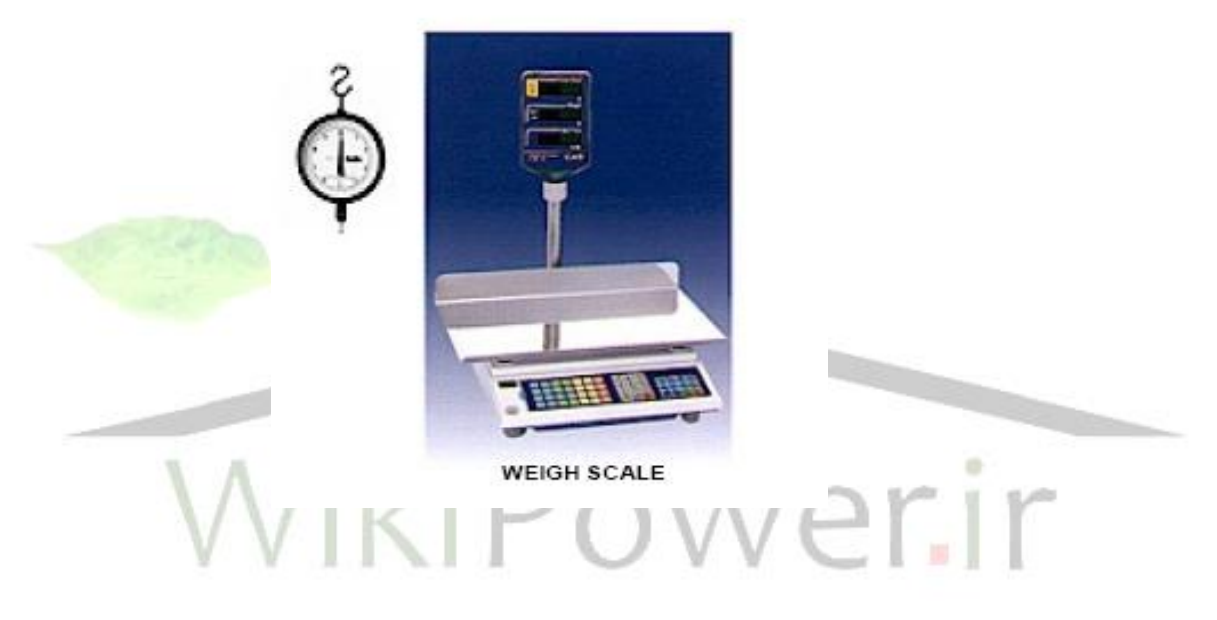

شکل ۳-۸ $\Sigma$ - $\Delta$  ADC  $\Sigma$ - $\Delta$  ADC شکیک بالا

**برای دریافت فایل** word**پروژه به سایت ویکی پاور مراجعه کنید. فاقد آرم سایت و به همراه فونت های الزمه**

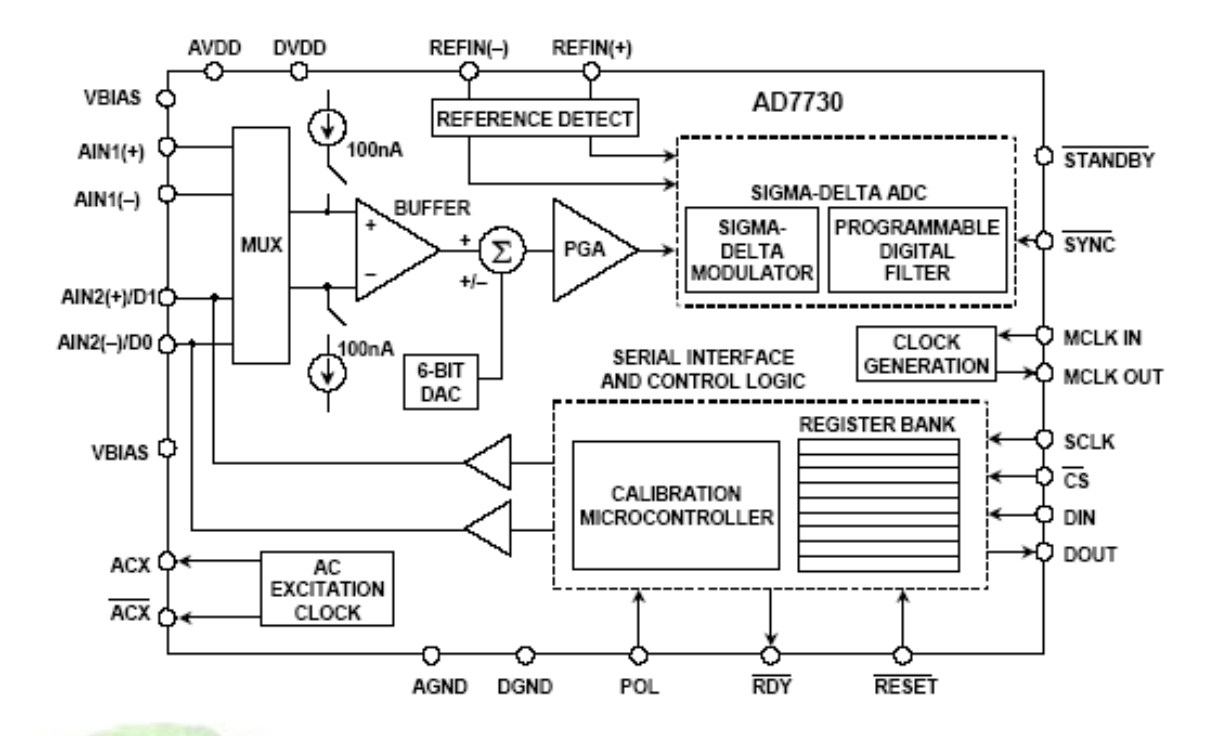

شکل 8-4 : 7730AD تک- تغریه پل ADC

قلب AD7730 هســــتهٔ ۲۴ بیتی ∆-∑اســـت. AD7730 یک پیش فرض (پیش درآمد) آنالوگ برای سنجش مقیاس وکاربردهای اندازه گیری ف شار ا ست . شیوۀ دریافت آن به این صورت ا ست که سیگنال های تراز پایین را بطور مستقیم از یک ترانسدیومروخروجی های یک کلمه دیجیتال سریال می پریرد . ستتتیگنال ورودی برای یک پیش فرض تقویت قابل برنامه ریزی که اطرای یک مدالتور آنالوگ پایه ریزی شده ا ست بکار می رود . خروجی مدلاتور بو سیلۀ یک فیلتر دیجیتال قابل برنامه ریزی پایین گذر ، اجازۀ تنظیم برش فیلتر ،نسبت به خروجی وتنظیم زمان را می دهد . پاسخ فیلتردیجیتال داخلی در شکل 8-5 نشان داده شده است. **برای دریافت فایل** word**پروژه به سایت ویکی پاور مراجعه کنید. فاقد آرم سایت و به همراه فونت های الزمه**

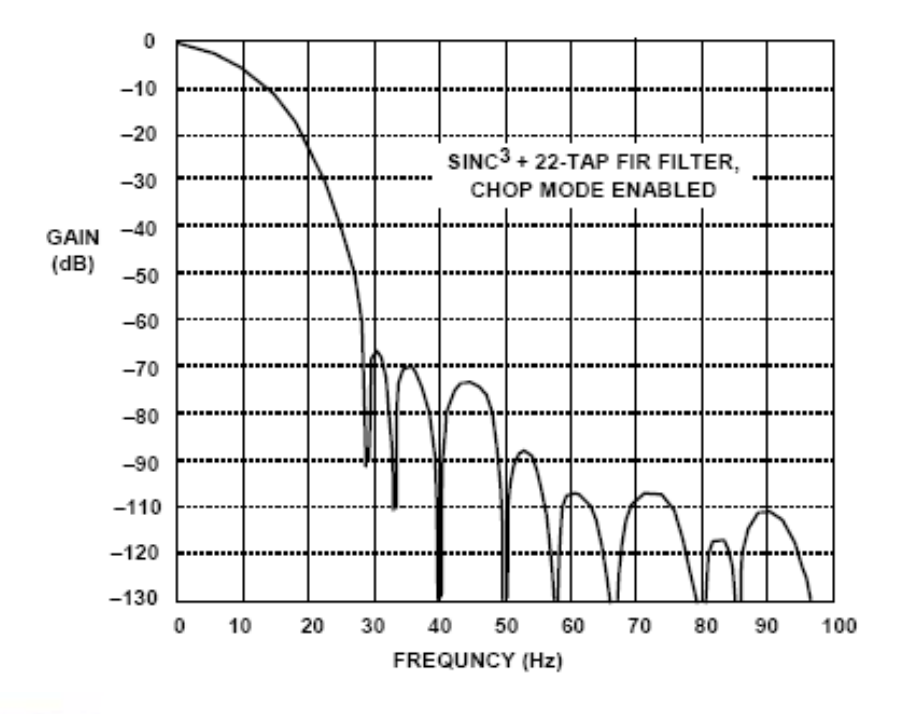

شکل 8-5 : پاسخ فرکانسی فیلتر دیجیتال 7730AD

دو م شخ صه جدا ازهم ورودی های آنالوگ تقویت تفا ضلی قابل برنامه ریزی به همان خوبی ورودی مرجم تفاضــلی می باشــند .قطعه از یک منبع v 4+ تکی تغذیه می شــود که چهار محدودۀ ورودی آنالوگ تک ، 10mV قطبی : mV0 تا mV +10 ، Mv +20 ، mV+40 وmV+80 و چهار محدودۀ دو قطبی : ±10mV، ±40mV، را می پذیرد .تفکیک کد بدون پاراز یت نوک به نوک (-Peak-to Peak )بطور م ستقیم از قطعه 1 در230,000 شماره انجام پریر می با شد . یک DAC 6 بیتی یک تکه ) chip-on (اجازۀ تغییر محل ولتاژهای TARE را می دهد.

همچنین سیگنال های ساعتی برای همزمانی تحریک ac پل تغریه می شوند.وا سط سریال روی قطعه می تواند برای عملکرد سته ستیمه شتکل گرفته وبامیکروکنترولرها و پروستستورهای ستیگنال دیجیتالی سازگار می شود.

7730AD شامل انتخابهای کالیبرا سیون خودی و کالیبرا سیون سی ستم و ترکیبات جبران کننده رانش کمتر از c/°nv 6 ویک تقویت رانش(drift) کمتر از c/°ppm/°c است.

**برای دریافت فایل** word**پروژه به سایت ویکی پاور مراجعه کنید. فاقد آرم سایت و به همراه فونت های الزمه**

7730AD قابل استفاده در یک DIP پالستیکی 24 pin ،یک SOIC 24 لیدی است .

7730AD قابل استتتفاده درSOIC 24 لیدی وبستتته TSSOP 24 لیدی استتت .کلید مشتتخصتتات برای

7730AD در شکل 8-6 خالصه شده است. جزی ئات بیشتر در مورد عملکرد 7730AD را می توانید در

مراجم 1و2 پیدا کنید.

- تفکیک 8,0000 شماره پیک توپیک )16.5 بیتی( برای  $\pm$  ۱۰  $\,$  10V مقیاس  $\pm$  10
	- روش جداسازی برای رانش پایین و جبران آن
- رانش جبران کننده : anv/°c (روش جداسازی انجام می گیرد) (C
	- رانش بهره برداری: c/°ppm 2
	- ♦ فرکانس خطی معمول حالت بازپس دادن ): ۱۵۰db
		- پیش درآمدتقویت قابل برنامه ریزی دوکاناله
	- DAC یک تکه )chip-on )برای جبران/رفم TARE
- روش گام ثابت
	- درایوخروجی تحریک AC
	- اختیارات کالیبراسیون سیستم وداخلی
		- تغریه V+5 تکی
	- پراکنده سازی توان:۶۵mw ۱۲۵ mw برای  $\bullet$

)10 mv FS محدودۀ

بسته های TSSOP 24 لیدی وSOTC 24 لیدی

**برای دریافت فایل** word**پروژه به سایت ویکی پاور مراجعه کنید. فاقد آرم سایت و به همراه فونت های الزمه**

شکل 8-6 : کلید مشخصات 7730AD

یک تکنیک نسبت سنجی خیلی قدرتمند که شامل سنع Kelvin برای به حداقل رساندن خطاها به واسطۀ مقاومت سیم کشی است و همچنین برطری کردن نیاز به ولتاژتحریک صحیح است که در شکل 8-7 نشان داده شده است. اندازه گیری ADC AD7730 میتواند با یک ولتاژتغذیه تکی راه اندازی ش<mark>ـــودکه همچنین ب</mark>رای تحریک پل خارجی نیز ا ستفاده شده ا ست . هردوورودی آنالوگ وورودی مرجم به ADC ،امپدانع باال وکامال َ تفا ضلی ه ستند. با ا ستفاده از خروجی های SENS+ و- از پل به عنوان مرجم تفا ضلی برای ADC استفاده میشود ،ولتاژمرجم مناسب با ولتاژتحریک است که همچنین متناسب با ولتاژ خروجی پل نیز هست .اگرولتاژ تحریک پل واقعی متغیر باشد تلفاتی در اندازه گیری نیست .

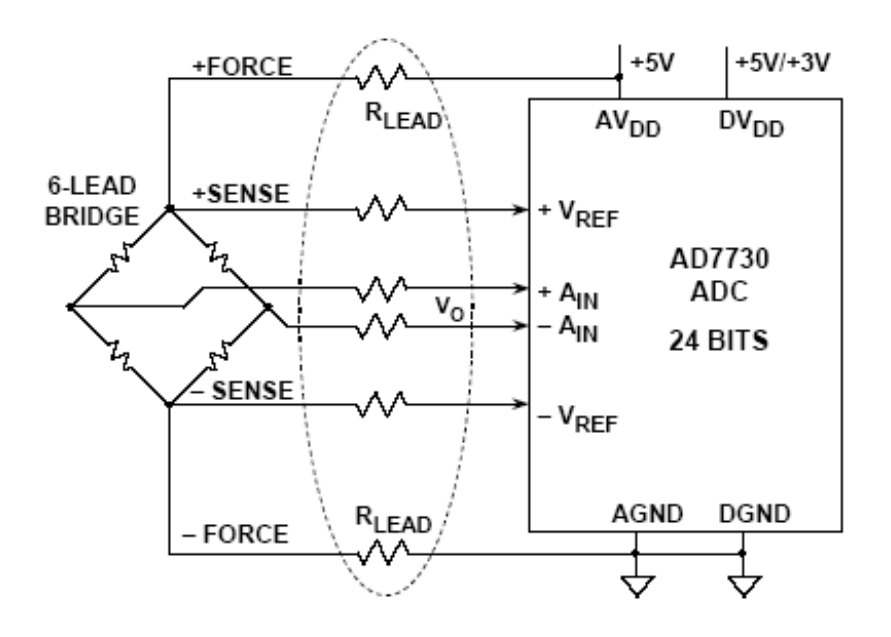

**برای دریافت فایل** word**پروژه به سایت ویکی پاور مراجعه کنید. فاقد آرم سایت و به همراه فونت های الزمه**

شکل 8-7 :کاربرد پل 7730AD که عمل نسبت سنجی

و سنس Kelvin را نشان میدهد

باید در نظرداشــت که این تکنیک نســـبت ســـنجی می تواند دربعضـــی کاربردها درجایئکه خروجی سنسورمتناسب با جریان یاولتاژتحریک است استفاده شود ، بعنوان مهال یک ترمیستور یا RTD .

#### **تحلیل طراحی سنجش مقیاس)ترازوی مدرج(** *7730AD ADC*

مااکنون اقدام به تحلیل طراحی ساده از یک ترزوی مدرج (سنجش مقیاس) طرح ریزی شده برای ADC، 7730AD ویک سلول بار استاندارد خواهیم کرد.شکل 8-8 عینیات طراحی برای سنجش مقیاس را نشان می دهد .کلید مشخصات،بارتمام مقیاس) Kg2) وتفکیک )g 0.1 ( هستند . این مشخصات مقدمتا اساس سلول بارواحتیاجات ADC رامشخص می کند .

 $N$ iki $P$   $_{2}$ Kg  $_{N}$   $_{2}$   $_{4}$   $_{4}$ 0.1g حساسیت

- سایر ترکیبات
- $\langle .\cdot , .\rangle$  دقت  $\bullet$
- $\pm$   $\cdot$  .)  $\mathsf g$  بودن  $\mathsf g$
- Temp.Drift ( $\pm 20$ ppm @ 10~30°C)
	- )R/s(سرعت
	- $( \cdot \times V \cdot A)$ قدرت (
- )7.5 8 .6 " ابعاد)دیمانسیون() 2.6

**برای دریافت فایل** word**پروژه به سایت ویکی پاور مراجعه کنید. فاقد آرم سایت و به همراه فونت های الزمه**

- محدوده سازنده)قانونی برای مبادله(
	- فروش
	- $\$$ ۶۰۰) قیمت (

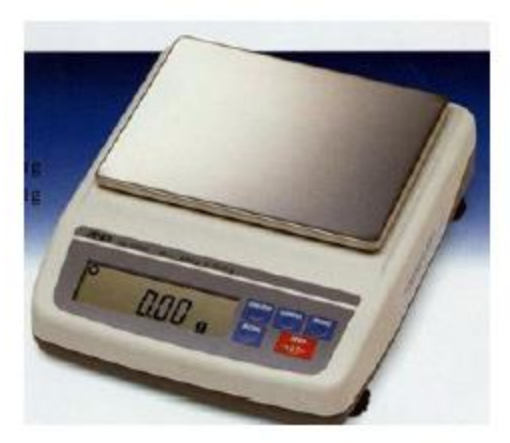

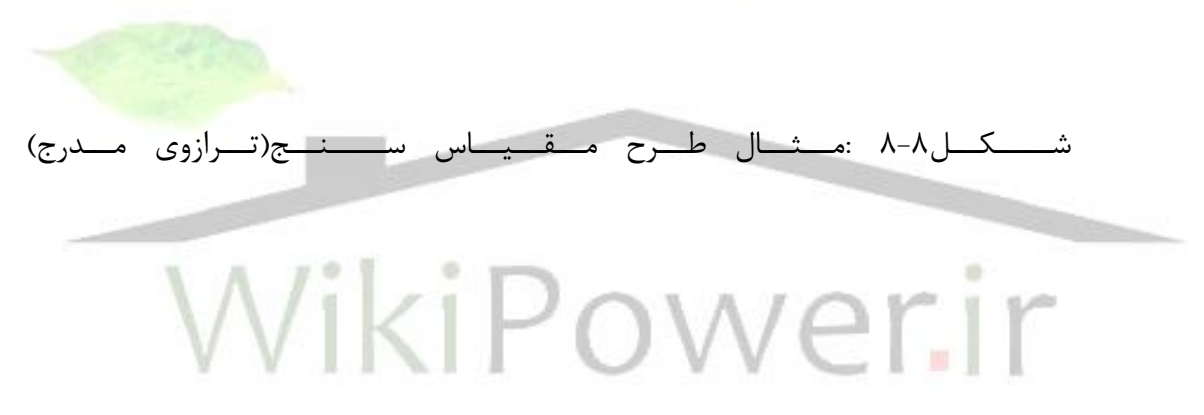

مشخصات یک سلول باری که شامل شرایط آن می باشد درشکل ۹-۸ نشان داده شده است . توجه کنید که سلول بار بر مبنای 4 گیج ف شار ویژه مت صل در شکل ترکیب پل ا ستاندارد ساخته شده استت .هنگامیکه بار روی نور)Beam )قرار می گیرد *R*1 و *R*2 افزایش *R*4 و *R*3 کم می شتوندو

**برای دریافت فایل** word**پروژه به سایت ویکی پاور مراجعه کنید. فاقد آرم سایت و به همراه فونت های الزمه**

می یابند که به زبان ستاده » پل متنوع چهار عنصتر« نامیده می شتودوجزیئات آن درمرجم 1 ،فصل 2 شرح داده شده است . سلول بار انتخاب شده یک بار تمام مقیاس Kg2 ویک خروجی با حساسیت V/mV2 دارد.به این معنی که با یک ولتاژتحریک V10 ، ولتاژ خروجی تمام مقیاس mV20 است . اینجا به مشکل بزرگتری دروضعیت سیگنال سلول بار برمی خوریم: دیجیتال کردن و وسعت دادن با دقت سیگنال خروجی سطح(level ) پایین ، بدون اعوجاج آن با نویز امکان پذیرنیـست. تحلیل خروجی باردر شکل 8-10 پیش برده می شود. با انتخاب ولتاژتحریک v5 ، ولتاژ خروجی پل تمام مقیاس فقط 10mV است . توجه کنید که خروجی همچنین متناسب با ( یا نسـبت سـنجی با) ولتاژتحریک است.

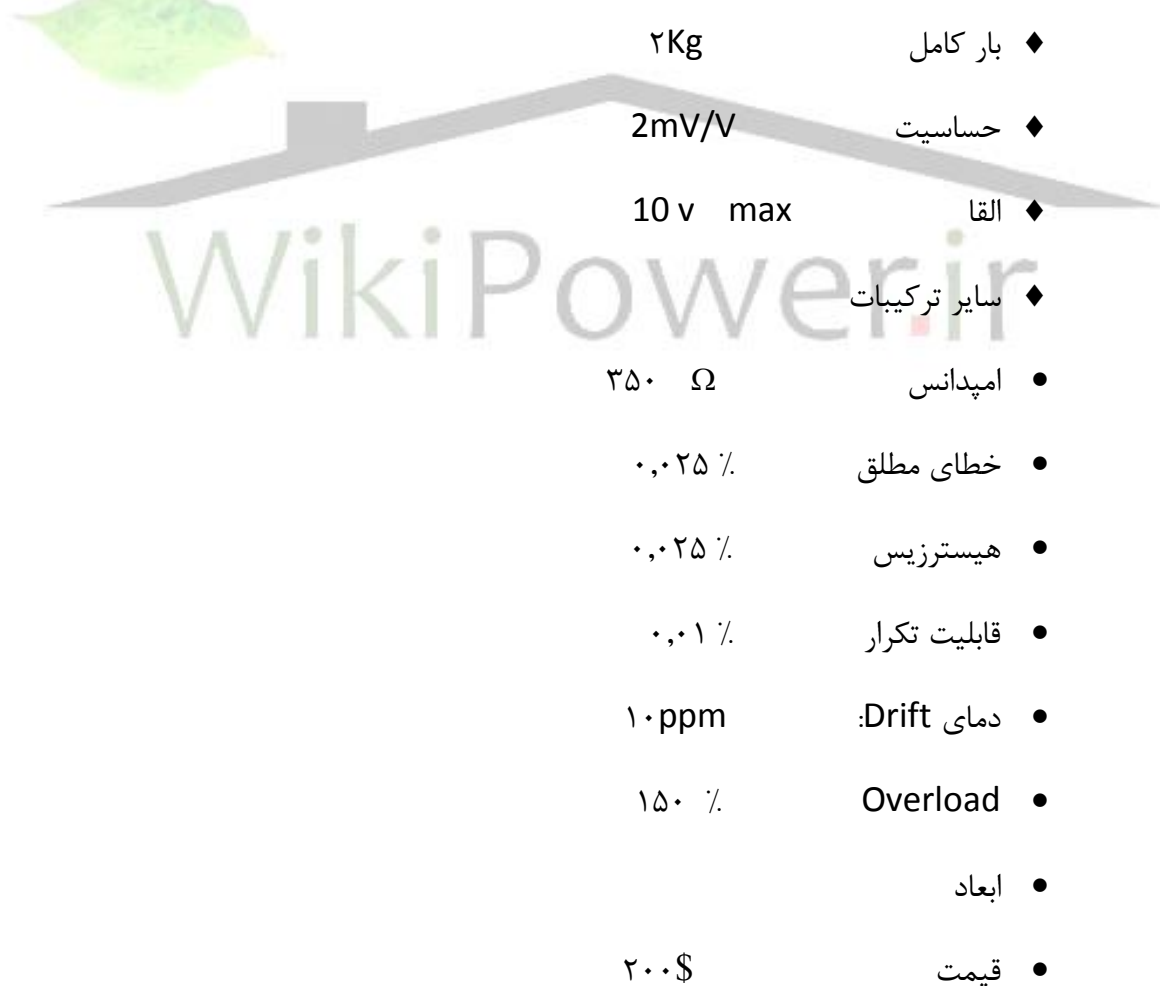

**برای دریافت فایل** word**پروژه به سایت ویکی پاور مراجعه کنید. فاقد آرم سایت و به همراه فونت های الزمه**

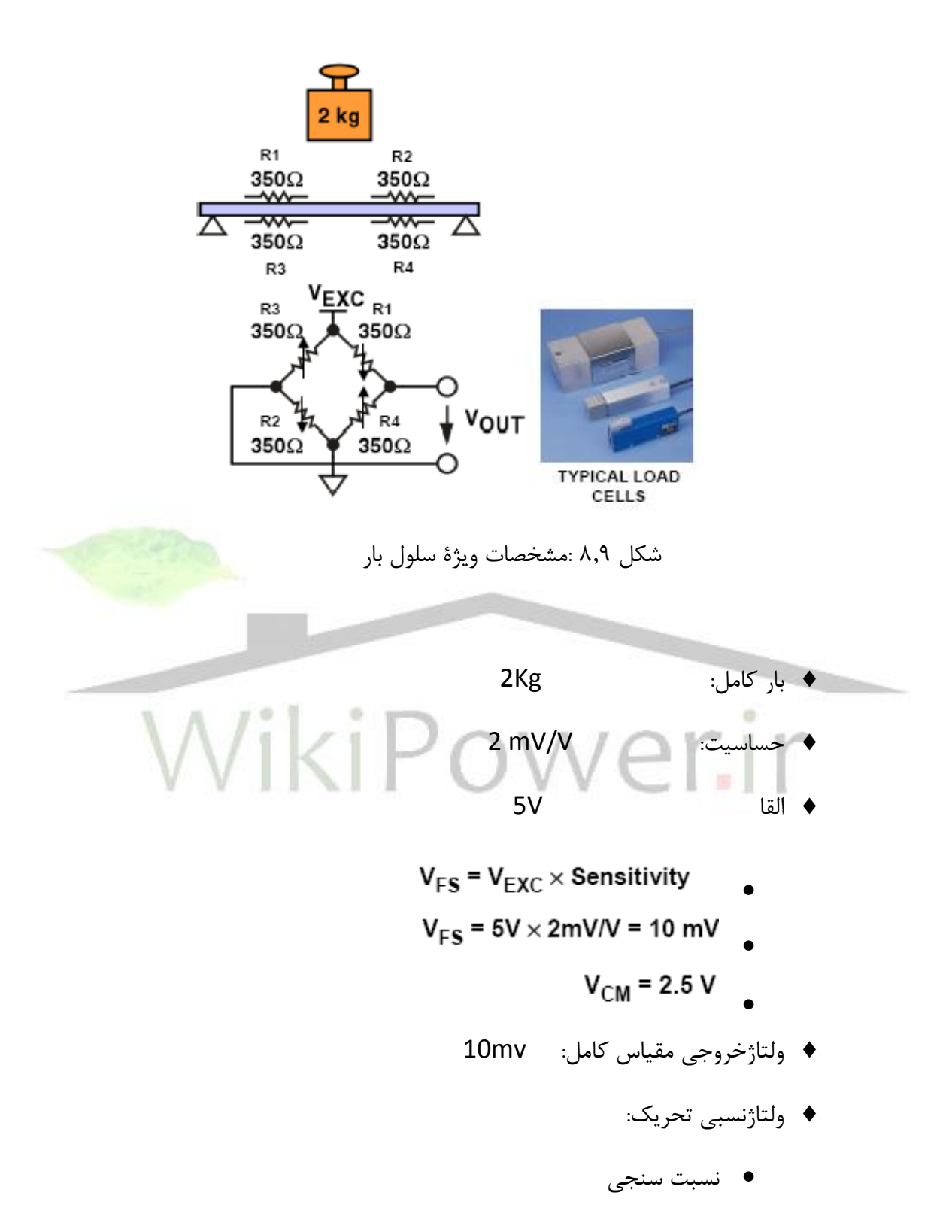

**برای دریافت فایل** word**پروژه به سایت ویکی پاور مراجعه کنید. فاقد آرم سایت و به همراه فونت های الزمه**

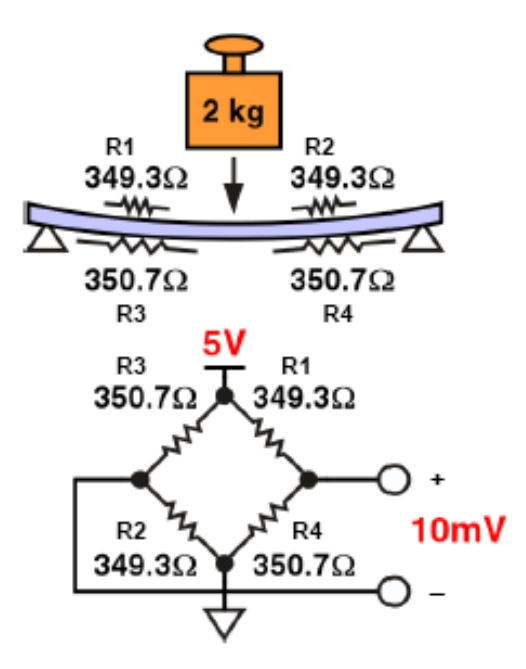

شکل ۱۰-۸تعیین تمام مقیاس خروجی سلول بار با تحریک SV

مرحلۀ بعد تعیین تفکیک احتیاجات ADC است ،وجز ئیات آن در شکل 8-11 خالصه شده است .مجموع ســطوح(Levels) متعدد اختصــاصــی(شــماره های) مورد نیاز برابربا وزن تمام مقیاس ( 2Kg) تقســیم برتفکیک مورد نظر)g .1 0 )یاو20,000 شتماره استت. با ولتاژتحریک V5 ،ولتاژ خروجی ستتلول بار تمام مقیاس 10mV برای بار 2Kg است .

تفکیک بدون نویز مورد نیاز ، *Vp <sup>p</sup>* = V بو سیلۀ رابطۀ 0.5 = /20,000mV10 *Vp <sup>p</sup>* بد ست می آید ،که به عنوان پهنای کد تعریف می شـــود ونویز پیک تو پیک باید کمتراز  $\boldsymbol{\mu}$   $\boldsymbol{\nu}$  باشـــد .به طریق مشابه مقدار نویز مؤثر )rms )بوسیلۀ رابطۀ :

 $V_{RMS} = V_{RD}/6.6 = 0.5 \mu V/6.6 = 0.075 \mu V$  rms = 75-nV rms.

داده می شود .( فاکتور ۶٫۶ برای تبدیل نویز پیک توپیک به نویز مؤثر (rms ) ،فر ضا″ نویز گوس ا ستفاده می شود.)

**برای دریافت فایل** word**پروژه به سایت ویکی پاور مراجعه کنید. فاقد آرم سایت و به همراه فونت های الزمه**

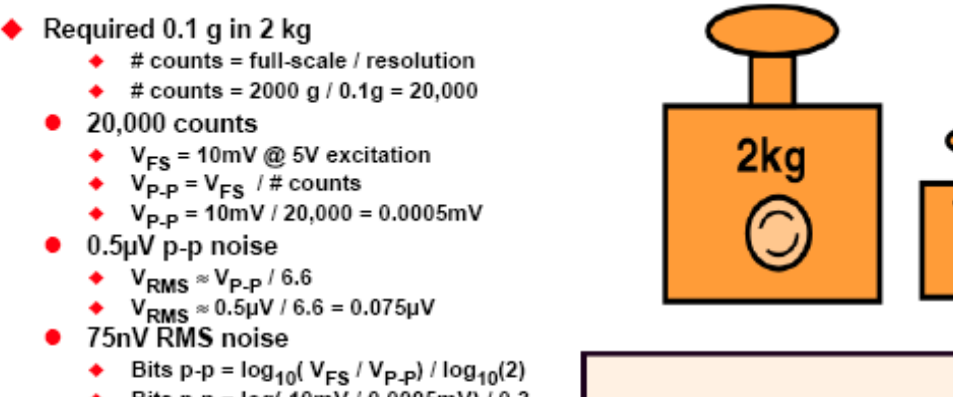

- ▶ Bits p-p = log( 10mV / 0.0005mV) / 0.3 • 14.3 bits p-p in 10mV range
- (Noise-free bits)
	- ♦ Bits RMS =  $log_{10}(V_{FS}/V_{RMS})/log_{10}(2)$ ♦ Bits RMS =  $log_{10}(10 \text{mV}/0.000075)/0.3$

 $A = A - 2A - A$ 

● 17.0 bits RMS in 10mV range (Effective resolution)

 $\overline{a}$ 

 $\alpha$ 

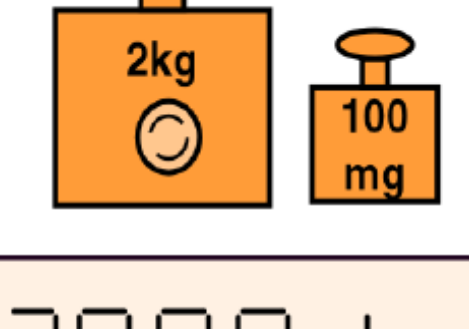

$$
\boxed{\begin{array}{c|c|c|c|c} \hline \text{L} & \text{L} & \text{L} \\ \hline \text{L} & \text{L} & \text{L} & \text{L} \\ \hline \text{L} & \text{L} & \text{L} & \text{L} \\ \hline \text{L} & \text{L} & \text{L} & \text{L} \\ \hline \text{L} & \text{L} & \text{L} & \text{L} \\ \hline \text{L} & \text{L} & \text{L} & \text{L} \\ \hline \text{L} & \text{L} & \text{L} & \text{L} \\ \hline \text{L} & \text{L} & \text{L} & \text{L} \\ \hline \text{L} & \text{L} & \text{L} & \text{L} \\ \hline \text{L} & \text{L} & \text{L} & \text{L} & \text{L} \\ \hline \text{L} & \text
$$

The R. P. R. R.

شکل 8-11 :تعیین احتیاجات تفکیک

تفکیک کد بدون نویز ADCبه طریق زیر محاسبه می شود:

 $log_{10}$ Noise-Free Code Resolution (Bits) =  $log_{10}(2)$ 

$$
= \frac{\log_{10}\left(\frac{10 \text{mV}}{0.5 \mu\text{V}}\right)}{\log_{10}(2)} = 14.3 \text{ bits} . \qquad \text{Eq. 8.1}
$$

**برای دریافت فایل** word**پروژه به سایت ویکی پاور مراجعه کنید. فاقد آرم سایت و به همراه فونت های الزمه**

تفکیک مؤثرADCبه طریق زیر محاسبه می شود:

$$
Effective Resolution (Bits) = \frac{\log_{10}\left(\frac{V_{FS}}{V_{PP}/6.6}\right)}{\log_{10}(2)}
$$

$$
= \frac{\log_{10}\left(\frac{10 \text{mV}}{0.5 \mu \text{V}/6.6}\right)}{0.3} = 17 \text{ bits.}
$$
 Eq. 8.2

شکل ۱۲-۸ تفکیک و ضعیت سنسور قدیمی دراین مسئله را نشان می دهد ، هنگ<mark>امیکه یک آمپلی ف</mark>ایر ابزاردقیق برای بزرگ کردن سیگنال خروجی پل تمام مقیاس 10mV به نویز کم استفاد<mark>ه می شو</mark>د ،رانش کم در آمپلی فایر مثلا" دقت AD620 در آمپلی فایر(مرجع۴) که 0.1Hz نویز پیک توپیک 280nV، تقریبا ؒ 260nV ÷ <mark>0.6=42-nV ÷ 260nV</mark> مؤث<mark>ر (</mark>rms) دارد.

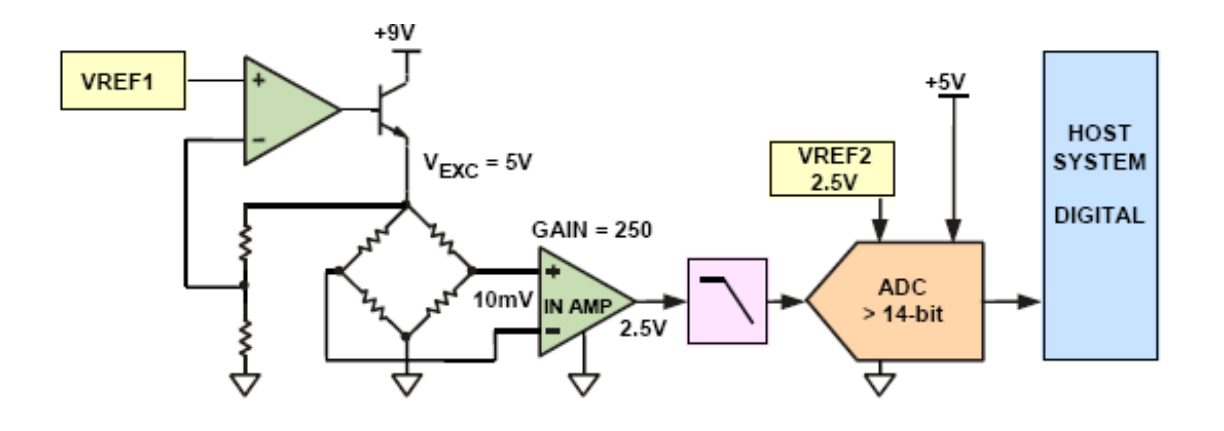

شکل 8-12 :دسترسی قدیمی به طراحی

طراحی پیچیده

**برای دریافت فایل** word**پروژه به سایت ویکی پاور مراجعه کنید. فاقد آرم سایت و به همراه فونت های الزمه**

- فیلتر پایین گررکه نیازاست برای پایین نگه داشتن نویز
- برای مثال 50Hz, –60dB @ 90Hz, –60dB @ 90Hz برای مثال است)
	- آمپلی فایر ابزاردقیق نمایش بحرانی دارد
- (AD620: 0.28µV p-p noise in 0.1Hz to 10Hz BW is نتتتتتویتتتتتز کتتتتتم

#### approximately 42nV RMS)

تأثیر کم، گین خطای پایین

نیازمندی بحرانی دیگرستیستم یک فیلتر پایین گذر برای برطرف کردن نویزو<mark>پیک آپ 50/60 Hz</mark> استتت . یک ستتیگنال db3 با پهنای باند Hz10 فرض می شتتود ، فیلتر باید دستتت کم db60 در db50 باشتد-طرح فیلتر برای گراشتتن در آن بطور مالیم مورد تردید قرارمی گیرد ردراینجا مالحظا ت دیگری درطراحی شامل ثبات دو ولتاژمنبم ، بافر 1VREF آمپلی فایر OP وغیره وجود دارد. بالاخره ،ADC ادعای جدید دیگری را ارائه می دهد ،نیاز اجرای کد بدون نویز ۱۴٫۳ بیت با یک سیگنال ورودی تمام مقیاس V 2.5– اشاره به یک ADC 16بیتی با کمتر از تقریبا˝ LSB3- پیک تو پیک) LSB0.45- مؤثر( نویز ورودی اشاره شده دارد .

برای اجتناب ازاین مشکلات طرح و ضعیت سیگنال ، طرح پایه ریزی شدۀ AD7730 که در شکل 8-13 نشان داده شده است. به راستی نیاز حل ظریف بدون آمپلی فایر ابزار دقیق ،مرجم یا فیلتر را نشان می دهد.توجه کنید که واسط های پل مستقیما ˝ با 7730AD مرتبط اندکه قبال˝در شکل -7 8 نشان

**برای دریافت فایل** word**پروژه به سایت ویکی پاور مراجعه کنید. فاقد آرم سایت و به همراه فونت های الزمه**

داده شتتد. PGA رودی 7730AD نیاز به تهیه یک محدوده ورودی تمام مقیاس mV10 با انتخاب قابل برنامه ریزی برای جروجی در amp را برطری می کند. sensing Kelvin برای حری خطا ها بوسیلۀ مقاومت سیم کشی درخطوط تحریک پل استفاده می شود پل بطور مستقیم از تغریۀ V+5 راه اندازی می شتتود وخطوط ستتنع ولتاژمنبم ADC بکار می روند در نتیجه تیمین کامل عملکرد نسبت سنج که قبلا"شرح داده شد نیاز به یک فیلتر کامل را برطرف می کند- قطع خازن سرامیکی ساده روی هرو رودی مرجع و آنالوگ (روی دیاگرام نشان داده نشده است) کافی است .

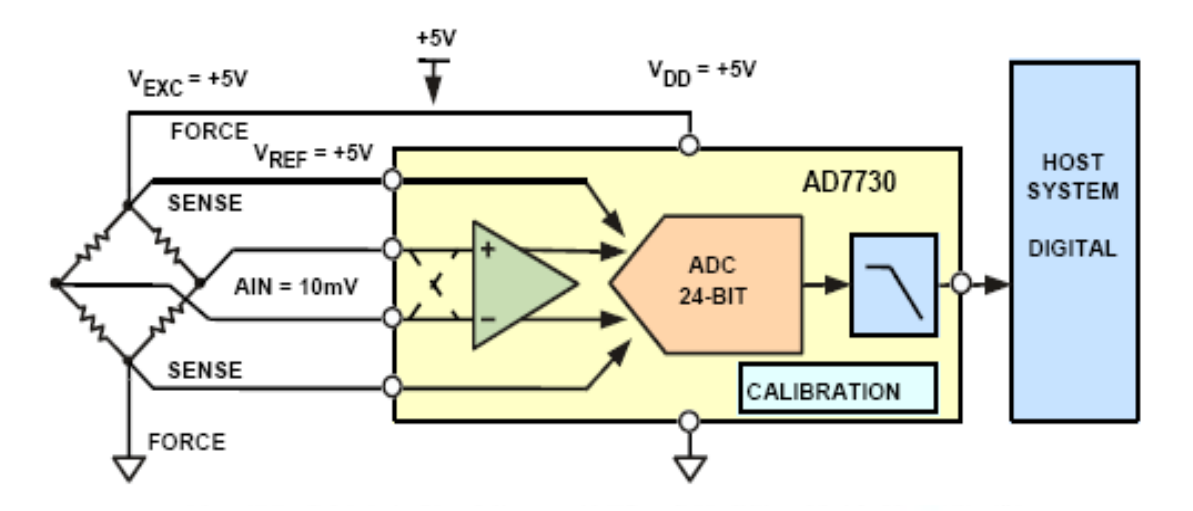

شکل 8-13 :طرح مورداستفاده 7730AD

- 7730AD طراحی شده بود برای پل ترانسدیوسری
- برشگر، بافر، PGA ،فیلتردیجیتال،وزنDAC ،کالیبراسیون
	- *VREF* =*VEXC* نسبت سنج کامل ،تغییرات در عناصر
- $V_{\textit{REF}}$  = $V_{\textit{EXC}}$  واطلاعات  $V_{\textit{REF}} \approx V_{\textit{REF}}$  و  $V_{\textit{OUT}}$  و  $V_{\textit{EXC}}$  و  $V_{\textit{EXC}}$

**برای دریافت فایل** word**پروژه به سایت ویکی پاور مراجعه کنید. فاقد آرم سایت و به همراه فونت های الزمه**

اجزاء سیستم طراحی شده می توانند بوسیلۀ جز ئیات آزمایش از اوراق اطالعات 7730AD ، جدول ΙوΙΙ ک در شکل 8-14 ن شان داده شده ، تعیین می شوند . جدول Ι خروجی rms نویز در nv از تابم میزان اطلاعات خروجی ، فرکانس 3db فیلتردیجیتالی ومحدودۀ ورودی را نشــان می دهد .(روش برش در همۀ موارد موجود است) میزان خروجی اطلاعات از بارهای 200Hz یک فیلتر زاویه فرکانس 7.9Hz که برای کاربرد منا سب ا ست در د ست می با شد . با محدودۀ ورودیmV + 1 ،خروجی مؤثر نویز 80nv ا ست که با نویز پیک تو پیک مطابق است ، nv80 nv 528 =6.6 =*Vpp*

تعداد شماره های بدون نویزاز رابطه زیر بدست می آید:

 $V_{pp}/V_{FS}$  = 1. mV/ $\Delta$ ۲ $\lambda$  nv = 18,940

بنابراین تفکیک سیستم برای یک بار Kg2 ، g0.105=18,940 /Kg2 می شود که تقریبا˝ مقدار مورد

نیاز g0.1 است.

٠

| Output<br>Data Rate | 3 dB<br>Frequency | SF<br>Word | <b>Settling Time</b><br>Normal Mode | <b>Settling Time</b><br><b>Fast Mode</b> | <b>Input Range</b><br>$= \pm 80 \text{ mV}$ | <b>Input Range</b><br>$= \pm 40 \text{ mV}$ | Input Range<br>$= \pm 20$ mV | Input Range<br>$= \pm 10$ mV |  |
|---------------------|-------------------|------------|-------------------------------------|------------------------------------------|---------------------------------------------|---------------------------------------------|------------------------------|------------------------------|--|
| 50 Hz               | .97 Hz            | 2048       | 460 ms                              | 60 ms                                    | 115                                         |                                             | 55                           |                              |  |
| 100 Hz              | 3.95 Hz           | 1024       | 230 ms                              | $30$ ms                                  | 155                                         | 105                                         | 75                           | 60                           |  |
| 150 Hz              | 5.92 Hz           | 683        | $153$ ms                            | 20 ms                                    | 200                                         | 135                                         | 95                           | 70                           |  |
| 200 Hz*             | $.9$ Hz           | 512        | 115 ms                              | 15 <sub>ms</sub>                         | 225                                         | 145                                         | 100                          | 80                           |  |
| 400 Hz              | 15.8 Hz           | 256        | 57.5 ms                             | $.5$ ms                                  | 335                                         | 225                                         | 160                          | 110                          |  |

Table I. Output Noise vs. Input Range and Update Rate (CHP = 1) Typical Output RMS Noise in nV

\*Power-On Default

VA.

Table II. Peak-to-Peak Resolution vs. Input Range and Update Rate (CHP = 1)

Peak-to-Peak Resolution in Counts (Bits)

| Output<br>Data Rate                            | -3 dB<br>Frequency                               | SF<br>Word                        | <b>Settling Time</b><br>Normal Mode                 | <b>Settling Time</b><br>Fast Mode                        | <b>Input Range</b><br>$= \pm 80 \text{ mV}$                      | <b>Input Range</b><br>$= \pm 40$ mV                               | <b>Input Range</b><br>$= \pm 20$ mV                           | Input Range<br>$\pm 10$ mV<br>۰                                      |  |
|------------------------------------------------|--------------------------------------------------|-----------------------------------|-----------------------------------------------------|----------------------------------------------------------|------------------------------------------------------------------|-------------------------------------------------------------------|---------------------------------------------------------------|----------------------------------------------------------------------|--|
| 50 Hz<br>100 Hz<br>150 Hz<br>200 Hz*<br>400 Hz | .97 Hz<br>3.95 Hz<br>5.92 Hz<br>.9 Hz<br>15.8 Hz | 2048<br>1024<br>683<br>512<br>256 | 460 ms<br>230 ms<br>$153$ ms<br>$115$ ms<br>57.5 ms | $60$ ms<br>30 ms<br>$20 \text{ ms}$<br>15 ms<br>$7.5$ ms | 230k (18)<br>170k (17.5)<br>130k (17)<br>120k (17)<br>80k (16.5) | 175k (17.5)<br>125k (17)<br>100k (16.5)<br>90k (16.5)<br>55k (16) | 120k (17)<br>90k (16.5)<br>70k (16)<br>65k (16)<br>40k (15.5) | <b>80k (10.3</b><br>55k (16)<br>45k (15.5)<br>40k (15.5)<br>30k (15) |  |

\*Power-On Default

شکل8-14 : تعیین تفکیک 7730AD از اوراق اطالعات

**برای دریافت فایل** word**پروژه به سایت ویکی پاور مراجعه کنید. فاقد آرم سایت و به همراه فونت های الزمه**

همچنین جدول ΙΙ می تواند تفکیک کد بدون نویزی که 40,000 شتتتماره ) 15.5 بیت بدون نویز( برای محدودهٔ ورودی nV ± دارد را تعیین می کند،که باید بر فاکتور ۲ تقســـیم شـــود چون فقط نیمی از محدودۀ ورودی استفاده شده است . بنابراین طرح واقعی تقریبا ˝ 20,000 شماره ای (۱۴٫۵ بیت بدون نویز)تهیه می شود که به دقت با محاسبه قبلی بدست می آید . محاسبات مختلف دشکل ۱۵-۸ خلاصه شده است .

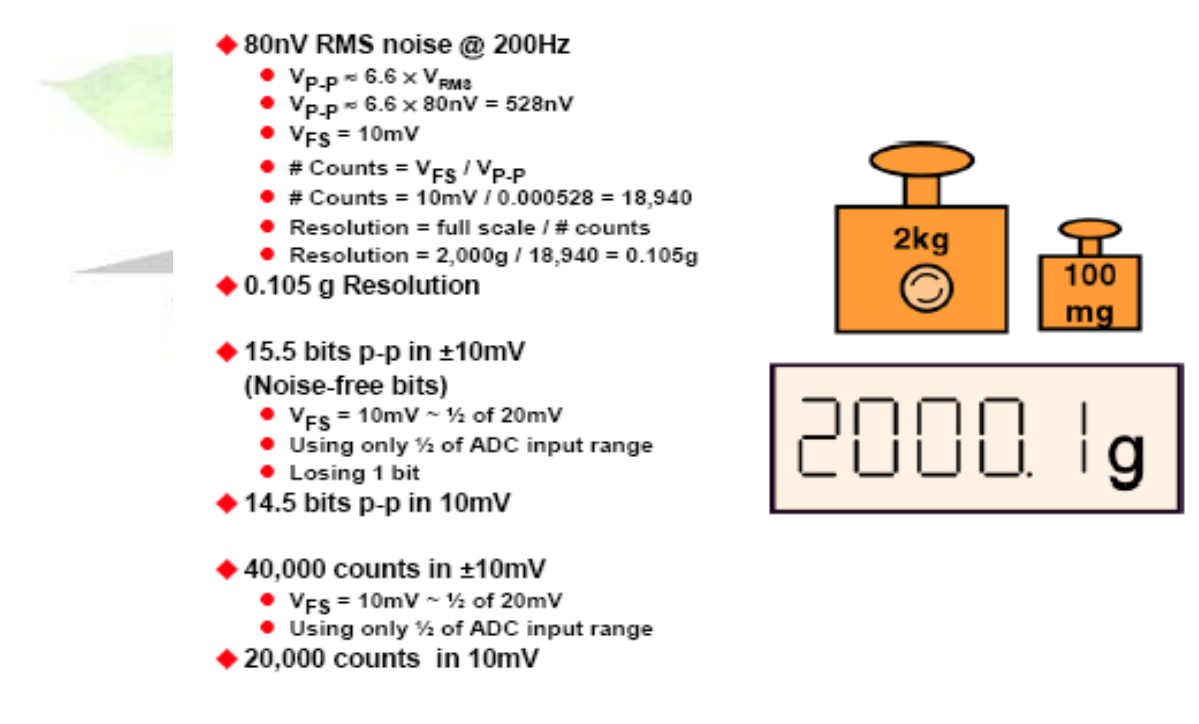

شکل 1۵-۸ :تفکیک AD7730 در نرخ اطلاعات 200Hz

توجه کنید که تمامی تفکیک می تواندبوستتتیلۀ عقب افتادگی درنرخهای اطالعات خروجی زیرین بطور متقابل با فرکانس های زاویۀ فیلتر دیجیتالی افزایش می یابد.

**برای دریافت فایل** word**پروژه به سایت ویکی پاور مراجعه کنید. فاقد آرم سایت و به همراه فونت های الزمه**

ارزیابی طرح با برد و نرم افزار ارزیابی 7730AD مخت صر شده ا ست که در شکل 8-16 ن شان داده شده است . برد ارزیابی می تواند بطور مســتقیم به ســلول بار و PC وصــل نشــود . نرم افزار اجازه می دهد اختیارات گوناگون AD7730 با ارزیابی (دســته بندیهای) مختلف نرخهای اطلاعات ، فرکانس های فیلتر ،رنج های ورودی ، اخت یارات برش (chopping) وغیره تغییر کنـند. ADC های دیگر در خانوادۀ xx77ADبرد ارزیابی و نرم افزار مشابهی دارند .

خالصه ای از طرح نهایی مقیاس سنج ومشخصاتش در شکل 8-17 نشان داده شده است.

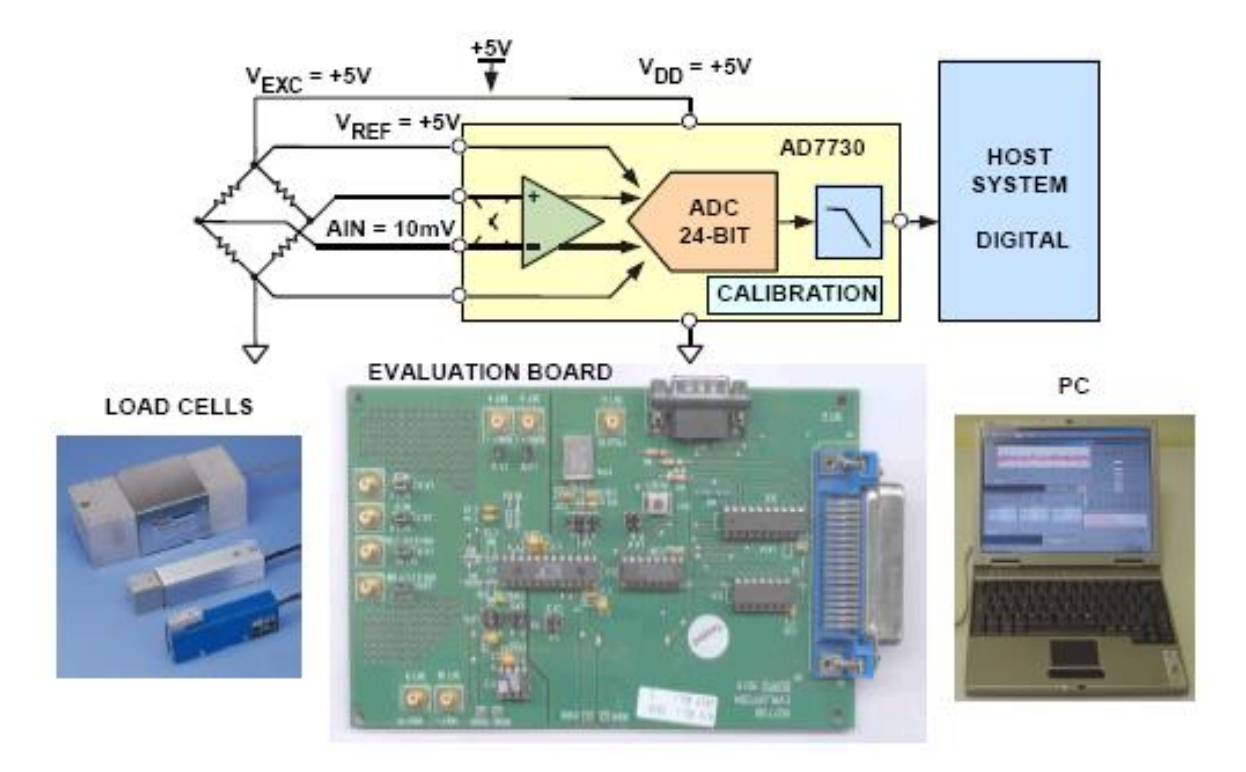

شکل 8-16 :ارزیابی طرح استفاده از برد ارزیابی ونرم فزار

**برای دریافت فایل** word**پروژه به سایت ویکی پاور مراجعه کنید. فاقد آرم سایت و به همراه فونت های الزمه**

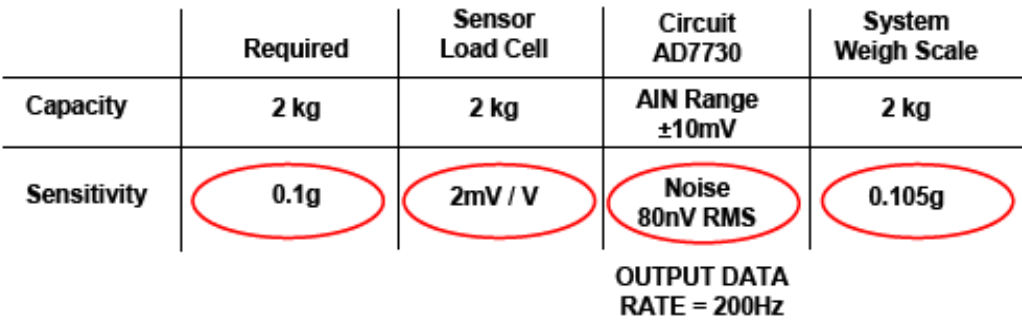

شکل 8-17 :اجرای سیستم نهایی

**وضعیت ترموکوپل مورد استفاده** *7793AD*

ترموکوپلها دمای صحیح را در محدوده های بی نهایت وسیعی اندازه گیری می کنند ، هرچند آنها نسبتا ؒ ولتاژ خروجی کوچکی می سازند که وضعیت سیگنال در طراحی مدار را مشکل می سازند . برای نمونه ، یک ترموکوپل نوع K ضتتتریب دمای نامی C/°V39 دارد ،بنابراین تغییر دمای C° 1000 فقط یک ولتاژ خروجی mv39 بوجود می آورد . ترموکوپل،دما را بطور مستتتقیم اندازه گیری نمی کند – ولتاژ خروجی آنها متناسب با اختلاف دما بین اندازه واقعی اتصال و اتصال « سرد» است در جائیکه سیمهای ترموکوپل به وستتایل اندازه گیری الکترونیکی وصتتل می شتتوند )جزئیات عملکرد ترموکوپل در مرجم 1 شتترح داده شد.) اندازه گیری در ست ترموکوپل نیازمند آن ا ست که دمای اتصال « سرد» در بعضی سبکها اندازه گیری شود تا تغییرات دمای محیط را جبران کند .

7739AD دو کاناله 24 بیتی Δ- ∑برای اندازه گیری مستتتقیم ترموکوپل ستتازگار استتت وبلوک دیاگرام ساده شده در شکل 8-18 نشان داده شده است .)مرجم 5(

**برای دریافت فایل** word**پروژه به سایت ویکی پاور مراجعه کنید. فاقد آرم سایت و به همراه فونت های الزمه**

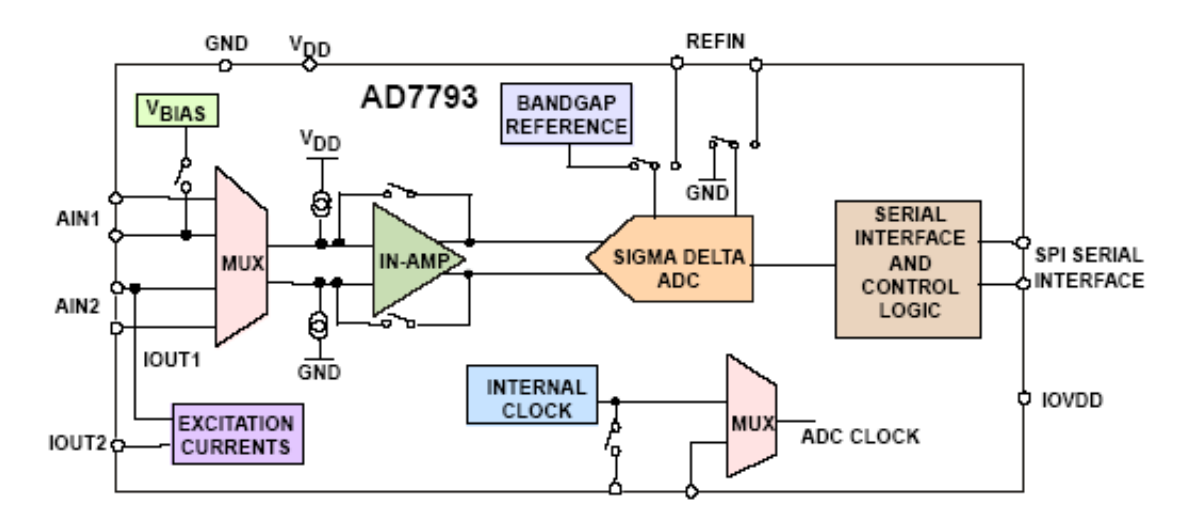

CLOCK

شکل ۱۸-۸-A PL **AD7739: ۸-1** AD7739: X−1

- A  $\mu$  350 max : منبم جریان
	- ولتاژبایاس ژنراتور
- مرجم تو کار گراشته  $Mik$ ساعت د<mark>اخلی</mark>/ خا<sub>ر</sub>جے
	- جریان القا/پایان کار
	- 16-pin TSSOP ♦

7793AD دو ورودی تفاضلی ،یک آمپلی فایر یک تکه ، ولتاژ مرجم ، ژنراتور ولتاژ بایاس ومنابم جریان Aاست . تحریک / پایان کار دارد جریان منبم تغریه )v+5 )تکی ماکزیمم 350

**برای دریافت فایل** word**پروژه به سایت ویکی پاور مراجعه کنید. فاقد آرم سایت و به همراه فونت های الزمه**

حل کامل برای اندازه گیری ترموکوپل در شـکل ۱۹-۸ نشـان داده شــده اسـت . توجه کنید که یک ترمیستتتور برای اندازه گیری دمای اتصتتال »ستترد« از طریق 2AIN بکار رفته استتت و ترموکوپل بطور مستقیم به ورودی تفاضلی 1AIN وصل می باشد .

توجه کنید که ولتاژ VBIAS ورودی برای ثابت کردن ولتاژحالت عادی ترموکوپل بکار رفته استتتت . ie وسلامی R/C پیک آپ نویز را از لیدهای خارجی ترموکوپل می کاهند ومقادیر نوعی $\Omega$   $\Omega$ و  $\mu$ 0.1 انتخابهای مناسبی هستند.

7793AD در ابتدا برای اندازه گیری ولتاژ ترموکوپل 1AIN با استفاده از ولتاژ فاصله باند v1.2 داخلی به عنوان مرجم برنامه ریزی شده است. این مقدار به میکروکنترولر متصل به واسط سریال فرستاده م ی شتتود. تمام ولتاژ بوستتیلۀ جریان تحریک 1 Iout برقرار می شتتود که همچنین روی مقاومت مرجم RREF نیز جریتان می یتابتد. ولتتاژ جتاری روی RREF ورودی مرجم کمکی REFIN را راه می اندازد. 7793AD برای استتتفادۀ REFIN مرجم هنگام اندازه گیری ولتاژ ترمیستتتور در 2AIN برنامه ریزی شده ا ست. ولتاژ ترمیـ ستور سپس به میکروکنترولر فر ستاده می شود که محا سبات مورد نیاز شامل تصحیح دمای اتصال سرد  $\,I_{2}$  را انجام دهد . بنابراین ترمیستور <mark>در نسبت سنج و</mark>صل می شود بطوریکه تغییرات در 1Iout بر دقت

اندازه گیری ترمیستور تأثیر نمی گذارد . توجه کنید که تکنیک قدرتمند نسبت سنج با هر سنسور پایه ریزی شده بر اساس مقاومت شامل ترمیستورها ،پلها ، مقیاسهای فشارو RTDها کار خواهیم کرد .

**برای دریافت فایل** word**پروژه به سایت ویکی پاور مراجعه کنید. فاقد آرم سایت و به همراه فونت های الزمه**

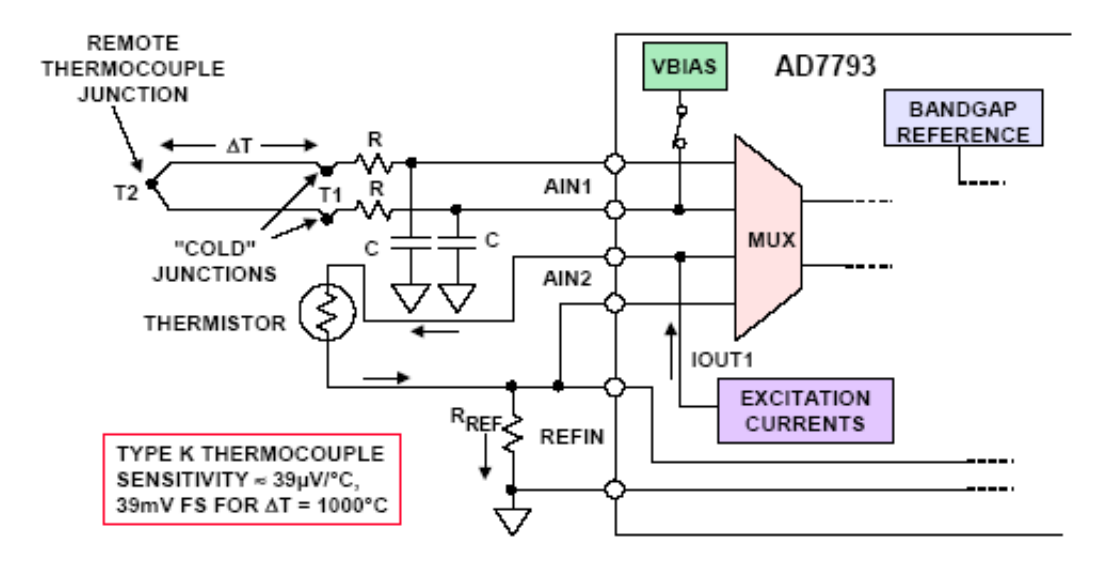

شکل 8-19 :ترموکوپل طراحی شده بااتصال جبران سرد که در 7793AD استفاده شده ولتاژ بایاس ژنراتور استفاده شده برای تولید ولتاژ مد مشترک1AIN

جریان منبع جریان را برای ترمی ستور مهیا میکند برای جبران ات صال سنجی با استفاده از REFIN

سنسورهای دما که خروجی دیجیتال دارند تعداد مزایای بیشتری بر ورودیهای آنالوگ دارند ، مخصوصا˝ در کاربردهای خارجی . جدا سازی نوری همچنین می توانند برای تجزیۀ گالوانیک بین سنسور خارجی وسیستم اندازه گیری استفاده شوند . یک مبدل ولتاژبه فرکانع بوسیلۀ ولتاژخروجی سنسور دما این تابم را کامل می کند ، هرچند اکنون IC های بهتری در دستتترس هستتتند که مؤثرترهستتتند ومزایای عملکرد مجزا دارند .

**برای دریافت فایل** word**پروژه به سایت ویکی پاور مراجعه کنید. فاقد آرم سایت و به همراه فونت های الزمه**

خانواده ستتنستتور 06TMP05/TMP خروجی دیجیتال شتتامل یک ولتاژ مرجم ، ژنراتور VPTAT ،ADC Δ- ∑، ویک منبم زمان ا ست . ) شکل 8-2 را ببینید( خروجی سن سور بو سیلۀ اولین د ستور مدولاتور  $\sum$ −∆ دیجیتال می شــــود . این مبدل ، حوزۀ زمان بیش از حد نمونه وتطبیق گر دقت بالا را برای تحویل 12 بیت دقت قابل اجرا در بی نهایت مدار فشرده مورد استفاده قرار می گیرد .

خروجی مدولاتور  $\Sigma$ - [ز یک تکنیک اختصــاصــیکه نتایج ئر ســیگنال خروجی دیجیتال ســریال با یک $\Sigma$ فرمت نسبت محل نشانه(mark-space) برای کد دادن استفاده می کند (شکل ۲۱-۸ را ببینید ) که به آسانی بوسیلۀ هر میکروپر وسسوری در هر درجۀ سانتی گراد یا درجۀ فارنهایت decode می کند ، و به سهولت روی یک تک سیم می فر ستد مهمتر اینکه این روش کد دادن از خطای بزرگتر منابم معمول در دیگر تکنیک های مدوالسیون اجتناب می کند که این روش مستقل از زمان است .

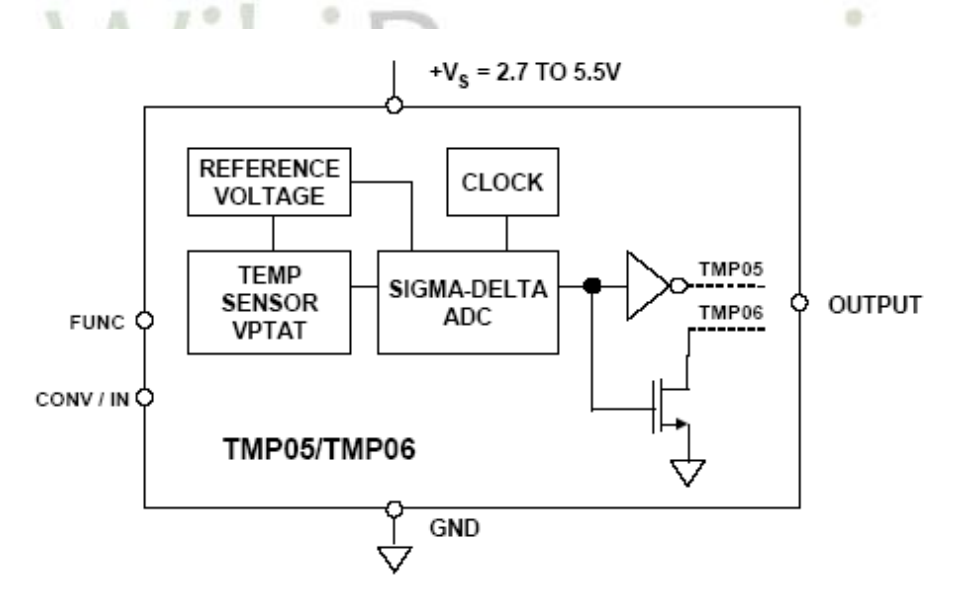

شکل 8-20 :خروجی دیجیتال سنسور دما : 05/06TMP

**برای دریافت فایل** word**پروژه به سایت ویکی پاور مراجعه کنید. فاقد آرم سایت و به همراه فونت های الزمه**

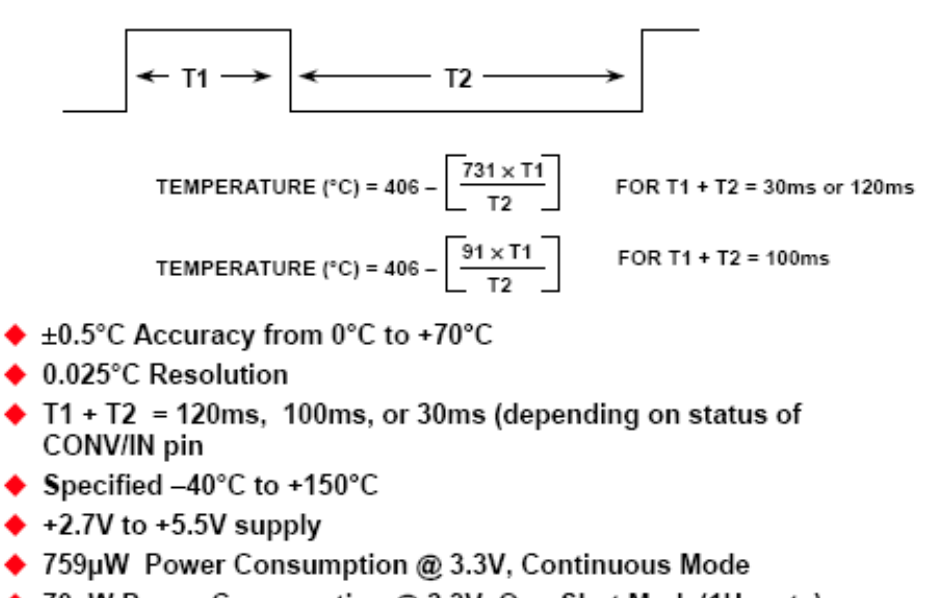

- ♦ 70µW Power Consumption @ 3.3V, One-Shot Mode(1Hz rate)
- ♦ 5-pin SC-70 or SOT-23 Packages

شکل 8-21 : فرمت خروجی 06TMP05/TMP

خروجی 06TMP05/TMP یک جریانی از پال سهای دیجیتالی ا ست واطالعات دما شامل ن سبت محل نشانه )space-mark )در معادالت که در شکل 8-21 نشان داده شده می باشد . 06TMP05/TMP ســه روش عملکرد دارد که عبارتند از:تبدیل پیوســته ، ســلســله daisy (گل <mark>مروارید) و</mark>تک برد(لحظه  $(one shot)(,el)$ 

ورودی FUNC سه حالته یکی از سه روش ممکن را انتخاب می کند . در روش shot one ، مصری توان

w در یک نمونه بر ثانیه کاهش می یابد . به 70

ورودی IN/CONV برای نرخ 06TMP05/TMP که دما را در روش های تبدیل پیوسته و shot one اندازه گیری می کند ،استتتفاده می شتتود . در روش ستتلستتله daisy پین IN/CONV بعنوان ورودی در سل سله daisy عمل می کند. روش سل سله daisy اجازه می دهد 06TMP05/TMPهای متعدد به یکدیگر و صل شوند . بنابراین اجازه می دهد یک خط ورودی از میکروکنترولر به گیرندۀ انح صاری همۀ اندازه گیریهای دما با شد.)مرجم 6 را برای جزئیهت بیشتر ببینید( مانند نرخ)میزان( عالمت در ثانیه )baud (سریال تعریف می شود

**شماره پروژه529: کاربردهای مبدل اطالعات ir.wikipower.www**

**برای دریافت فایل** word**پروژه به سایت ویکی پاور مراجعه کنید. فاقد آرم سایت و به همراه فونت های الزمه**

میکروکنترلهای عمومی مانند 80C51 و 68HC11 ، تایمرهای یک تکه ای (on-chip) دارند که می توانند به آستتانی نستتبت محل نشتتانه 06TMP05/TMP را decode کنند . یک واستتط نوعی برای 51C80 در شکل 8-22 نشان داده شده است . دو تایمر، تایمر 0 وتایمر1 ، 16 بیتی در طبقه بندی طول ه ستند . ساعت سی ستم 51C80 تق سیم بر 12 ، منبعی برای تایمرها تهیه می کند. ساعت سی ستم معمولا″از یک اسیلاتور (تحریک کننده) کریستالی مشتق می شود، بنابراین اندازه گیریهای زمان کاملا" در ست هستند . تا زمانی که خروجی سنسور نسبت سنجی است ، فرکانس واقعی ساعت مهم نیست . این ترکیب مهم ا ست چون فرکانس ساعت میکروکنترولر اغلب به و سیلۀ توقیف زمان خروجی

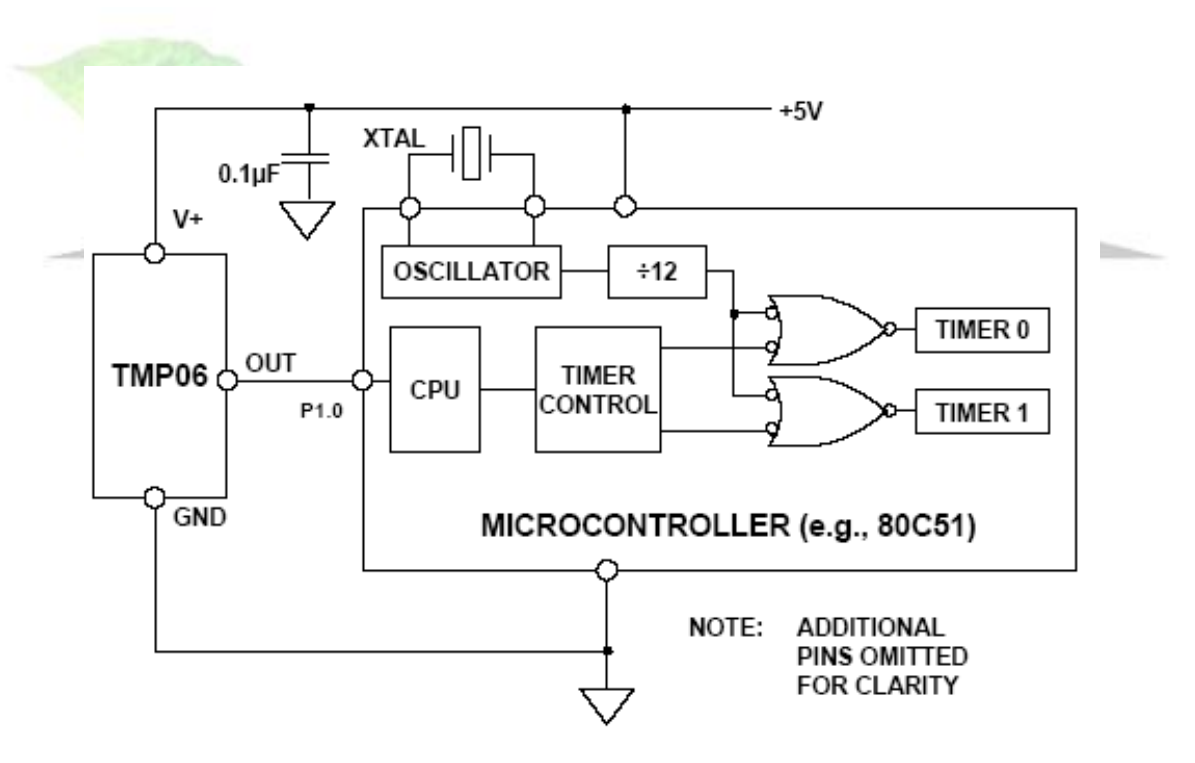

شکل 8-22 :واسط 06TMP به میکروکنترلر

.

**برای دریافت فایل** word**پروژه به سایت ویکی پاور مراجعه کنید. فاقد آرم سایت و به همراه فونت های الزمه**

نرم افزار برای واسط سنسور straightforward است. میکروکنترلر فقط پورت 1P ورودی- خروجی را مانیتور می کند وتایمر 0 با صعود خروجی سنسور استارت می شود .میکروکنترلر به مانیتور کردن 1.0P ادامه می دهد . تایمر ۱۰ ستپ می شود وتایمر ۱ هنگامی که خروجی سنـسور پایین می آید ا ستارت می شود.

هنگامی که خروجی زیاد شد ، زمانهای  $T^{}_{1}$ و  $T^{}_{2}$ سنسور به ترتیب در تایمر ۰ وتایمر ۱ ثبت می شوند . نرم افزارهای جاری دیگر می توانند فاکتور تبدیل نشان داده شده در معادالت باال را بکار برند و دما را محاسبه کنند .

06TMP05/TMP برای مانیتورینگ محیط گرم با تجهیزات الکترونیکی ، ایده آل ه ستند . برای مهال ، سطح بستۀ چسبیده ، به درستی شرایط حرارتی که نزدیک مدارات کامل شده هستند را منعکس می کند

05TMPو06TMP دما را در ستتتطح تراشتتتۀ نیمه هادی های آنها اندازه گیری و تبدیل می کنند . هنگامیکه آنها برای اندازه گیری دمای نزدیک منبع حرارت اســـتفاده مس شـــوند ، باید امپدانس حرارتی بین منبم حرارت وسنسور فرض شود.اغلب یک ترموکوپل یا سنسور دمای دیگری برای اندازه گیری دمای منبم استفاده می شود ،

در صورتیکه TMP05/TMP06 بو سیلۀ اندازه گیری عرض پالسهای  $T_1$ و  $T_2$  یک میکروکنترلر مانیتور می شـــوند . به محض اینکه امپدانس حرارتی تعیین شـــد ، دمای منبع حرارت می تواند از خروجی 06TMP05/TMP بدست آید .

هستند.

**برای دریافت فایل** word**پروژه به سایت ویکی پاور مراجعه کنید. فاقد آرم سایت و به همراه فونت های الزمه**

در مرحلۀ دیگر اکنون ما به مبدل های دما -به- دیجیتال نگاهی خواهیم کرد . مرجع فاصــلۀ باند اصــلی )مبحث کامل رادر ف صل 6 این کتاب ببینید( بلوکی برای ADCها وDACها برای سالهای زیادی ساخته ا ست ومهمترین مبدلها chip-on مجتمم دارند . در مدار مرجم فا صله باند ، بطور متغیر ولتاژ یا جریانی که متنا سب با دمای مطلق (PTAT) ا ست وجود دارد . این دلیل ا سا سی نیست چراکه ADC نمی تواند این ولتاژ را به کلمه خروجی دیجیتال که دمای تراشه را نشان می دهد تبدیل کند .اخیرا" در مبدل های اطلاعات Ic ، پراکنده سازی توان داخلی نسبتا" زیاد بود بنابراین یک سنسور دمای داخلی ، دمای بزرگتر از دمای محیط را اندازه می گرفت . Icهای کم توان ، کم ولتاژ مدرن از چنین مفهومی برای تولید مبدل های دما -به- دیجیتال درست که به دقت دمای برد PC یا محیط را منعکس می کنند استفادۀ عملی می کنند.

این مفهوم برای تمای خانوادۀ مبدل های دما –به- دیجیتال به خوبی ADCها با ورودی های چند بخشی در جائیکه یک ورودی سنسور دمای یک تکه(on-chip) است تو سعه داده شده ا ست .این یک ویژگی قدرتمند از میکروپروسسور مدرن، DSP، وتراشۀ FPGA است که تعدادی از توانها را پراکنده می سازند و بیشـــترین نیاز به مقدار معینی از جریان هوا اســت . یک مفهوم ســـاده از مانیتورینگ دمای برد PC در محافظت این مدارات بحرانی در برابر آسیب از دماهای زیاد در نتیجۀ شرایط خطا می باشد . 7301ADT یک سنسور دمای دیجیتال 13 بیتی با چهاردهمین بیت بعنوان یک بیت نشانه است. )مرجم 7 ( قطعه شامل مرجم فا صله با ند chip-on ، سن سور دما یک ADC 13 بیتی و توابم منطقی وا سط سریال در بسته های -23SOT و MSOP است . بخش ADC مرکب است از یک مبدل قراردادی متوالی- تقریبی مبتنی بر راه اندازی خازن DAC است. قطعات قابل راه اندازی با منبع تغذیهV+2.7V تا 5.5V

سنسور دمای chip-on اجازه میدهد اندازه گیری صحیح دمای وسایل محیط انجام شود. محدودۀ معین شــده اندازه گیری $7301$   $7301$  بین  $\cdot^\circ$  تا  $\cdot^\circ$ ۱۵۰° اســت. عملکرد دســـتگاه در دماهای بالاتر از C°
**برای دریافت فایل** word**پروژه به سایت ویکی پاور مراجعه کنید. فاقد آرم سایت و به همراه فونت های الزمه**

+125 برای بیشتر از مجموع % 5 عمر طراحی دستگاه توسیه نمی شود . در قرار گرفتن بیش از محدوده بر قابلیت اطمینان دستگاه تیثیر می گرارد .

بلوک دیاگرام مختصر شده 7301ADT در شکل 8-23 داده شده است ، وکلید مشخصات در شکل -24 8 خالصه شده است .

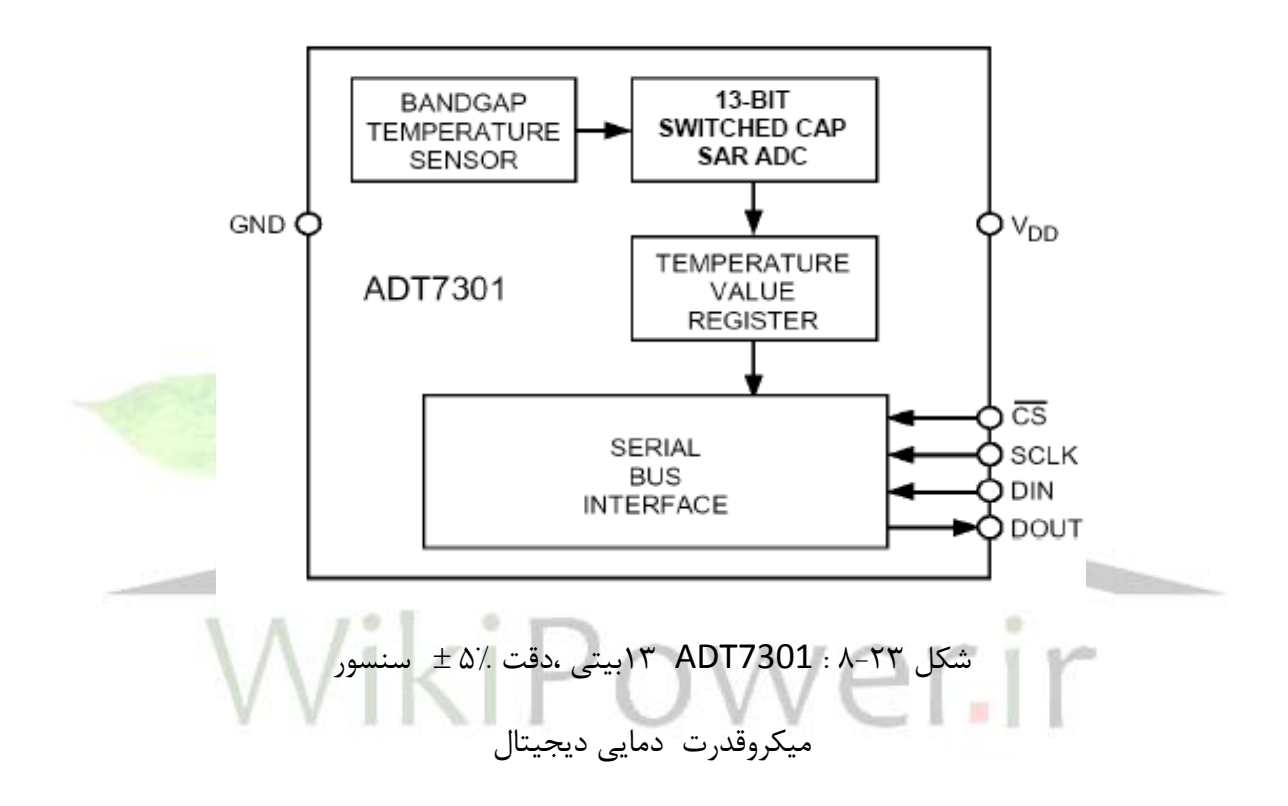

- مبدل دما -به-دیجیتال -23بیتی
- -40 تاC+150°رنج دمایی دستگاه
	- $\bullet$  صحت(دقت)  $\bullet$  °  $\pm$  0.5  $\bullet$
	- $\sim 0.03125^{\circ}$ C تفکیک دمایی
	- +5.5V تغذیه V 42.7
- قلدوت پراکنده سازی، برایسرعت تبدیل ۱ نمونه برثانیه $\mu$  4.88  $\blacklozenge$ 
	- واسط سریال

**برای دریافت فایل** word**پروژه به سایت ویکی پاور مراجعه کنید. فاقد آرم سایت و به همراه فونت های الزمه**

بسته -6لیدی SOT23- یا -8لیدی SOIC

#### شکل8-24 :کلید مشخصات 7301ADT

7301ADT می تواند برای کاربردهای ت شخیص (SENSING ) دمای هوا یا سطح بکار رود . اگر و سیله به سطحی با چسبندگی هدایتی حرارتی چسبیده شود بواسطۀ مصری کم توان دستگاه دمای die حدود C 0.1° دمای سطح خواهد شد. باید توجه نمود که پشت و لیدهای وسیله از جریان هوا عایق باشند ، اگر دمای هوای محیط با دمای سطح در شروع اندازه گیری اختالی دارد . قطب زمین بهترین م سیر حرارتی را برای تلفات درست می کند . بنابراین دمای die نزدیک به آن مسیر زمین مدار <mark>چاپ شده خواهد ش</mark>د . باید توجه نمود که این در تماس حرارتی خوب با سطح اندازه گیری انجام می گیرد. هر IC ، 7301ADT و ستتتیم ب ندی مرتبط و مدارات با ید از رطو بت ، نشتتتت و فستتتاد تدریجی دونگهداشت،مخصوصا˝در شرایط سرد که انقباض بیشتر اتفاق می افتد. روغنهای مقاوم در برابر آب و پو ش شهای تطبیقی می توانند برای حفاظت ا ستفاد ه شوند سایز کوچکی از بسته ADT7301 اجازه می یابد داخل پروبهای فلزی مهر شده نصب شود که یک محیط بی خطر برای وسیله فراهم می کند.

**سنسورهای دمای فرعی میکروپروسسور**

**برای دریافت فایل** word**پروژه به سایت ویکی پاور مراجعه کنید. فاقد آرم سایت و به همراه فونت های الزمه**

کامپیوترهای امروز نیاز دارند ستتتخت افزار به خوبی نرم افزار عمل کند ، با وجود چیزهایی که می تواند موجب قفل شدن یا شکستن سیستم شوند . منظور از مانیتورینگ سخت افزار مشاهدۀ آیتمهای بحرانی در محاسبات سیستم و عملکرد صحیح که باید هنگام رخ دادن مشکالت تصحیح کند ، می باشد . دما و ولتاژ تغذیۀ میکروپروســسـور دو پارامتر بحرانی هســتند . اگر ولتاژ تغذیه پائین تر از ســطح مینیمم بیاید ، باید تا هنگامیکه ولتاژ به سطوح قابل قبول برگردد اعمال بی شتری صورت گیرد . در بع ضی موارد مطلوب است میکروپروسسور تحت شرایط انقطاع در شهر Reset شوند . همچنین شیوۀ معمول Reset کردن میکروپروسسورها خاموش -روشن کردن آنهاست . روشن کردن باطری پشتیبان شاید مورد نیاز باشد اگر ولتاژ منبم کم است .

تحت شترایط ولتاژ کم متضتمن دستتور جلوگیری میکروپروستستور از ثبت در خروجی حافظه CMOS بوسیلۀ ممانعت سیگنال تراشه موجود به حافظۀ خارجی می باشد. تعدادی از میکروپروسسورها می توانند در فواصل معین با خروجی یک سیگنال » watchdog » برنامه ریزی شوند . مانیتورینگ این دستگاه خبر می دهد که پروسسور و نرم افزار آن به درستی کار میکنند و یا اینکه پروسسور در یک حلقه بی انتها نرفته است .

نیاز به مانیتورینگ ستخت افزار نتیجه ای استت که از ICها گرفته شتده استت که ستابقا˝ » محصتوالت سرپر ستی میکروپرو سـسور» نامیده می شد که بعـضی یا همۀ توابع بالا را انجام می دهد . محدودۀ این و سایل از Reset د ستی سادۀ ژنراتورها ( تولید کننده ها) ( با محکم سازی ) تا تمام میکروکنترلرهای پایه ریزی شده بر اساس مانیتورینگ زیر مجموعه ها با سنسور های دمای chip-on و ADCها می باشد. محصوالت خانوادۀ ADMِ وسایل ِ آنالوگ دقیقا ˝ سرپرستی میکروپروسسورهای مختلف توابم مورد نیازدر سیستم های مختلف را انجام می دهند .

**برای دریافت فایل** word**پروژه به سایت ویکی پاور مراجعه کنید. فاقد آرم سایت و به همراه فونت های الزمه**

دمای CPU در میکروپروستتستتورهای Pentium بستتیار مهم استتت . به همین دلیل ، همۀ وستتایل Pentium جدید یک ترانزیستور PNP فرعی یک تکه دارند که برای مشاهدۀ دمای واقعی تراشه طراحی شتتده اند . کلکتور PNP فرعی به شتتکل فرعی وصتتل می شتتود و بیع و امیتر روی دو پایه جداگانه Pentium بیرون آورده می شوند .

مانیتور دمای میکروپروسسور 1023ADM دقیقا ˝ برای بدست آوردن این خروجی ها طراحی شده است و ولتاژ را به کلمه دیجیتال ن شان دهندۀ دمای ترا شه تبدیل می کند و برای ا ستفاده با میکروپرو س سور ΙΙΙ Pentiumبهینه شده ا ست. خال صه شدۀ ق سمت فرایند سیگنال آنالوگ 1023ADM در شکل

8-25 نشان داده شده است .

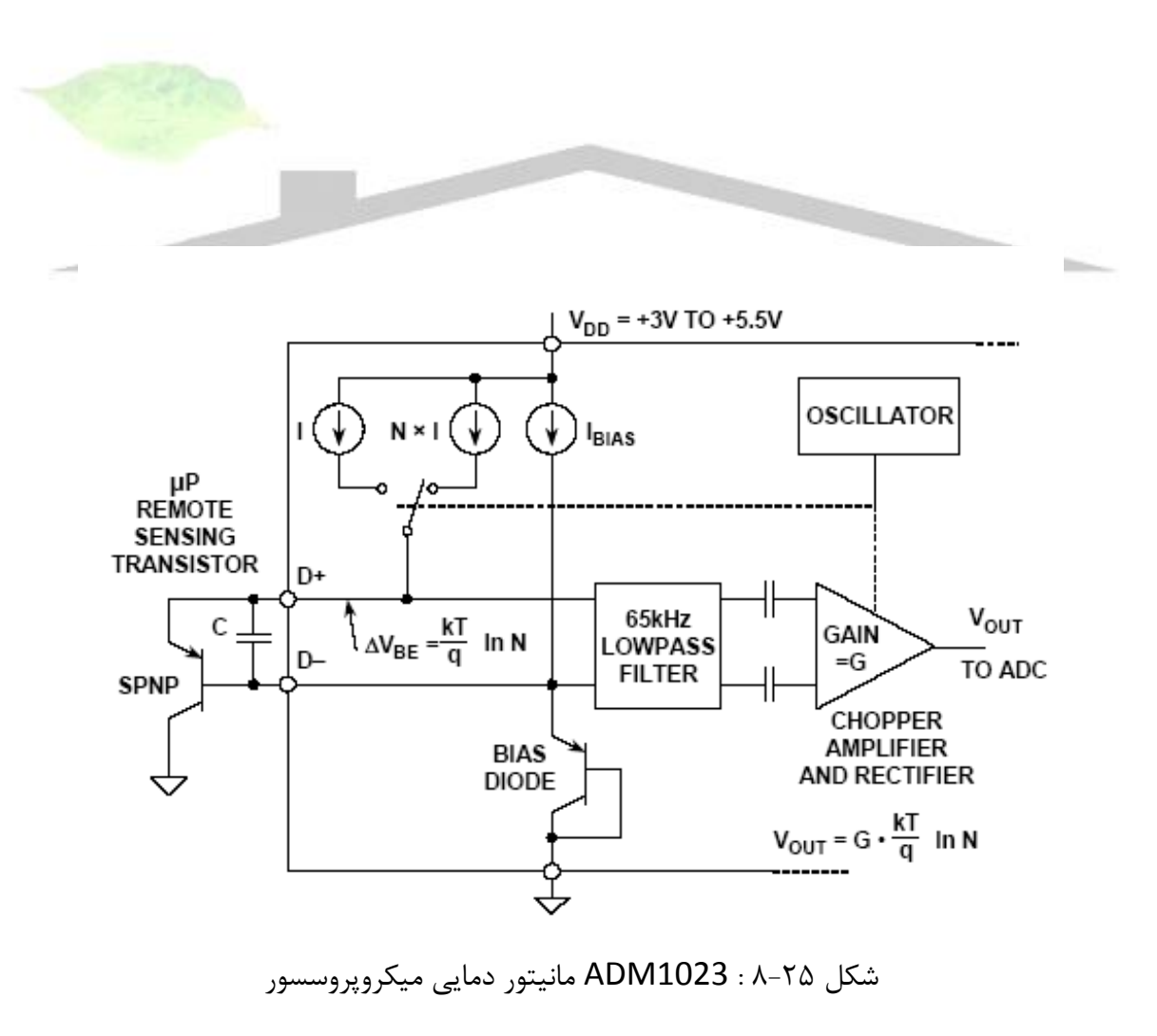

ورودی مدار حالت

**برای دریافت فایل** word**پروژه به سایت ویکی پاور مراجعه کنید. فاقد آرم سایت و به همراه فونت های الزمه**

تکنیک استفاده شده برای اندازه گیری دما همانند اصل ˝ *VBE* ˝است که قبال˝ در فصل 7 این کتاب راجع به آن بحث شد . دو جریان مختلف ( I و N.I ) برای سنس ترانزیستور بکار رفته اند و ولتاژ برای هر کدام اندازه گیری می شود.

: تغییر در ولتاژ بیس-امیتر ،  $V_{BE} \; \Delta$  ، ولتاژ PTAT است و بوسیلۀ معادلۀ زیر داده می شود

$$
\Delta V_{BE} = \frac{kT}{q} \ln(N) .
$$
 Eq. 8.3

شکل 8-25 سنسور خروجی یک ترانزیستور PNP فرعی که مانیتورینگ دما در میکروپروسسور را فراهم می کند ، نشـــان می دهد اما می تواند بطور مســـاوی بهتر از ترانزیســـتور دلخوا<mark>ه مانند 2N3904</mark> یا 3906N2 باشد . اگر ترانزیستور دلخواه استفاده شود ، کلکتور باید به بیع وصل شود و نیز زمین نشود . برای جلوگیری کردن از مزاحمت نویز زمین در اندازه گیری ، بیشتر ترمینال منفی سنسور به زمین داده می شود ، اما باالی زمین بوسیلۀ یک دیود داخلی بایاس می شود . اگر سنسور در یک محیط نویزی کار می کند ، ممکن است خازن C بطور دلخواه بعنوان یک فیلتر نویز اضافه شود . مقدار آن نوعا ˝ PF 2200 است ، اما نباید بیشتر از PF3000 باشد .

با اندازه گیری  $V_{BE} \, \Delta$ ، سنس ترانزیستور بین عملکرد جریان I و N.I تغییر می کند . شکل موج نتیجه شــده از بین یک فیلتر پایین گذر 65khZ عبور میکند تا نویز برداشــته شــود ، ســپس یک آمپلی فایر  $V_{BE\,}$  بر شگر تثبیت شده که تابع اصلاح همزمانی و تقویت را انجام می دهد .ولتاژ dc منتجه متناسب با است و بوسیلۀ ADC دیجیتال و بعنوان یک کلمه ۱۱ بیتی ذخیره می شود. با کاهش بیشتر تأثیرات  $\Delta$ نویز فیلترینگ دیجیتال بوسیلۀ میانگین نتایج 16 سیکل اندازه گیری انجام می شود .

بعالوه 1023ADM شامل یک سن سور دمای یک تکه ا ست و و ضعیت سیگنال و اندازه گیری آن در سبک مشابه انجام می گیرد .

یک LSB از 1023ADM م طابق با C0.125° استتتت و ADC می توا ند بطور نظری از C0° تا C° +127.875 را اندازه گیری کند . نتایج محلی و جز ئی اندازه گیریهای دما در مقدار رجیستتتترهای دمای محلی وجزئی ذخیره می شوند و با برنامه ریزی محدود در رجی سترهای محدود کم و زیاد محلی و جزئی که در شـکل ۲۶-۸ نشــان داده شــده اند مقایســه می شــوند . خروجی ALERT هنگامیکه دمای جزئی یا on-chip خارج از محدوده است آشـکارمی شــود . این خروجی می تواند به عنوان یک وقفه یا بعنوان یک آژیر SMBus استفاده شود .

رجیسترهای محدود می توانند برنامه ریزی شوند و دستگاه از طریق باس مدیریت سیستم ترتیبی) SM BUS )کنترل و تر کیب شوند . مندرجات هر رجی ستر همچنین می توانند بو سیلۀ BUS SM بازخوانی شوند . توابم ترکیب و کنترل شامل : تغییر وضعیت وسیله بین عملکرد نرمال و حالت by stand ، پنهان وانتخاب نرخ تبدیل که می تواند از Hz0.0625 تا Hz8 تنظیم *ALERT* یا آشتتتکار کردن خروجی شود. کلید مشخصات برای 1023ADM در شکل 8-27 داده شده است .

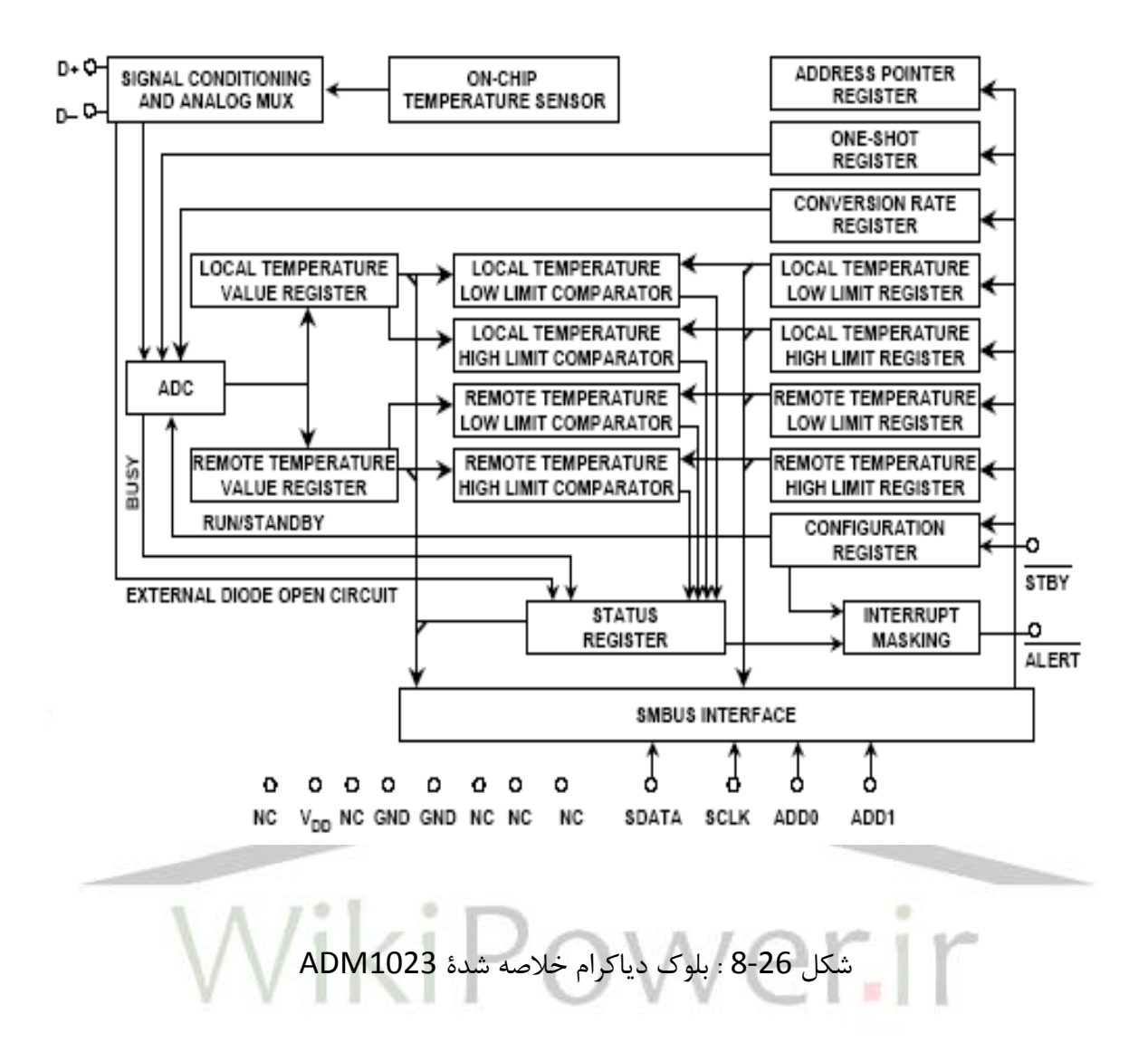

- ♦ سنس (حس) یک تکه و جزئی میکروپروسسور
- رجیسترجبران کننده برای کالیبراسیون سیستم
	- C1° دقت وتفکیک در کانال محلی
	- C0.125° تفکیک / C1° دقت در کانال جزئی
		- قابل برنامه ریزی باال / تحت محدودیت دما
			- سرعت تبدیل قابل برنامه ریزی
	- حمایت باس مدیریتی سیستم آژیر)SMBus)

**برای دریافت فایل** word**پروژه به سایت ویکی پاور مراجعه کنید. فاقد آرم سایت و به همراه فونت های الزمه**

- SMBus -2 سیمه واسط سریال
- حداکثر جریان عملیات(0.25 تبدیل/ ثانیه) A  $\,\mu$  200  $\,\blacklozenge\,$ 
	- standy جریانA  $\mu$  1  $\bullet$ 
		- $+5.5$  تغذیه + 3
		- بستۀ 16لیدی QSOP

**کاربردهای** *ADC***ها در دستگاههای اندازه گیری توان**

شکل 8-27 : کلید مشخصات 1023ADM

د ستگاههای اندازه گیری انرژی الکترومکانیکی بیش از 50 سال ا ست که عمومی شده اند ، د ستگاههای اندازه گیری انرژی حالت جامد ، به مراتب دقت و قابلیت انعطای پریری بیشتتتری را ثبت می کنند . یک دستتگاه اندازه گیری حالت جامد خوب طراحی شتده عمر مفید طوالنی تر خواهد داشتت . ICهای اندازه گیری انرژی X775ADE محصتتوالت خانوادۀ طراحی شتتده برای تکمیل این فاکتورها هستتتند .)مراجم  $(1)$ و<sup>1</sup>و<sup>1</sup>

ما ابتدا باید اصول اندازه گیری توان را مورد بررسی قرار دهیم)شکل 8-28 را ببینید( ولتاژ AC لحظه ای بوســيلۀ فرمول  $\mathrm{v}(t) = \mathrm{V} \times \mathrm{cos}(\omega t)$ بدسـت می آید و جریان ( فرض کنید همفاز با ولتاژ اســت) بوســيلۀ  $i(t)$  . توان لحظ ای از  $v(t)$  ,  $v(t)$  بدست می اید  $i(t)$  . توان لحظ ای از  $v(t)$ 

> $p(t) = V \times I \times \cos^2(\omega t)$ Eq. 8.4

**برای دریافت فایل** word**پروژه به سایت ویکی پاور مراجعه کنید. فاقد آرم سایت و به همراه فونت های الزمه**

از روابط مثلثاتی استفاده می کنیم:

 $2\cos^2(\omega t) = 1 + \cos(2\omega t),$ Eq. 8.5

$$
p(t) = \frac{V \times I}{2} [1 + \cos(2\omega t)] =
$$

توان حقیقی لحظه ای فقط میانگین مقادیر استتت . می توان نشتتان داد که محاستتبه توان حقیقی لحظه ای در این روش نتایج درستی می دهد اگرجریان همفازبا ولتاژ نباشد .)یعنی ضریب قدرت 1 نیست بوستتیلۀ تعریف ، ضتتریب قدرت برابر با Cosө استتت که در آن ө زاویۀ فاز بین ولتاژ و جریان استتت ( همچنین توان حقیقی صحیح را به ما می دهد اگر شکل موجها غیر سینوسی باشند.

$$
W\left(\left|\left\langle\left(\mathbf{R}_{\mathbf{v}}\right)\right\rangle\right|\right)\leq\left|\left(\mathbf{R}_{\mathbf{v}}\right)\right|\leq\left|\left(\mathbf{R}_{\mathbf{v}}\right)\right|\right|
$$

(جریان لحظه ای ):

(توان لحظه ای ) :

 $p(t) = V \times I \cos^2(\omega t)$ 

**برای دریافت فایل** word**پروژه به سایت ویکی پاور مراجعه کنید. فاقد آرم سایت و به همراه فونت های الزمه**

$$
p(t) = \frac{V \times I}{2} \left[ 1 + \cos(2\omega t) \right]
$$

 $\mathrm{p(t)}$  توان حقیقی = میانگین مقادیر شامل تأثیرات ضریب قدرت وتغییر شکل موج

شکل 8-28 :اساس اندازه گیری توان

7755ADE این محاستبات را انجام می دهد ، ویک بلوک دیاگرام که در شتکل 8-29 نشتان داده شتده است . دو ADC سیگنالهای ولتاژ را از تران سدیو سرهای ولتاژ وجریان دیجیتال می کند . این ADCها دو د ستۀ 16 بیتی Δ- ∑با یک محدودۀ نمونۀ ورودی از Ksps 900 ه ستند. این ورودی آنالوگ ساختار وا سط ها )interfacing ) ترانستدیوستر را بوستیلۀ تولید یک محدودۀ دینامیک وستیم برای اتصتال مستتقیم به ترانسدیوسرو همچنین به وسیلۀ اختصار طراحی فیلتر antialiasing بسیار ساده می کند . یک مرحله گین قابل برنامه ریزی در کانال، جریان interfacing تران سدیو سر را آ سان می کند. یک فیلتر باال گرر در کانال جریان هر جزء dc از ستتیگنال جریان را برمی دارد. این فیلتر هر نادرستتتی در محاستتبۀ توان حقیقی را به واسطۀ حری سیگنالهای جریان یا ولتاژ جبران میکند.

**برای دریافت فایل** word**پروژه به سایت ویکی پاور مراجعه کنید. فاقد آرم سایت و به همراه فونت های الزمه**

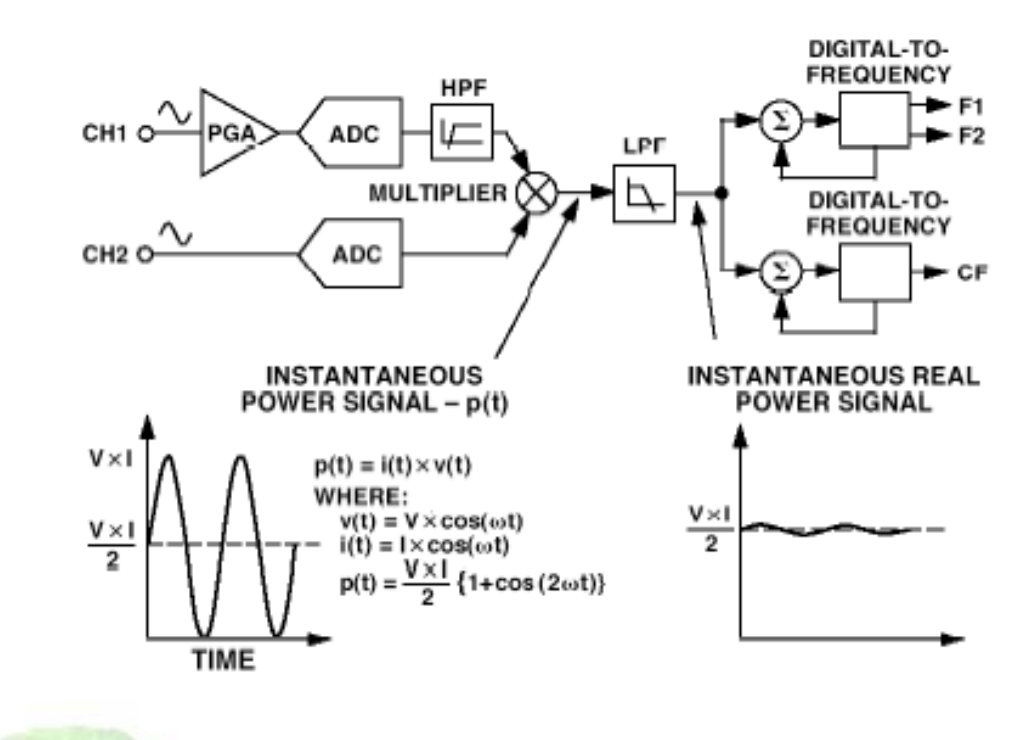

شکل 8-29 : فرآیند سیگنال IC اندازه گیری انرژی 7755ADE

محا سبه توان حقیقی از سیگنال توان لحظه ای بد ست می آید. سیگنال توان لحظه ای با افزایش خطی سیگنال های جریان و ولتاژ تولید می شود . برای استخراج کردن مؤلفه توان حقیقی ( یعنی مؤلفۀ dc ) ، سیگنال توان لحظه ای از فیلتر پایین گرر عبور می کند . شکل 8-29 سیگنال توان لحظه ای را شرح می دهد و نشتتان می دهد چطور اطالعات توان حقیقی می تواند بوستتیلۀ فیلتر پایین گرر ستتیگنال توان لحظه ای اسـتخراج شــوند . این روش به درسـتی توان حقیقی را برای شــکل موجهای جریان و ولتاژ غیر سینو سی در همۀ ضرایب قدرت محا سبه می کند . تمام سیگنال های فرآیند ، در حوزۀ دیجیتال برای ثبات بیشتر دما و زمان انجام می شوند .

خروجی فرکانع پایین 7755ADE بو س یلۀ جمم آوری اطالعات توان حقیقی تولید می شود ) شکل 8- 30 را ببینید) . این فرکانس پاین بطور ذاتی ( ذاتا" ) متوســط جمع آوری طولانی زمان بین پالســـهای خروجی اسـت . بنابراین فرکانس خروجی متناسـب با میانگین توان حقیقی اسـت. این میانگین اطلاعات

**برای دریافت فایل** word**پروژه به سایت ویکی پاور مراجعه کنید. فاقد آرم سایت و به همراه فونت های الزمه**

توان حقیقی می تواند ، به نوبت ، جمع آوری گردد . ( مثلا" بوســـیلۀ یک شـــمارنده ) تا اطلاعات انرژی حقیقی را تولید کند . به همین دلیل فرکانس خروجی بالا و زمان جمع آوری کوتاهتر ، خروجی CF متناسب با توان حقیقی لحظه ای است . این روش برای کالیبراسیون سیستم مفید است که تحت شرایط بار ماندگار قرار بگیرد .

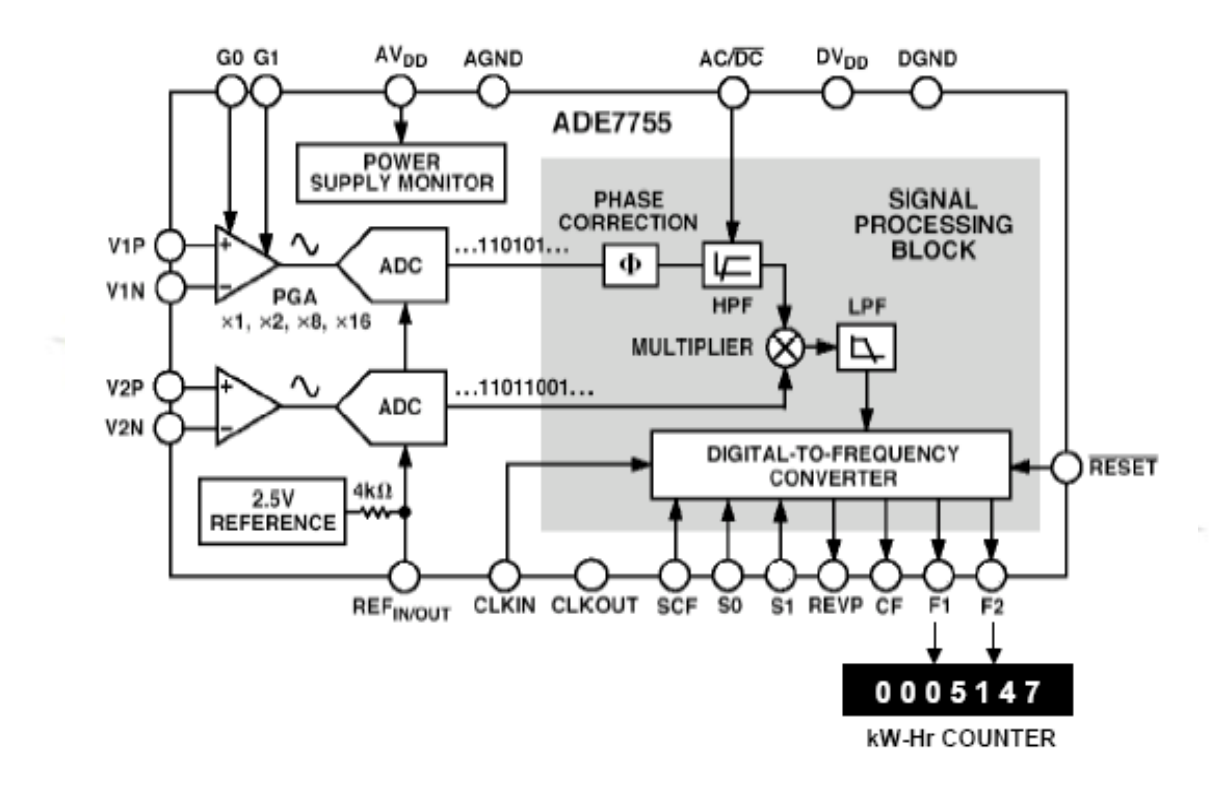

شکل 8-30 : IC دستگاه اندازه گیری انرژی 7755ADE با پالع خروجی

شــکل 31-8 یک دیاگرام اتصــال نوعی برای کانال  $V_1$ و  $V_2$  را نشــان می دهد . یک CT (ترانســفورماتر  $\,$ جریان ) ترانسدیوسر برای سنس جریان کانال  $V_1$  انتخاب شده است . توجه کنید که ولتاژ مد مشترک برای کانال 1 AGND استتت و با بستتتن وستتط بار مقاومت به AGND راه اندازی می شتتود . این از CT ستتیگنال های ورودی آنالوگ مکملی برای VIP و VIN تولید می کند . نستتبت تبدیل CT و مقاومت بار

**برای دریافت فایل** word**پروژه به سایت ویکی پاور مراجعه کنید. فاقد آرم سایت و به همراه فونت های الزمه**

V بر تقویت در بار ماکزیمم را بدهد . 470 انتخاب می شتتتوند تا ولتاژ تفاضتتتل پیک از *Rb* Sensing ولتاژ کانال 2 با یک PT ( ترانع ولتاژ( کانال شده تا کامال ˝ از خط قدرت عایق شود .

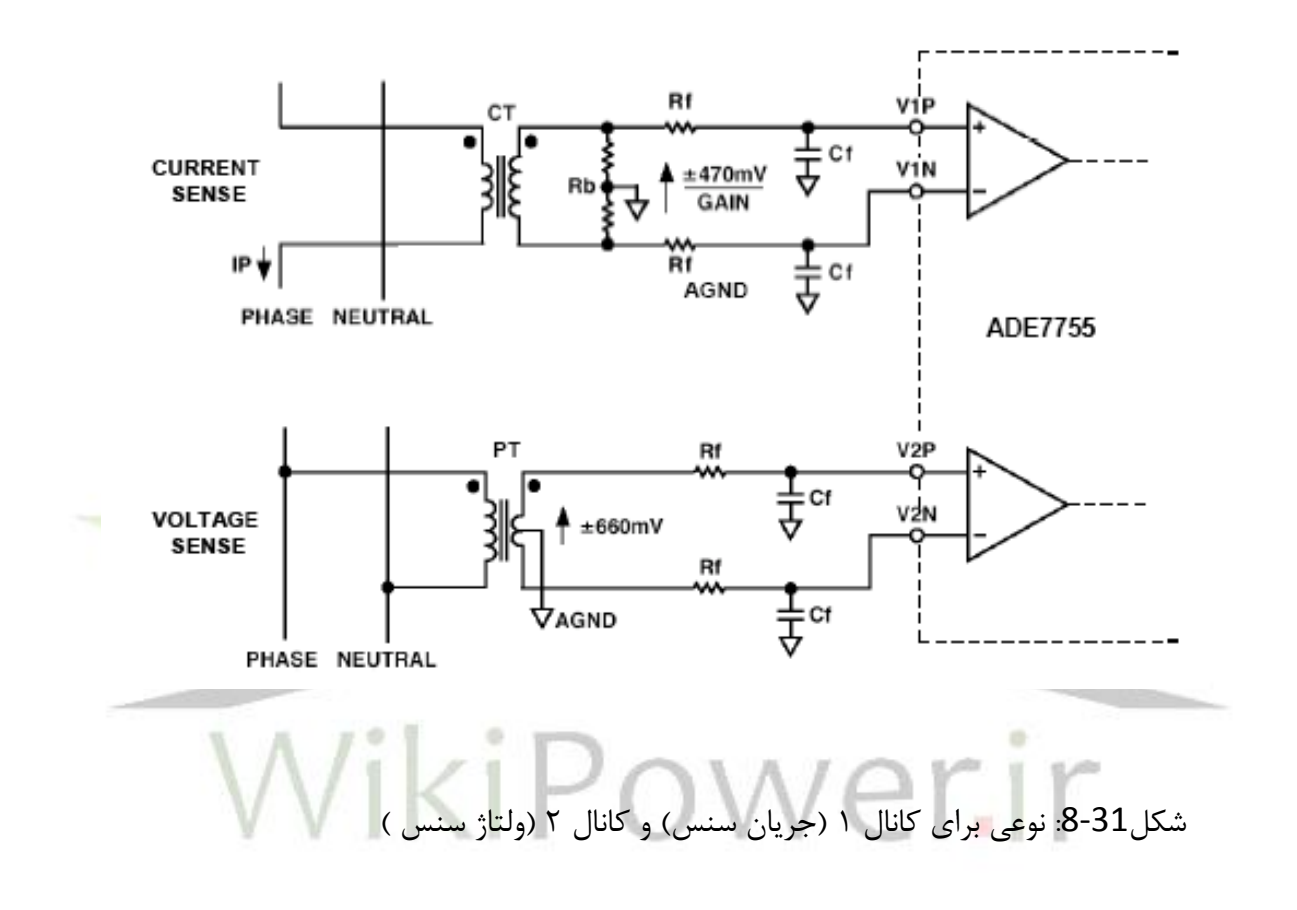

AD7730/AD7730L

**کاربردها:**

مدار PGA ستتتاخته ستتتده روی یک قطعه به 7730AD اجازه میدهد که و لتاژ وروردی آنالوگ با دامنه پایین mv10 در مقیاس کامل دارند را نگه دارد. این عمل به کاربر اجازه میدهد که به صتتورت مستتتقیم ورودی 7730AD را به مبدل وصل کند. 7730AD در اصل برای مقیاس کاربردهای وزن پیل بار خارجی در نظر گرفته شده بود. عمومیت کاربردها داراای یک مبد ل اندازه نمای تغییر شکل که مقاومت آن زمانی که ئر معرض فشتتار مکانیکی قرار میگیرند تغییر میکند میباشتتد. به طور نرمال اندازه نماها در یک ترتیب پل Wheatstone پیکر بندی شده اند. اندازه نمای تغییر شکل و سیله ای ا ست کم اثر و نیازمند ولتاژ تحریک (یا در برخی موارد ولتاژ جریان) جهت نتیجه گرفتن خروجی ولتاژ میباشـــد. دو نوع از محرکهای ولتاژ برای پل قابل تامین هستند: تحریک DC و تحریک AC .

این موارد در بخش زیر تشتریح شتده اند. تا زمانی که مطلوب در بیشتتر کاربردها باید در یک محلول تک تامین شود) گاهی اوقات به وسیله قابلیت

تامین AD7730 میبا شد) برخی کاربردها یک ولتاژ تحریک دو قطبی را جهت افزایش ولتاژ خروجی برق تامین میکنند. در چنین مواردی ولتاژ ورود به کاربر داده شتتتده برای 7730AD میتواند به طور جزئی با

توجه به زمین منفی با شد. شکل 23 چگونگی پیکربندی 7730AD جهت نگهداری این نوع از سی گنال ورودی را نشان میدهد.

#### **تحریک DC پل:**

در کاربردهای تحریک DC ولتاژ تحریک تامین شده برای یک پل یک ولتاژ DC ثابت میباشد. اتصال بین 7730AD و پل در این نوع از کاربرد را ست میبا شند. همانطور که در شکل 23 ن شان داده شده ا ست. پیکربندی پل نشتتان داده شتتده، یک پیکربندی 6 رابط برق با رابط های برقی بازگشتتتی جداگانه برای خطوط مرجم میباشتد. این عمل اثر نیرو را بر ولتاژ تحریک پیل بار خارجی باعث میشتود موجب حری و افت ولتاژ منجر شده توسط جریان تحریکجاری در مقاومت های رابط برق میشود. در کاربردهایی که طول رابط های برق کوتاه هستند یک پیکربندی 4 سیمی میتواند با ولتاژ محرک استفاده شود و زمین آنالوگ 7730ADمربوط به پایانه های (+)IN REF و (-)IN REF وصتتل شتتود. نشتتان ادان یک امتیاز عمده از 7730AD ولتاژ تحریک v5 برای پل میتواند به طور مستقیم به عنوان ولتاژ منبم برای 7730AD حری نیاز به مقاومت ها تطبیق دقیق در تولید یک منبم مقیاس پایین مورد استفاده قرار گیرد. کاربرد یک متریک نســبی با تغییر اتی در ولتاژ تحریک منعکس شــده در تغییرات ولتاژ ورودی آنالوگ و ولتاژ منبم 7730AD میبا شد. به علت اینکه 7730AD به طور واقعی یک بخش متریک ن سبی ا ست با

ولتاژ منبم و ولتاژهای تحریک م ساوی ا ست. این امکان وجود دارد که رد ولتاژ تحریک کلی آن محا سبه کرد. این دیگر تبدیل گرهایی استتتت که یک عالمت مجزا از رد منبم ورودی های آنالوگ و تامین نیرو میدهند، تشابه ندارد. رد ترکیب شده برای AD7730 زمانی که در ولتاژ تحریک حرکت میکند( که ولتاژ تامین نیرو هم بود) بهتر از 115db در زمان اندازه گیری با یک شبیه ساز پیل بار خارجی میباشد.

**برای دریافت فایل** word**پروژه به سایت ویکی پاور مراجعه کنید. فاقد آرم سایت و به همراه فونت های الزمه**

مالحظات تغییر در خروجی یک مدار الکتریکی برای کاربردهای پیل بار خارجی یک نگرانی اصتتتولی میباشتند. برای این کاربردها پیشتنهاد میشتود که7730AD در مد CHOP جهت افزایش منافم نمایش تغییر در خروجی مدار الکتریکی بخش مد CHOP راه اندازی میشتتتود. یکی از متداول ترین اثرات تغییر ناخواسته در خروجی مدار الکتریکی زوج گرمایی پارازیتی میباشند. اثرات زوج گرمایی هر زمان که تقاطع بین دو فلز غیر مشـابه صـورت میگیرد تولید میشـوند تمام اجزا در مســیر منفرد باید برای کمینه کردن اثرات زو گرمایی انتخاب شتتتوند. باید از ستتتوکتهای IC و انتخاب رابط ها تا حد ممکن اجنتاب کرد. تا زمانی که این برای حذف تمام اثرات زوج گرمایی ممکن باشـــد تلاش برای یکنواخت ســــازی زوج های گرمایی بر هر پایه ورودی مختلف جهت کمینه کردن اختالی ولتاژ تولید شده باید صورت بگیرد.

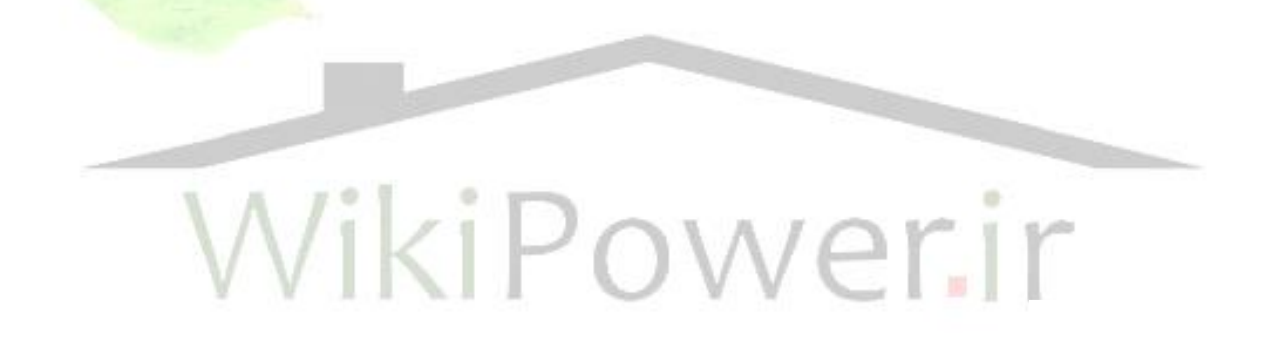

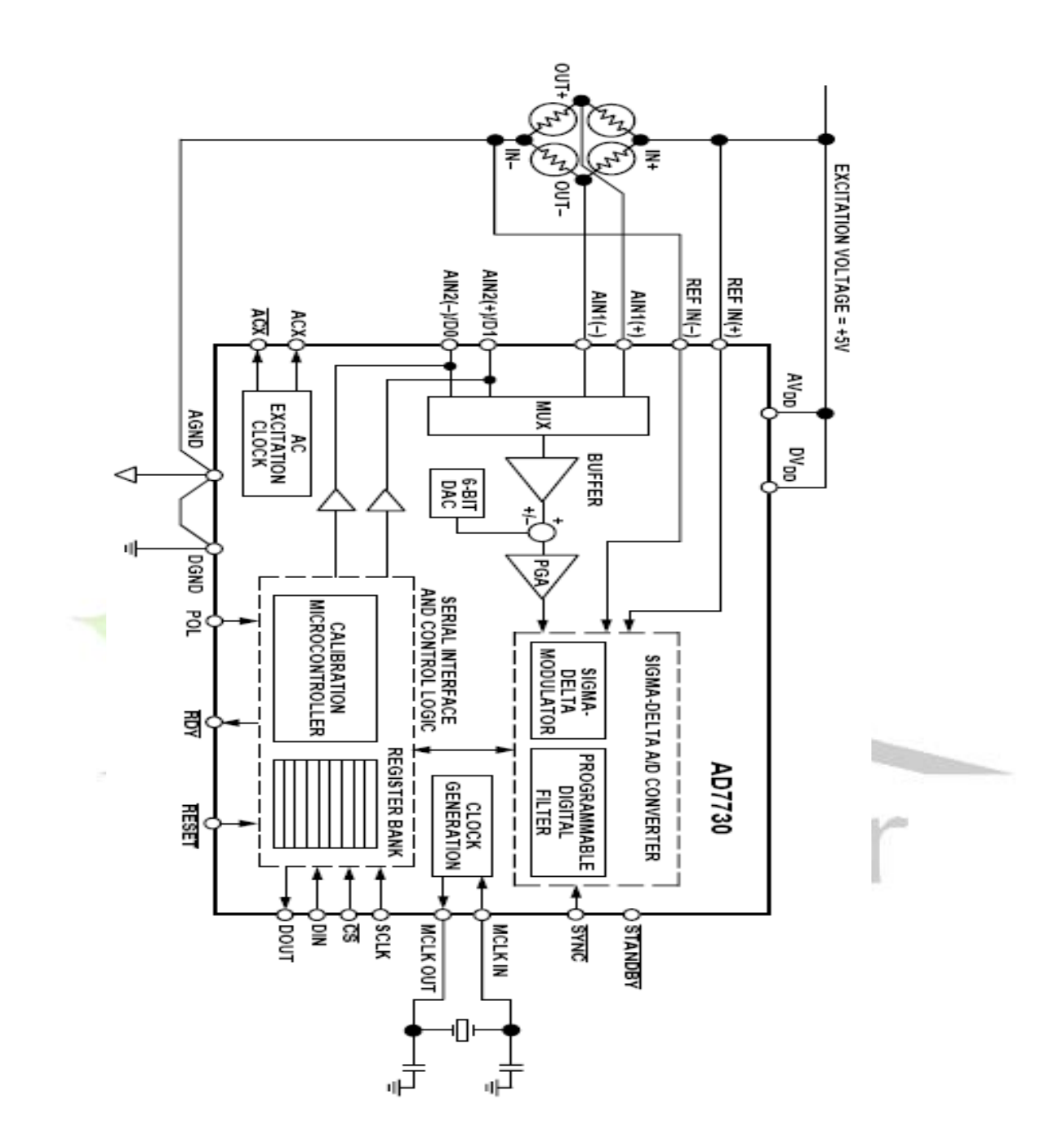

شکل :23 اتصاالت نمونه برای کاربرد پل تحریک DC

طول دراز بار خروجی از پل تا 7730AD پیکا بستامد نیروی برق بر روی ورودی آنالوگ ورودی منبم و فراهم کردن نیرو را به هم متصتتتل میکند. ورودی های 7730AD میانگیردار هستتتتند که به کابر اجازه میدهند تا به خازن های کاهش صدا که در کاربرد ضروری هستند متصل شود. 7730AD مد متداول و مد نرمال بستتتامد نیروی برق بر ورودی های آنالوگ و منبم را افزایش میدهد. در مد CHOP باید در انتخاب نرخ به روز رسـانی خروجی دقت شــود تا به کاهش بســامد خطی منجر نشــود. (مراجعه کنید به بخش فیلترینگ دیجیتال) آفســت ورودی در جریان با AD7730 ماکزیمم 10nA میباشــد که منجر به یک ماکزیمم ولتاژ آفستت DC mv1.75 در کاربرد Ω350 میشتود. با توجه به مقاومت ظاهری بزرگ بر روی میله های ورودی منبم باید دقت شود که این ورودی ها میانگیرد ار نی ستند و مقاومت ظاهری منبم میتواند منجر به بروز خطا شود.

در بسیاری از کاربردهای پیل بار خارجی یک بخش از دامنه دینامیک خروجی پل به و سیله وزن لاوک یا وزن خالص مصتری میشتود. در چنین کاربردهایی وزن خالص DAC 6 بایستتی 7730AD میتواند برای تنظیم کردن این وزن خالص استفاده شود.

**تحریک AC پل :**

**برای دریافت فایل** word**پروژه به سایت ویکی پاور مراجعه کنید. فاقد آرم سایت و به همراه فونت های الزمه**

تحریک ACپل بسیاری از نگرانی ها در مورد زو گرمایی آفست و اثرات تغییر در خروجی مدار الکتریکی مواجه شتتتده در کاربردهای تحریک DC را مورد توجه قرار میدهد. در یک تحریک AC قطبیت ولتاژ تحریک پل در چرخه های متناوب معکوس میشتتتود. نتیجه حری خطاهای DC در توستتتعه یک طرح سیستمی پیچیده تر میباشد. شکل 24 اتصاالت کاربرد پل با تحریک AC بر اساس 7730AD را خالصه کرده است.

ولتاژ تحریک پل باید بر چرخه های معکوس سوئیچ شود. ترانزیستورهای T4تاT4 <mark>در شکل ۲۴ سوئیچ</mark> کردن ولتاژ تحریک را نمایش میدهند. این ترانزیستتتورها میتوانند به طور نا پیوستتته با دو قطبی مطابقت کند یا ترانزی ستورهای MOS یا چیپ درایور پل اخت صا صی مانند 4427 میتواند برای این کار ا ستفاده IKI POWERIT شوند.

از آنجایی که ولتاژ ورودی آنالوگ و ولتاژ منبم در چر خه های متناوب معکوس شتتده اند، 7730AD باید با این معکوس شدن تحریک همزمان شود. برای اجازه دادن به 7730AD جهت همزمان شده خود آن با این سوئیچینگ کنترل منطقی را برای سوئیچینگ ولتاژ تحریک آماده میکند. سیگنالها، خروجی ACX، CMOS های غیر مشترک و ACX میباشند. یکی از مشکالتی که با تحریک AC مواجه میشود قرار دادن زمان هم پیوند با سیگنالهای ورودی آنالوگ پس از اینکه ولتاژ تحریک سوئیچ شده میبا شد. این مورد به ویژه در کاربردهایی که در طول دراز بار خارجی از پل تا 7730AD است درست میباشد.

**برای دریافت فایل** word**پروژه به سایت ویکی پاور مراجعه کنید. فاقد آرم سایت و به همراه فونت های الزمه**

این بدان معناست که تبدیلگر میتواند خطاها را معکوس کند. زیرا این سیگنالهای در فرایندند که به طور کامل قرار نشده اند. 7730AD این مساله را با اجازه دادن به کاربر به برنامه ریزی یک تاخیر هزینه بیشتر 418.75بین سوئیچینگ سیگنالهای ACX و فرایند داده ها در ورودی آنالوگ مورد توجه قرار داده از 7733AD نیز ب سامد سوئیچینگ ACX را در مطابقت با نرخ به روز ر سانی خروجی مقیاس میگرارد این عمل از موقعیتهایی که پل در یک سـرعت غیر ضـروری سـریعتر از نیاز سـیسـتم سـوئیچ میکند اجتناب میکند.

این واقعیت که 7730AD میتواند ولتاژهای منبم که مانند ولتاژهای تحریک هستتتند را نگه دارد به ویژه در تحریک AC که به ترتیب تقسیم کنند. مقاومت در خروجی منبم به زمان قرار دادن با نرخ سوئیچینگ اضافه میشود مفید است.

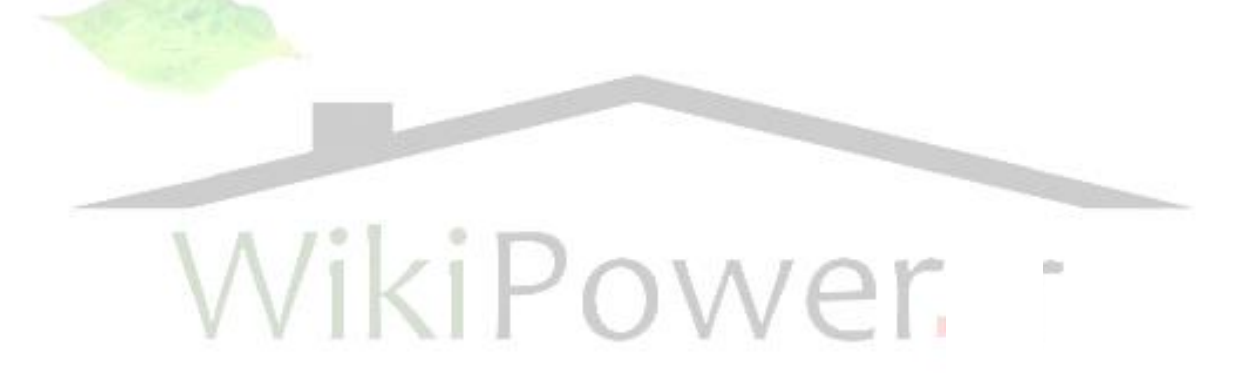

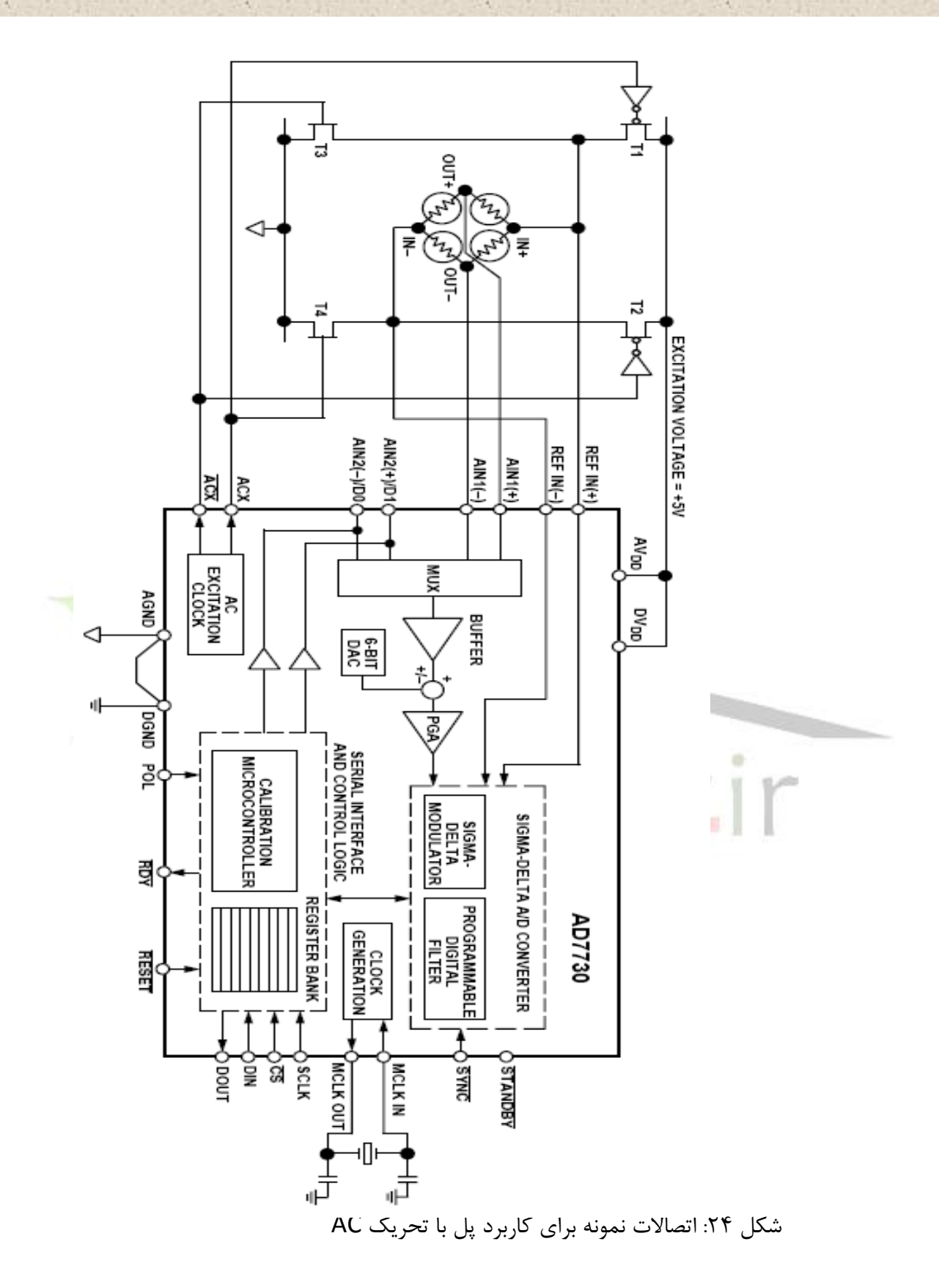

**برای دریافت فایل** word**پروژه به سایت ویکی پاور مراجعه کنید. فاقد آرم سایت و به همراه فونت های الزمه**

تحریک دو قطبی پل:

همانطور که در بحث پیشین مطرح شد برخی از کاربردها نیازمند این هستند که 7730AD ورودی ها را از پلی که به وستتتیله یک ولتاژ دو قطبی تحریک شتتتده نگه دارند. تعداد کاربردهایی که به این مورد نیاز دارند محدود است. اما با اضافه کردن برخی اجزا خارجی 7730AD قادر به نگه داری چنین سیگنالهایی است. شکل 25 یک دیدگاه از این مشکل را نشان میدهد.

مثال نشان داده شده یک پل تحریک شده DC است که از  $5$  مشتق شده است. در چنین مداری دو مساله باید مورد توجه قرار گیرند. اول اینکه چگونه 7730AD ولتاژهای ورودی را نزدیک یا زیر زمین نگه دارد و دوم اینکه چگونه به ولتاژ تحریک v10 که در مقابل پل ظاهر میشتتود و ولتاژ منبم مناستتبی برای 7730AD تولید میکند رسید. مدار شکل 25 تالش میکند که به این دو مورد در یک زمان توجه کند.

تجهیزات دیجیتال و آنالوگ 7730AD میتواند بوطری تقستتتیم شتتتوند که  $\delta V_{DD}$  بتوانند در  $A V_{DD}$ پتانسیل های جداگانه و AGND و DGND نیز بتوانند پتانسیل های جداگانه باشند. تنها شرط این است که *AVDD* یا *DVDD* نباید به AGND با v5.5 تجاوز کنند. در شتتتکل ،25 *DVDD* در v+3 عمل میکنند که به AGND اجازه میدهد تا v-2.5 با توجه به زمین ستیستتم پایین بیاید. این بدان معناستت که تمام در v+2.5 *AVDD* سیگنالهای منطقی مربوط به بخش با توجه به زمین سی ستم نباید از v3 تجاوز کنند. با توجه به زمین سیستم عمل میکند.پل با V10 در مقابل ورودی هایش تحریک شده است. خروجی پل در اطرای نقطه میانی ولتاژهای تحریک که در این مورد زمین سیستم یا v0 میباشد است. برای ولتاژ مد متداول ورودی های آنالوگ جهت تنظیم شتتده AGND مربوط به 7730AD باید زیر زمین ستتیستتتم با

مینیمم v1.2 با شد. ولتاژ تحریک v10 باید به v5 درجه بندی شود قبل از به کار ب ستن به عنوان ولتاژ منبم برای 7730AD.

رشته مقاومت 3R2,R1,R ولتاژ تحریک v10 را دارد و اختالی ولتاژ بصورت ظاهری v5 را تولید میکند. تقویت کننده های 2A1,A ولتاژهای رشتتتته مقاومت را بافر میکنند. و ولتاژهای *AVDD* و AGND را ب صورت ولتاژهای (+)IN REF و (-)IN REF برای 7730AD تامین میکند. اختالی ولتاژ منبم مربوط به بخش v5 استتت. 7730AD عملکرد متریک نستتبی خود را با این تغییر ولتاژ منبم مطابق با ولتاژ ورودی آنالوگ حفظ میکند.

مقادیر مقاومت ها در ر شته مقاومت می تواند تغییر کند تا به یک ولتاژ *DVDD* اجازه دهد. برای مهال اگر باشند ولتاژهای AGND به ترتیب 1.5v+ و  $R_{\text{3}} = 7 k\Omega$  و 1.5v+ میشوند. این  $R_{\text{1}} = 3 k\Omega, R_{\text{2}} = 10 k\Omega$ +3.6 مورد به 7730AD اجازه میدهد که با یک ولتاژ *DVDD* استتتتفاده شتتتود در حالی که هنوز دامنه آنالوگ اجازه دارد که در دامنه متدوال معین باشد.

یک طرح متناوب از این مورد تولید ولتاژهای *AVDD* و AGND از متعادل کردن یا دیودهای Zenex مشتق شده از به ترتیب v+5وv-5 میباشد.

ولتاژ منبم برای بخ شی که به همین شیوه تولید می شود خال صه می شود اما تقویت کننده های 2A1,A برای بافر کردن ولتاژها به صورتی که اکنون آنها تنها میله های منبم 7730AD را به راه می اندازند مورد

**برای دریافت فایل** word**پروژه به سایت ویکی پاور مراجعه کنید. فاقد آرم سایت و به همراه فونت های الزمه**

نیاز نیستتتند. هر چند باید در این طرح جهت مطمئن شتتدن از اینکه ولتاژ (+)IN REF به *AVDD* تجاوز نمیکند و اینکه (-)IN REF زیر AGND نیست دقت شود.

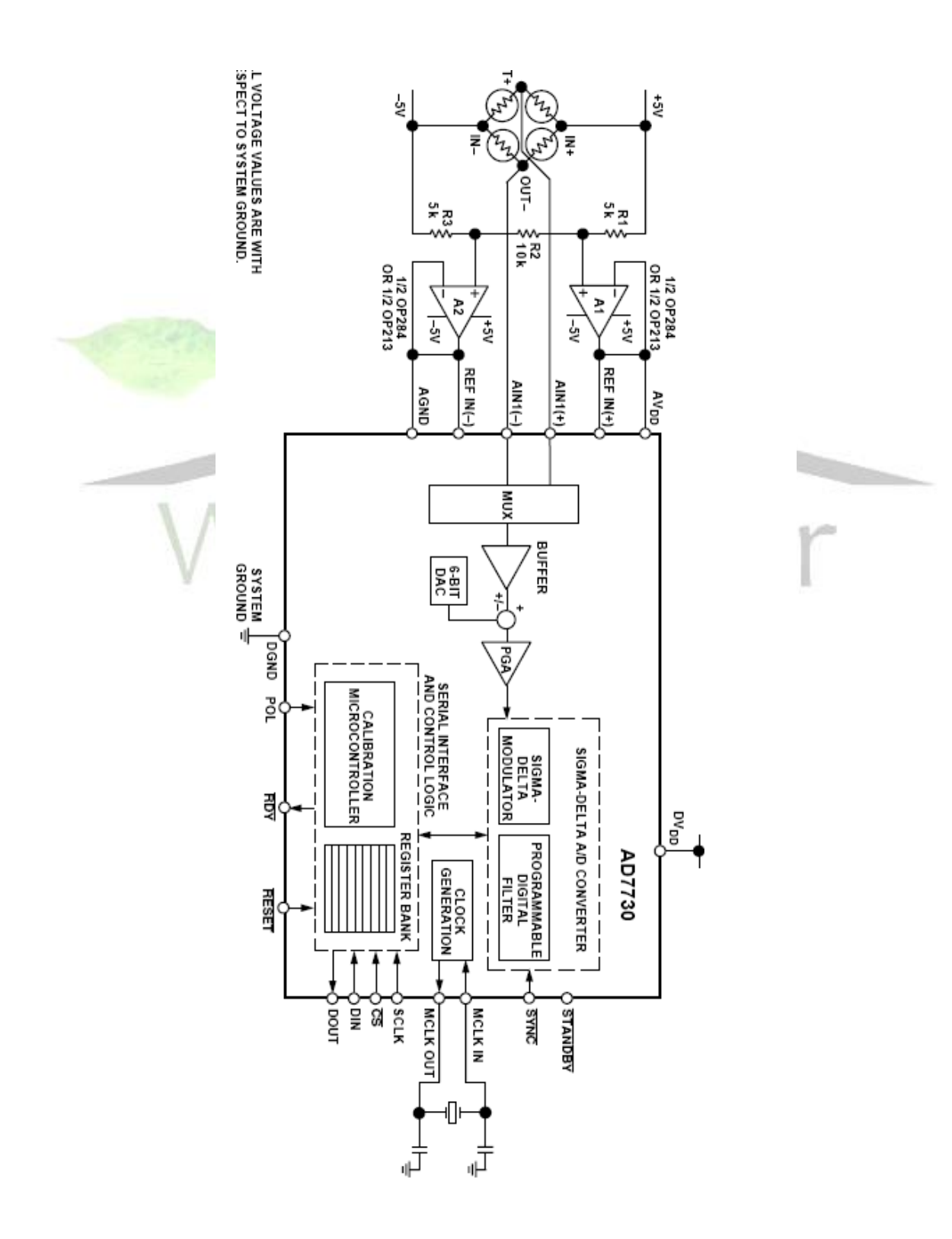

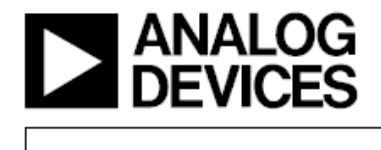

#### **KEY FEATURES**

Resolution of 230,000 Counts (Peak-to-Peak) Offset Drift: 5 nV/°C Gain Drift: 2 ppm/°C Line Frequency Rejection: >150 dB **Buffered Differential Inputs** Programmable Filter Cutoffs Specified for Drift Over Time Operates with Reference Voltages of 1 V to 5 V

#### **ADDITIONAL FEATURES**

Two-Channel Programmable Gain Front End On-Chip DAC for Offset/TARE Removal FASTStep™ Mode **AC or DC Excitation Single Supply Operation** 

**APPLICATIONS Weigh Scales** Pressure Measurement

#### **GENERAL DESCRIPTION**

The AD7730 is a complete analog front end for weigh-scale and pressure measurement applications. The device accepts lowlevel signals directly from a transducer and outputs a serial digital word. The input signal is applied to a proprietary programmable gain front end based around an analog modulator.

## **Bridge Transducer ADC** AD7730/AD7730L

The modulator output is processed by a low pass programmable digital filter, allowing adjustment of filter cutoff, output rate and settling time.

The part features two buffered differential programmable gain analog inputs as well as a differential reference input. The part operates from a single +5 V supply. It accepts four unipolar analog input ranges:  $0$  mV to  $+10$  mV,  $+20$  mV,  $+40$  mV and +80 mV and four bipolar ranges: ±10 mV, ±20 mV, ±40 mV and  $\pm 80$  mV. The peak-to-peak resolution achievable directly from the part is 1 in 230,000 counts. An on-chip 6-bit DAC allows the removal of TARE voltages. Clock signals for synchronizing ac excitation of the bridge are also provided.

The serial interface on the part can be configured for three-wire operation and is compatible with microcontrollers and digital signal processors. The AD7730 contains self-calibration and system calibration options, and features an offset drift of less than 5 nV/ $\degree$ C and a gain drift of less than 2 ppm $\degree$ C.

The AD7730 is available in a 24-pin plastic DIP, a 24-lead SOIC and 24-lead TSSOP package. The AD7730L is available in a 24-lead SOIC and 24-lead TSSOP package.

#### NOTE

The description of the functions and operation given in this data sheet apply to both the AD7730 and AD7730L. Specifications and performance parameters differ for the parts. Specifications for the AD7730L are outlined in Appendix A.

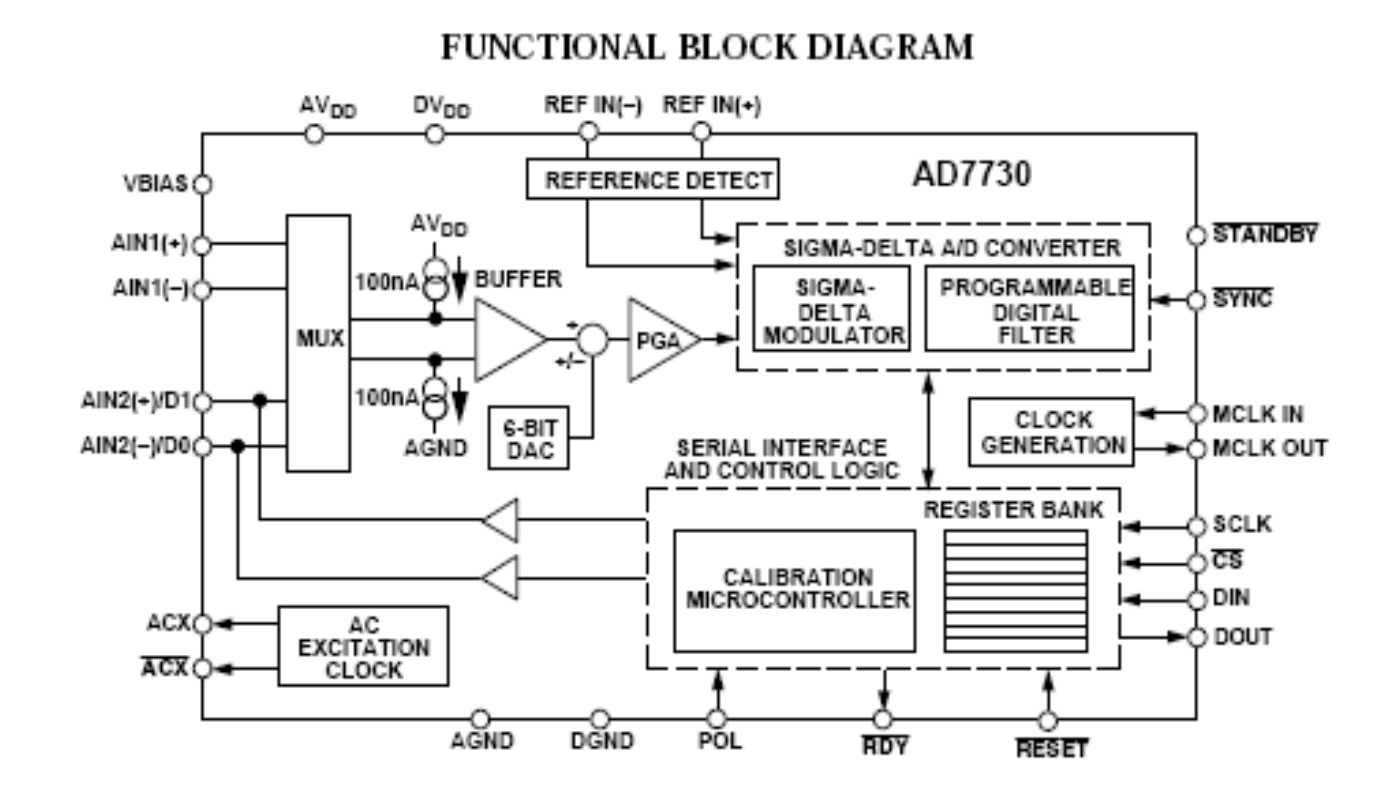

**برای دریافت فایل** word**پروژه به سایت ویکی پاور مراجعه کنید. فاقد آرم سایت و به همراه فونت های الزمه**

FASTStep is a trademark of Analog Devices, Inc.

REV. A

Information furnished by Analog Devices is believed to be accurate and reliable. However, no responsibility is assumed by Analog Devices for its use, nor for any infringements of patents or other rights of third parties which may result from its use. No license is granted by implication or otherwise under any patent or patent rights of Analog Devices.

One Technology Way, P.O. Box 9106, Norwood, MA 02062-9106, U.S.A. Tel: 781/329-4700 World Wide Web Site: http://www.analog.com Fax: 781/326-8703 <sup>o</sup> Analog Devices, Inc., 1998

 $AD7730-SPECIFICATIONS (AV<sub>DD</sub> = +5 V, DV<sub>DD</sub> = +3 V or +5 V; REF IN(+) = AV<sub>DD</sub>; REF IN(-) = AGND = DGND =  
0 V; f<sub>CLK IN</sub> = 4.9152 MHz. All specifications T<sub>MIN</sub> to T<sub>MAX</sub> unless otherwise noted.)$ 

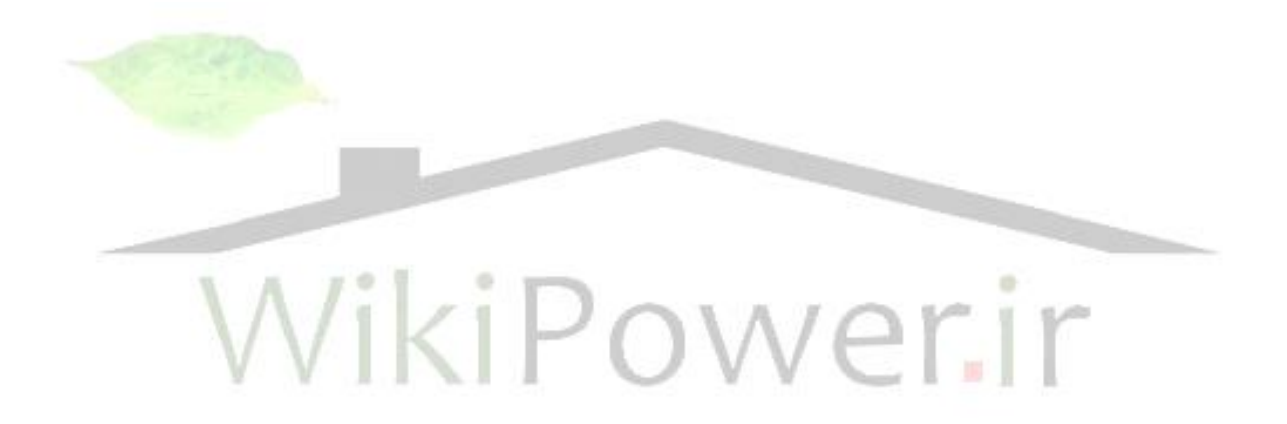

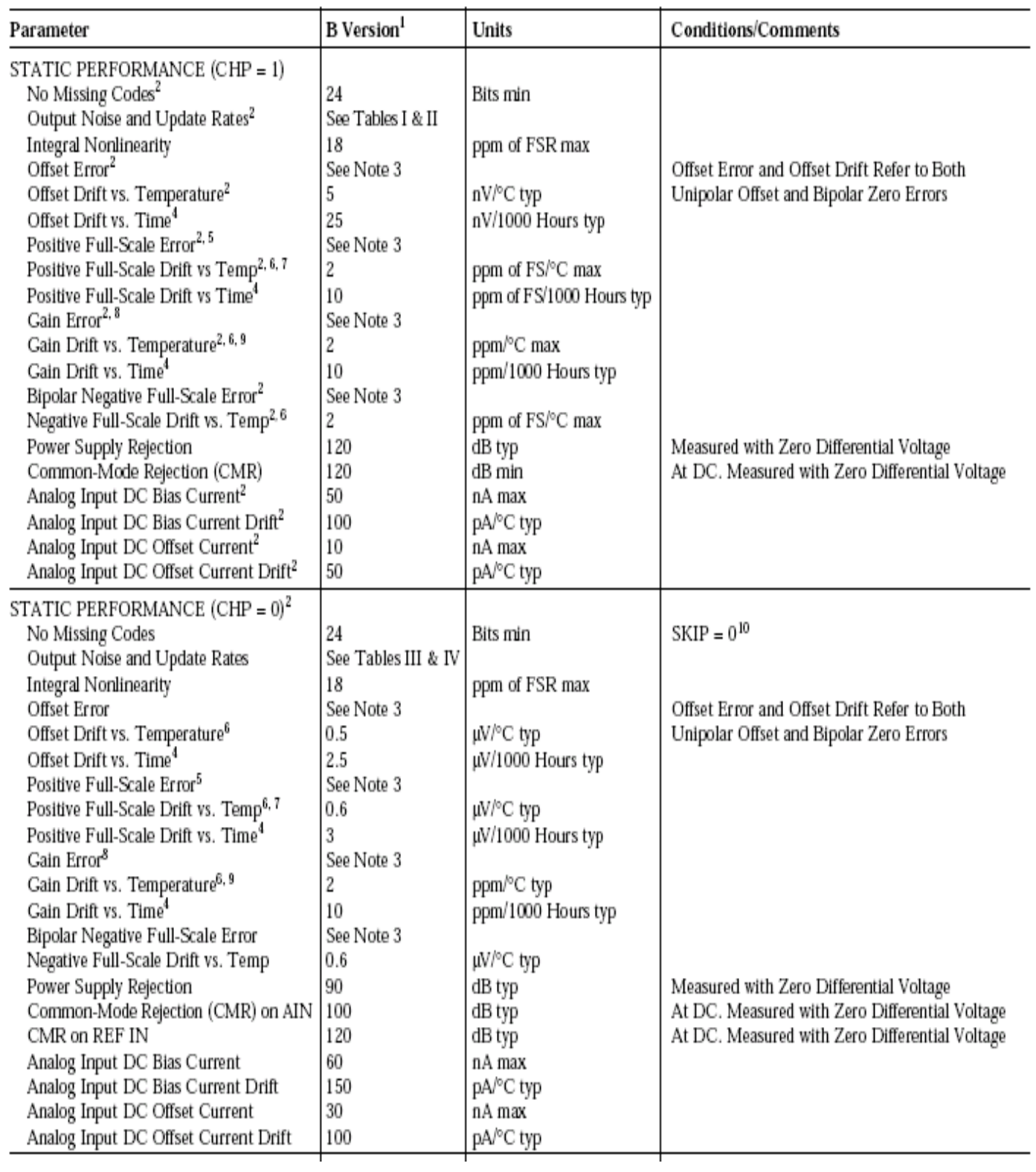

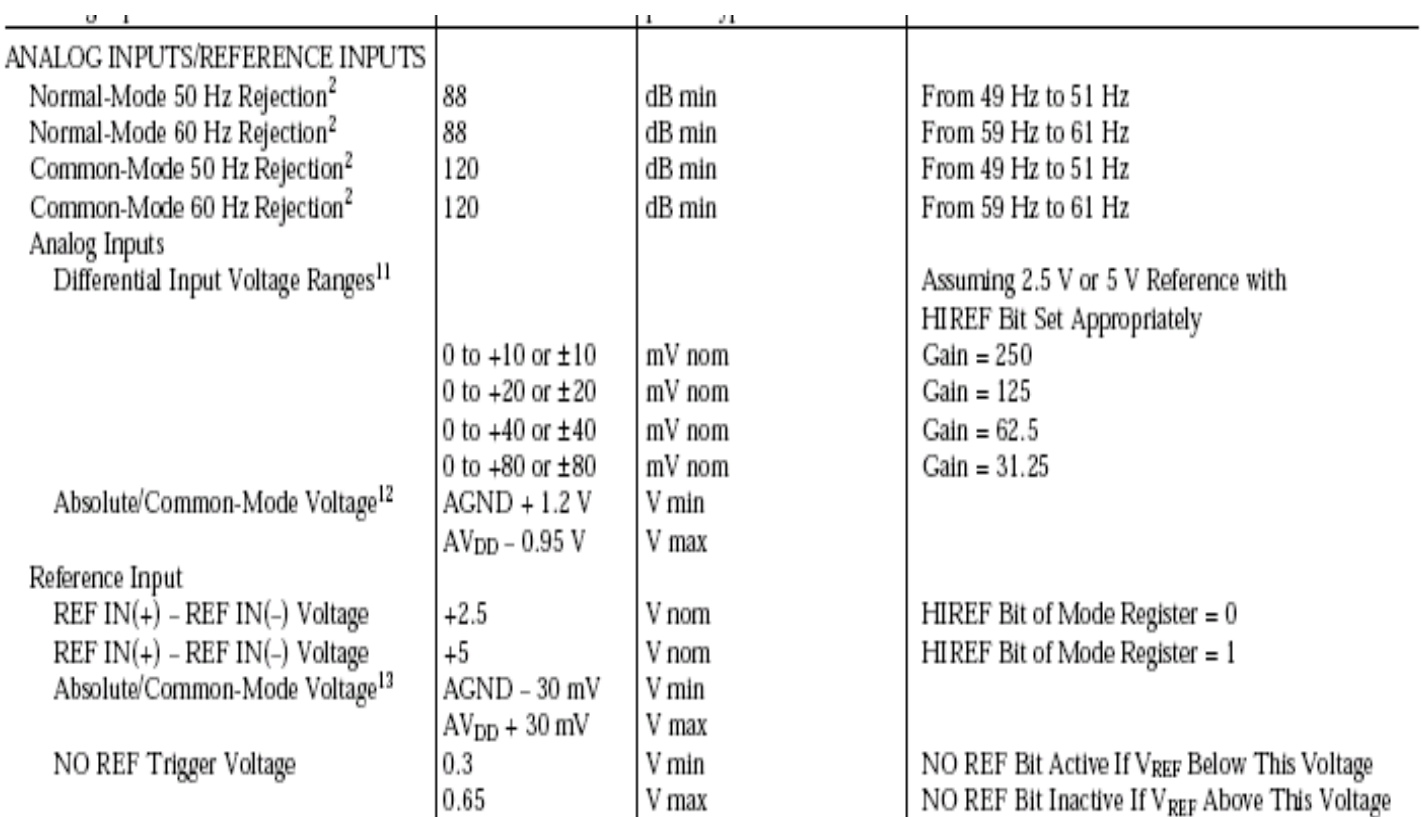

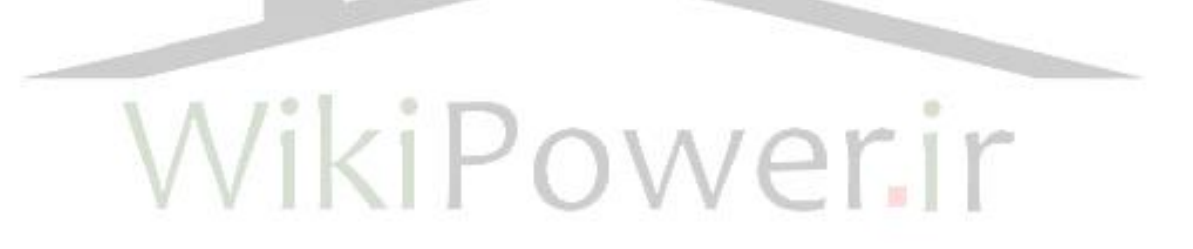

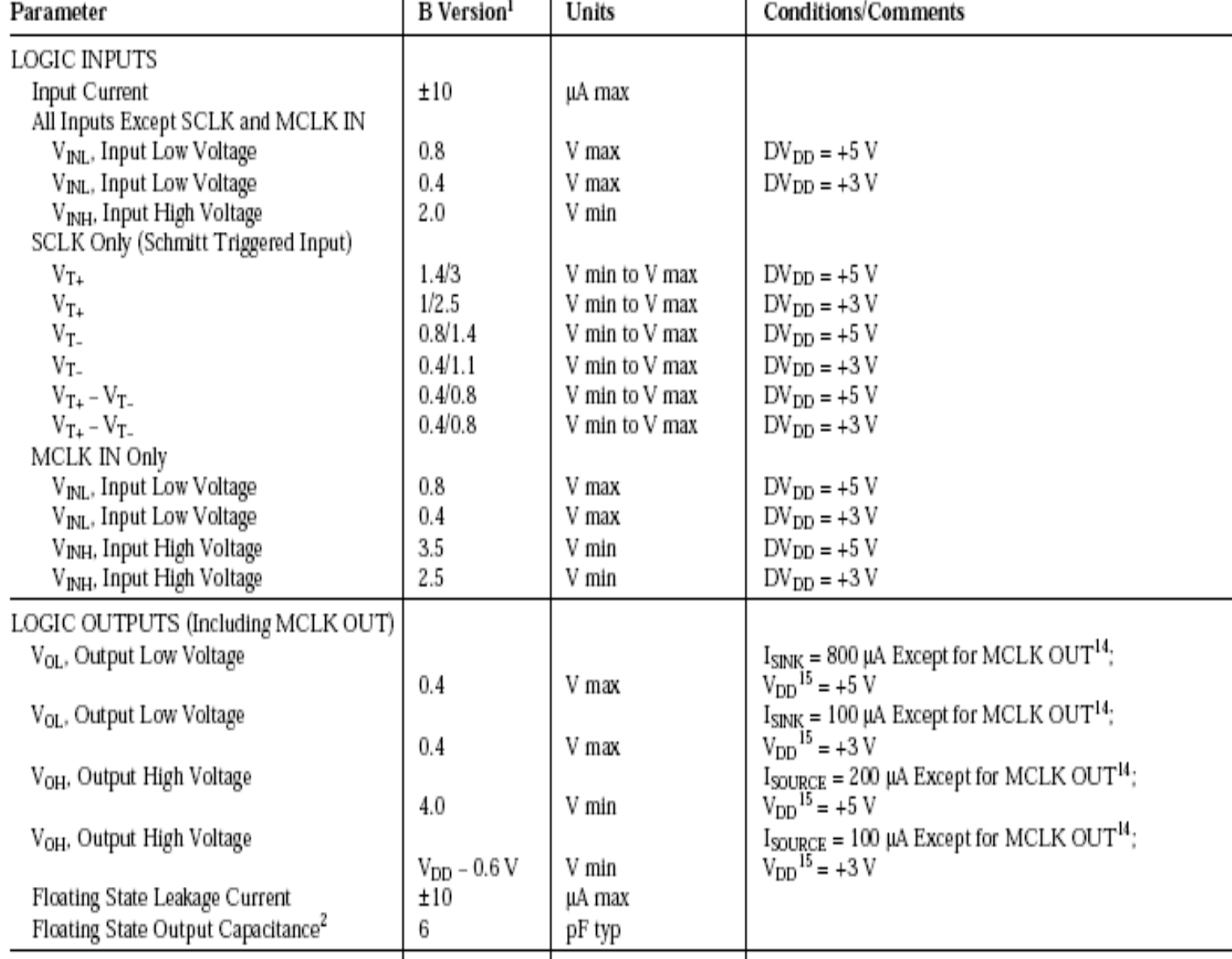

**برای دریافت فایل** word**پروژه به سایت ویکی پاور مراجعه کنید. فاقد آرم سایت و به همراه فونت های الزمه**

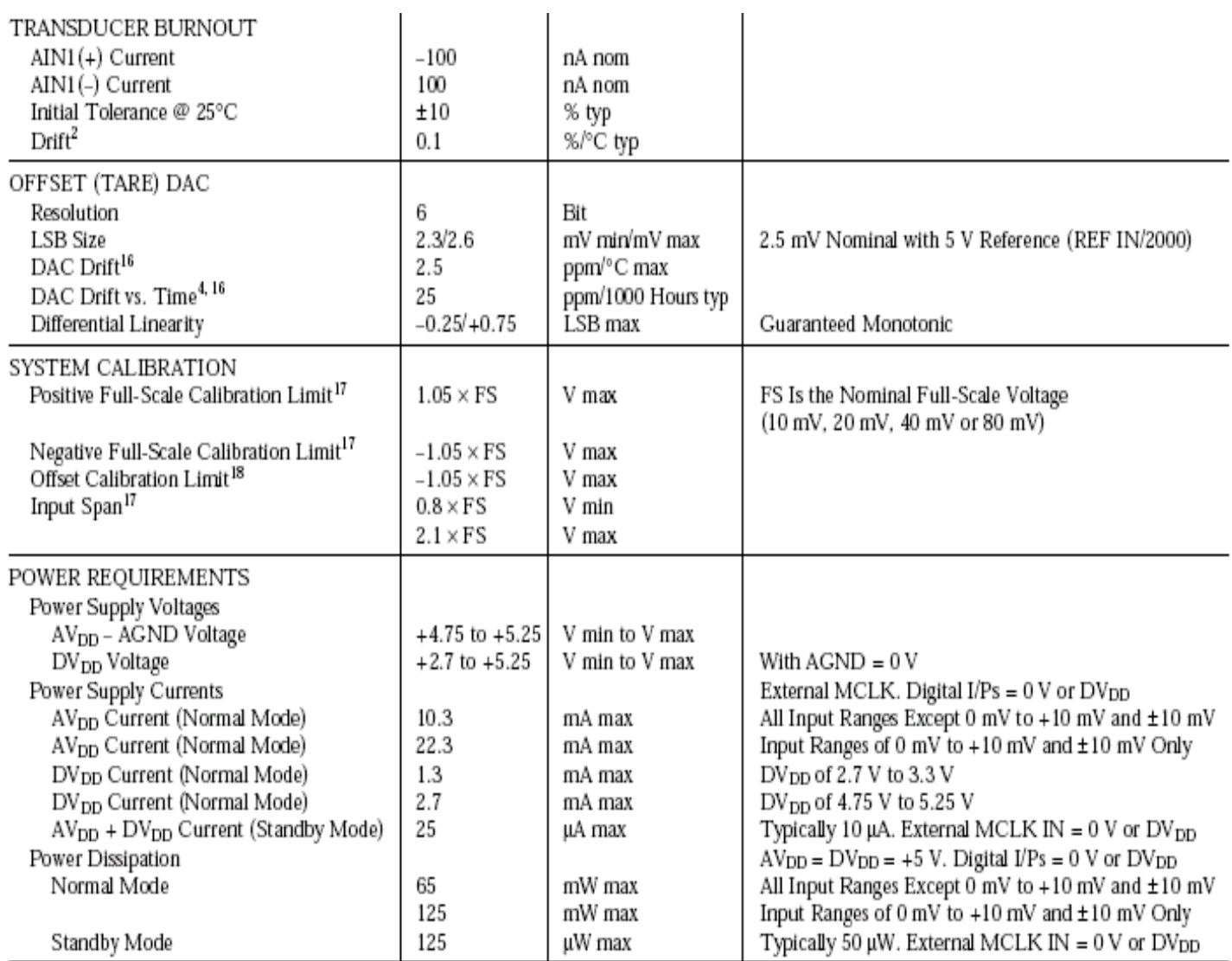

# AD7730/AD7730L

## **NOTES**

<sup>1</sup>Temperature range: -40°C to +85°C.

<sup>2</sup>Sample tested during initial release.

<sup>3</sup>The offset (or zero) numbers with CHP = 1 are typically 3  $\mu$ V precalibration. Internal zero-scale calibration reduces this by about 1  $\mu$ V. Offset numbers with CHP = 0 can be up to 1 mV precalibration. Internal zero-scale calibration reduces this to 2 µV typical. System zero-scale calibration reduces offset numbers with CHP = 1 and CHP = 0 to the order of the noise. Gain errors can be up to 3000 ppm precalibration with CHP = 0 and CHP = 1. Performing internal full-scale calibrations on the 80 mV range reduces the gain error to less than 100 ppm for the 80 mV and 40 mV ranges, to about 250 ppm for the 20 mV range and to about 500 ppm on the 10 mV range. System full-scale calibration reduces this to the order of the noise. Positive and negative full-scale errors can be calculated from the offset and gain errors.

<sup>4</sup>These numbers are generated during life testing of the part.

<sup>5</sup>Positive Full-Scale Error includes Offset Errors (Unipolar Offset Error or Bipolar Zero Error) and applies to both unipolar and bipolar input ranges. See Terminology.

<sup>6</sup>Recalibration at any temperature will remove these errors.

<sup>7</sup>Full-Scale Drift includes Offset Drift (Unipolar Offset Drift or Bipolar Zero Drift) and applies to both unipolar and bipolar input ranges.

<sup>8</sup>Gain Error is a measure of the difference between the measured and the ideal span between any two points in the transfer function. The two points used to calculate the gain error are positive full scale and negative full scale. See Terminology.

<sup>9</sup> Gain Error Drift is a span drift and is effectively the drift of the part if zero-scale calibrations only were performed.

<sup>10</sup>No Missing Codes performance with CHP = 0 and SKIP = 1 is reduced below 24 bits for SF words lower than 180 decimal.

<sup>11</sup>The analog input voltage range on the AlN1(+) and AIN2(+) inputs is given here with respect to the voltage on the AIN1(-) and AIN2(-) inputs respectively.

<sup>12</sup>The common-mode voltage range on the input pairs applies provided the absolute input voltage specification is obeyed.

<sup>13</sup>The common-mode voltage range on the reference input pair (REF IN(+) and REF IN(-)) applies provided the absolute input voltage specification is obeyed.

<sup>14</sup>These logic output levels apply to the MCLK OUT output only when it is loaded with a single CMOS load.

 $^{15}V_{ED}$  refers to DV<sub>DO</sub> for all logic outputs expect D0, D1, ACX and ACX where it refers to AV<sub>DO</sub>. In other words, the output logic high for these four outputs is determined by AV<sub>DO</sub>. <sup>16</sup>This number represents the total drift of the channel with a zero input and the DAC output near full scale.

<sup>17</sup>After calibration, if the input voltage exceeds positive full scale, the converter will output all 1s. If the input is less than negative full scale, the device outputs all 0s.

<sup>18</sup>These calibration and span limits apply provided the absolute input voltage specification is obeyed. The offset calibration limit applies to both the unipolar zero point and the bipolar zero point.

Specifications subject to change without notice.

# **TIMING CHARACTERISTICS**<sup>1, 2</sup> (AV<sub>DD</sub> = +4.75 V to +5.25 V; DV<sub>DD</sub> = +2.7 V to +5.25 V; AGND = DGND = 0 V; f<sub>CLK IN</sub> = 4.9152 MHz;<br> **TIMING CHARACTERISTICS**<sup>1, 2</sup> Input Logic 0 = 0 V, Logic 1 = DV<sub>DD</sub> unless otherwise no

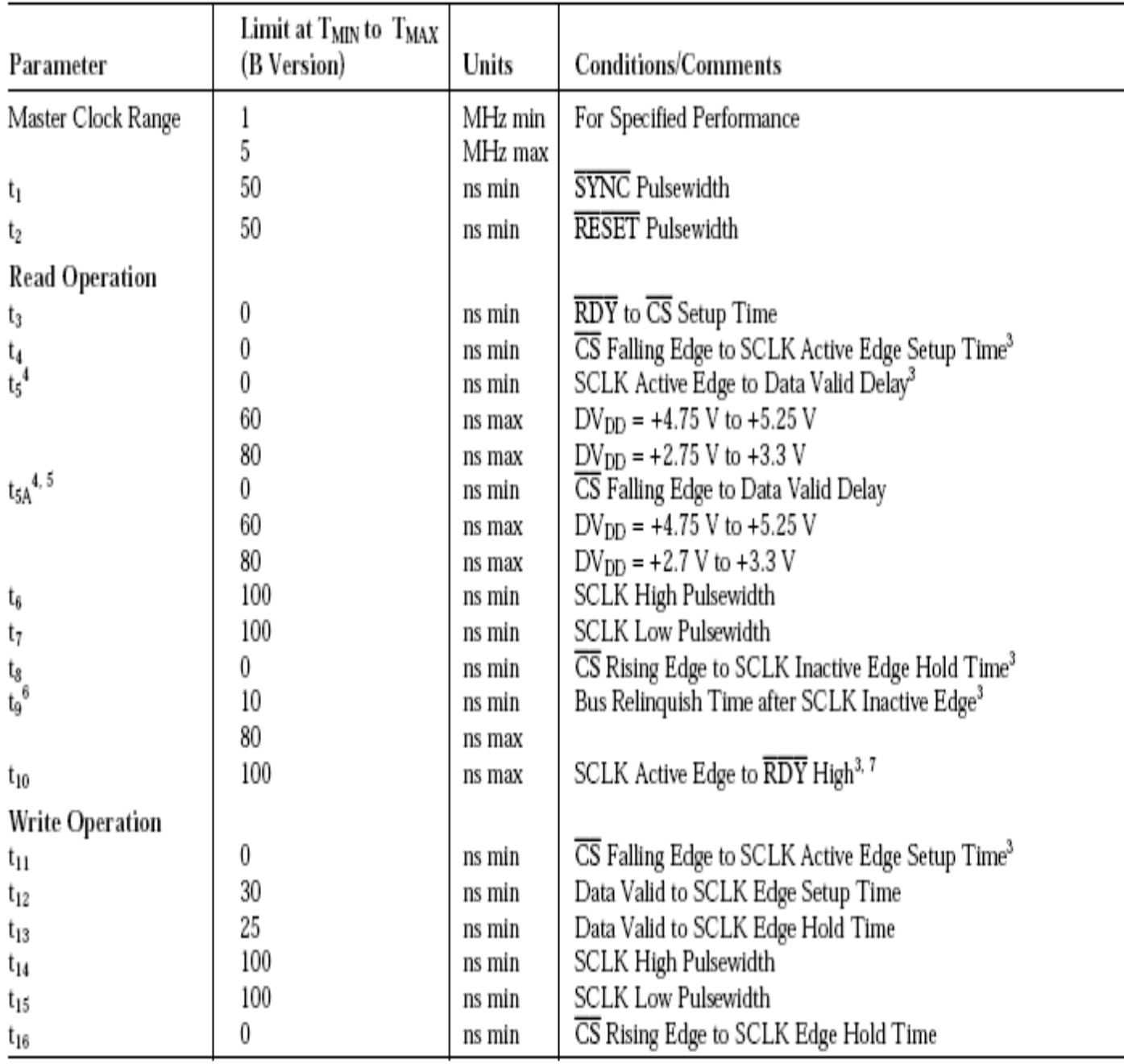

# **NOTES**

<sup>1</sup>Sample tested during initial release to ensure compliance. All input signals are specified with tr = tf = 5 ns (10% to 90% of DV<sub>ry</sub>) and timed from a voltage level of 1.6 V. <sup>2</sup>See Figures 18 and 19.

 ${}^{2}$ SCLK active edge is falling edge of SCLK with POL = 1; SCLK active edge is rising edge of SCLK with POL = 0.

<sup>4</sup>These numbers are measured with the load circuit of Figure 1 and defined as the time required for the output to cross the  $V_{OL}$  or  $V_{OH}$  limits.

<sup>5</sup>This specification only comes into play if  $\overline{CS}$  goes low while SCLK is low (POL = 1) or if  $\overline{CS}$  goes low while SCLK is high (POL = 0). It is primarily required for interfacing to DSP machines.

 $\mathrm{^{8}T}$ hese numbers are derived from the measured time taken by the data output to change 0.5 V when loaded with the circuit of Figure 1. The measured number is then extrapolated back to remove effects of charging or discharging the 50 pF capacitor. This means that the times quoted in the timing characteristics are the true bus relinquish times of the part and as such are independent of external bus loading capacitances.

 $^7{\rm RDY}$  returns high after the first read from the device after an output update. The same data can be read again, if required, while  $\overline{\rm RDY}$  is high, although care should be taken that subsequent reads do not occur close to the next output update.

**برای دریافت فایل** word**پروژه به سایت ویکی پاور مراجعه کنید. فاقد آرم سایت و به همراه فونت های الزمه**

## AD7730/AD7730L

#### ABSOLUTE MAXIMUM RATINGS\*

 $(T_A = +25^{\circ}$ C unless otherwise noted)

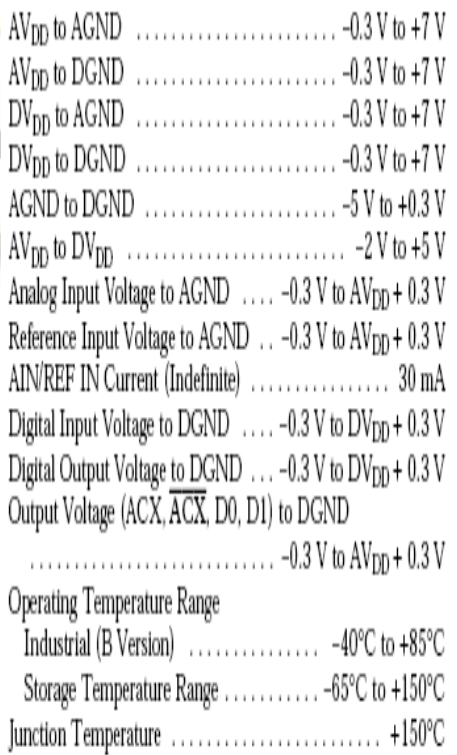

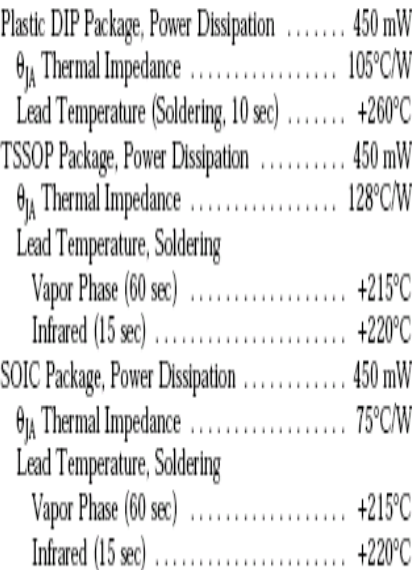

\*Stresses above those listed under Absolute Maximum Ratings may cause permanent damage to the device. This is a stress rating only; functional operation of the device at these or any other conditions above those listed in the operational sections of this specification is not implied. Exposure to absolute maximum rating conditions for extended periods may affect device reliability.

**برای دریافت فایل** word**پروژه به سایت ویکی پاور مراجعه کنید. فاقد آرم سایت و به همراه فونت های الزمه**

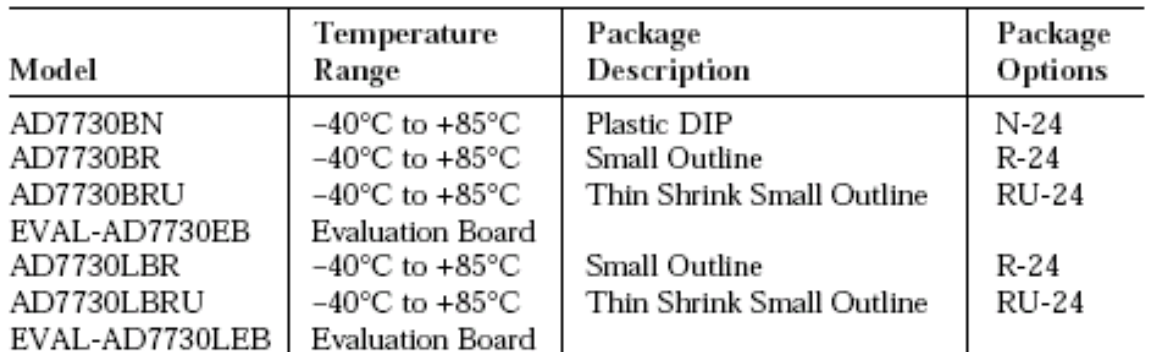

#### **ORDERING GUIDE**

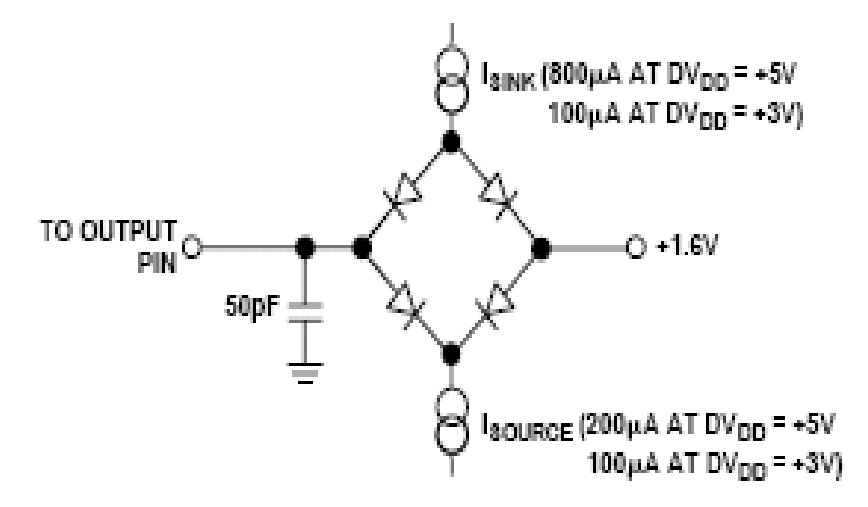

Figure 1. Load Circuit for Access Time and Bus Relinquish Time

#### CAUTION.

ESD (electrostatic discharge) sensitive device. Electrostatic charges as high as 4000 V readily accumulate on the human body and test equipment and can discharge without detection. Although the AD7730 features proprietary ESD protection circuitry, permanent damage may occur on devices subjected to high energy electrostatic discharges. Therefore, proper ESD precautions are recommended to avoid performance degradation or loss of functionality.

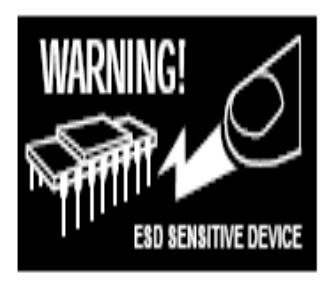

 $\ddot{\phantom{0}}$
**برای دریافت فایل** word**پروژه به سایت ویکی پاور مراجعه کنید. فاقد آرم سایت و به همراه فونت های الزمه**

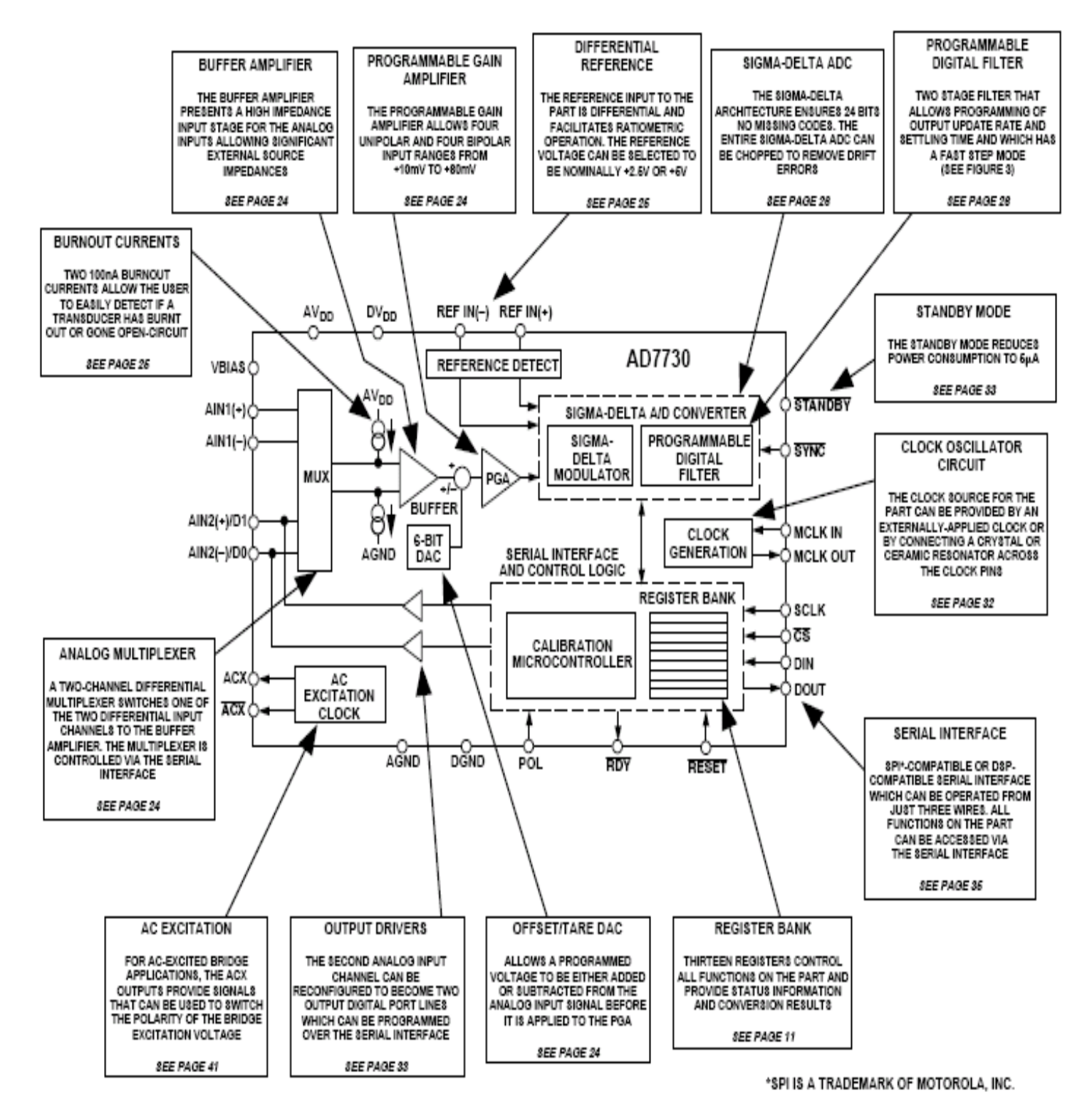

Figure 2. Detailed Functional Block Diagram

**برای دریافت فایل** word**پروژه به سایت ویکی پاور مراجعه کنید. فاقد آرم سایت و به همراه فونت های الزمه**

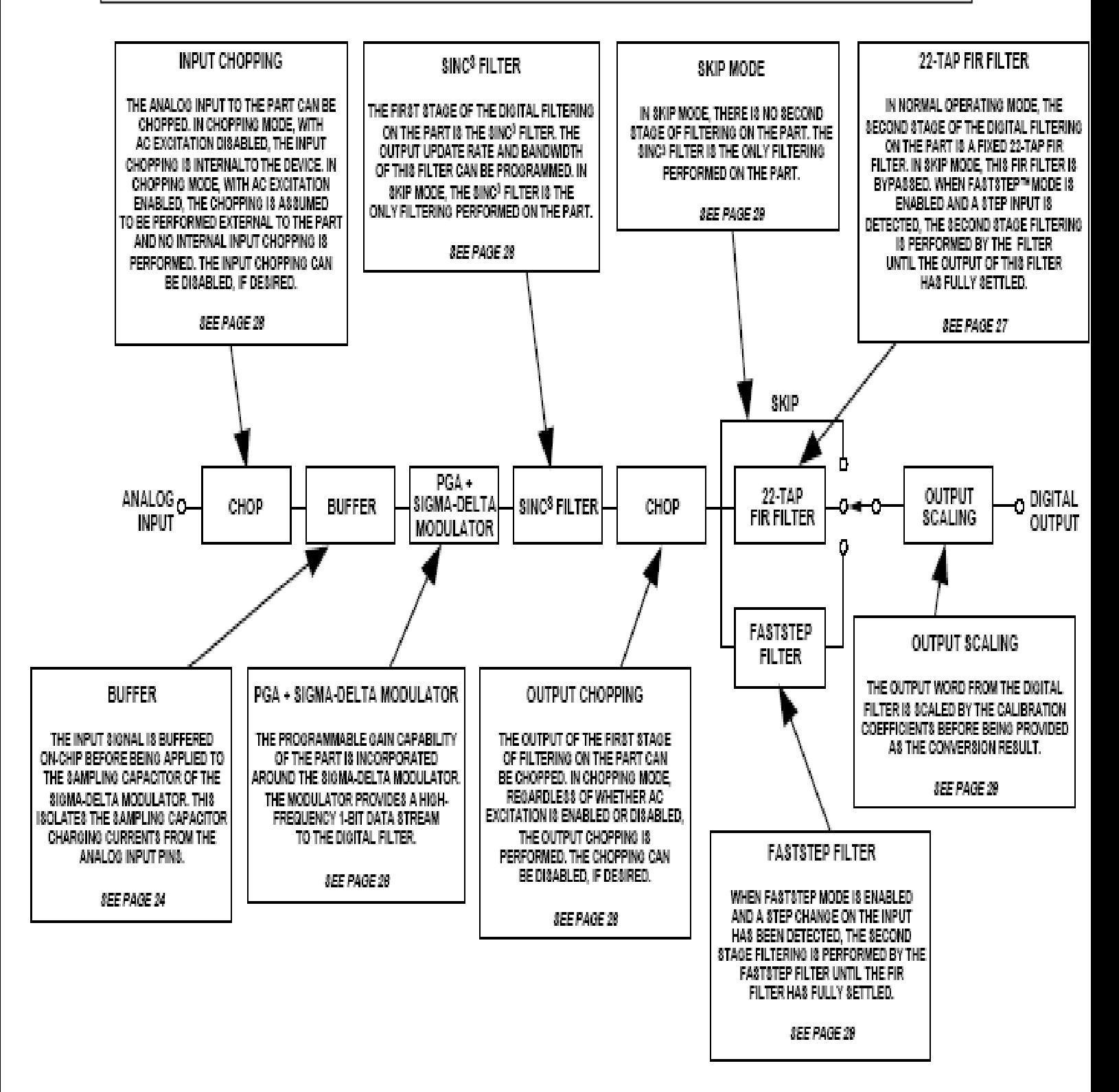

Figure 3. Signal Processing Chain

**برای دریافت فایل** word**پروژه به سایت ویکی پاور مراجعه کنید. فاقد آرم سایت و به همراه فونت های الزمه**

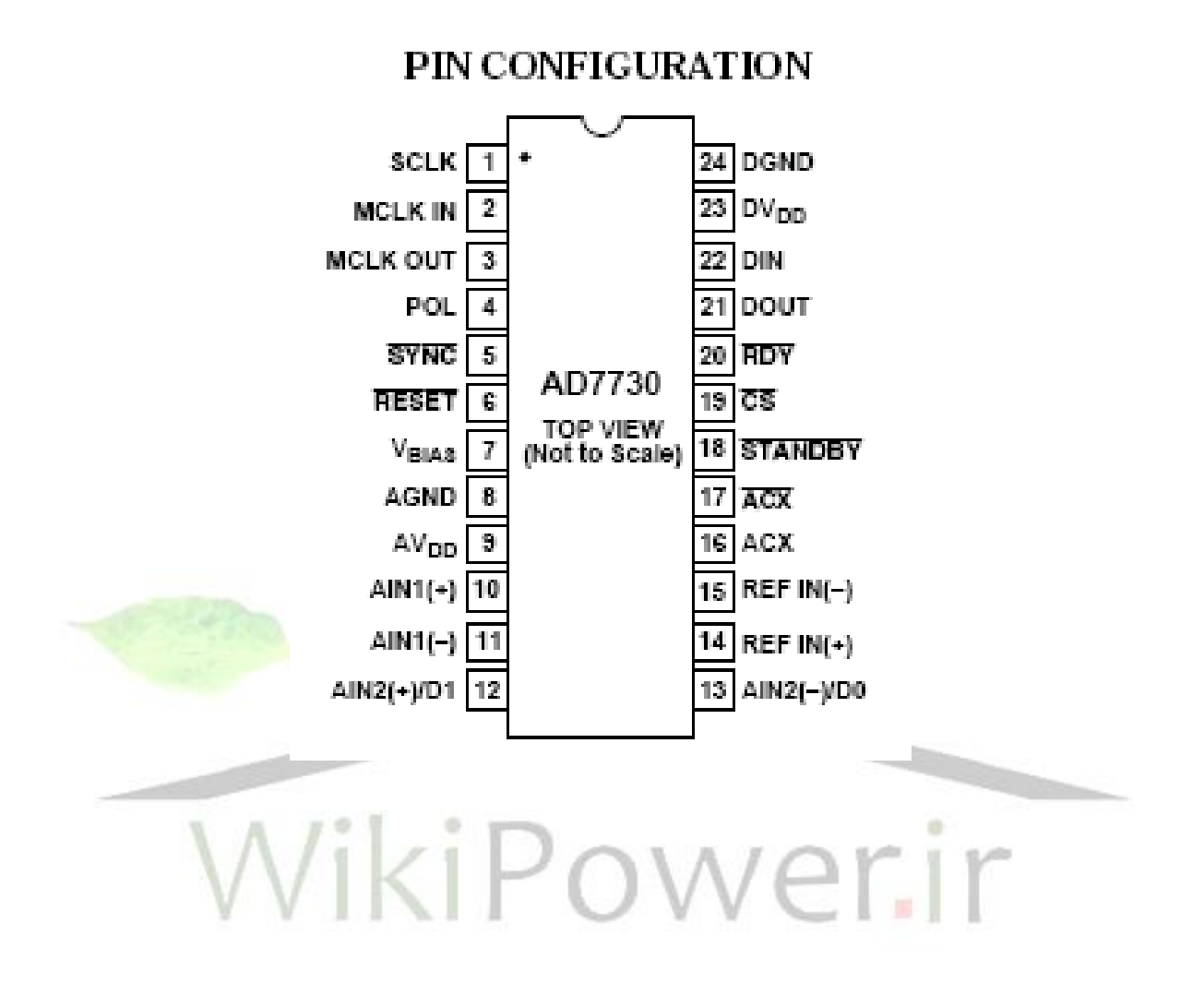

#### PIN FUNCTION DESCRIPTIONS

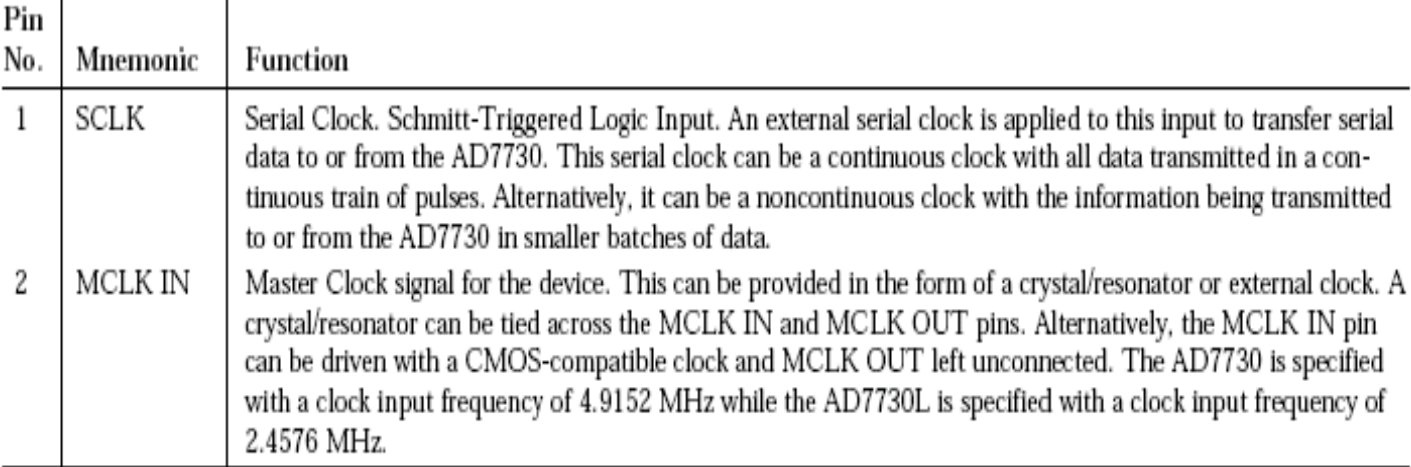

┯

**برای دریافت فایل** word**پروژه به سایت ویکی پاور مراجعه کنید. فاقد آرم سایت و به همراه فونت های الزمه**

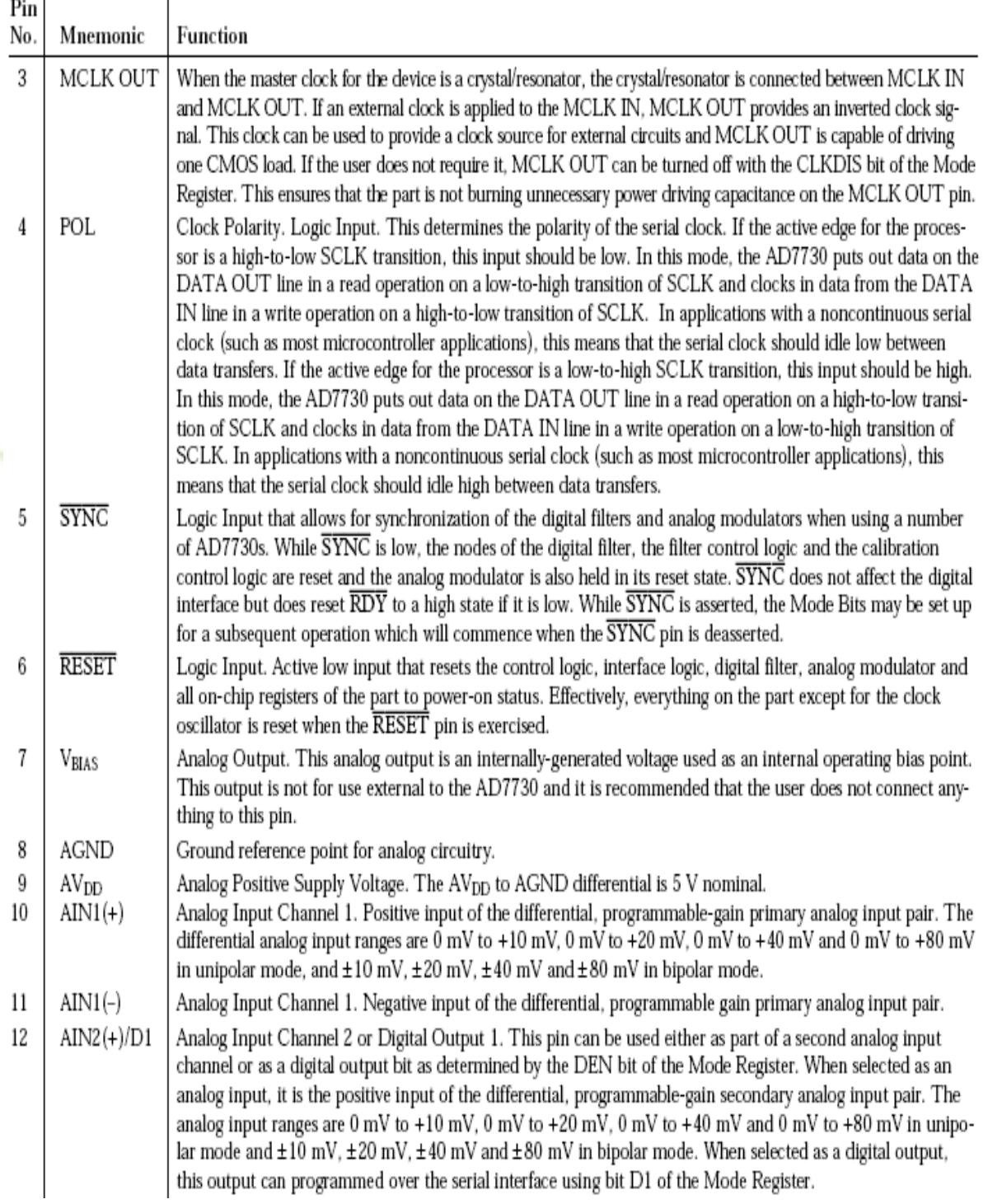

**برای دریافت فایل** word**پروژه به سایت ویکی پاور مراجعه کنید. فاقد آرم سایت و به همراه فونت های الزمه**

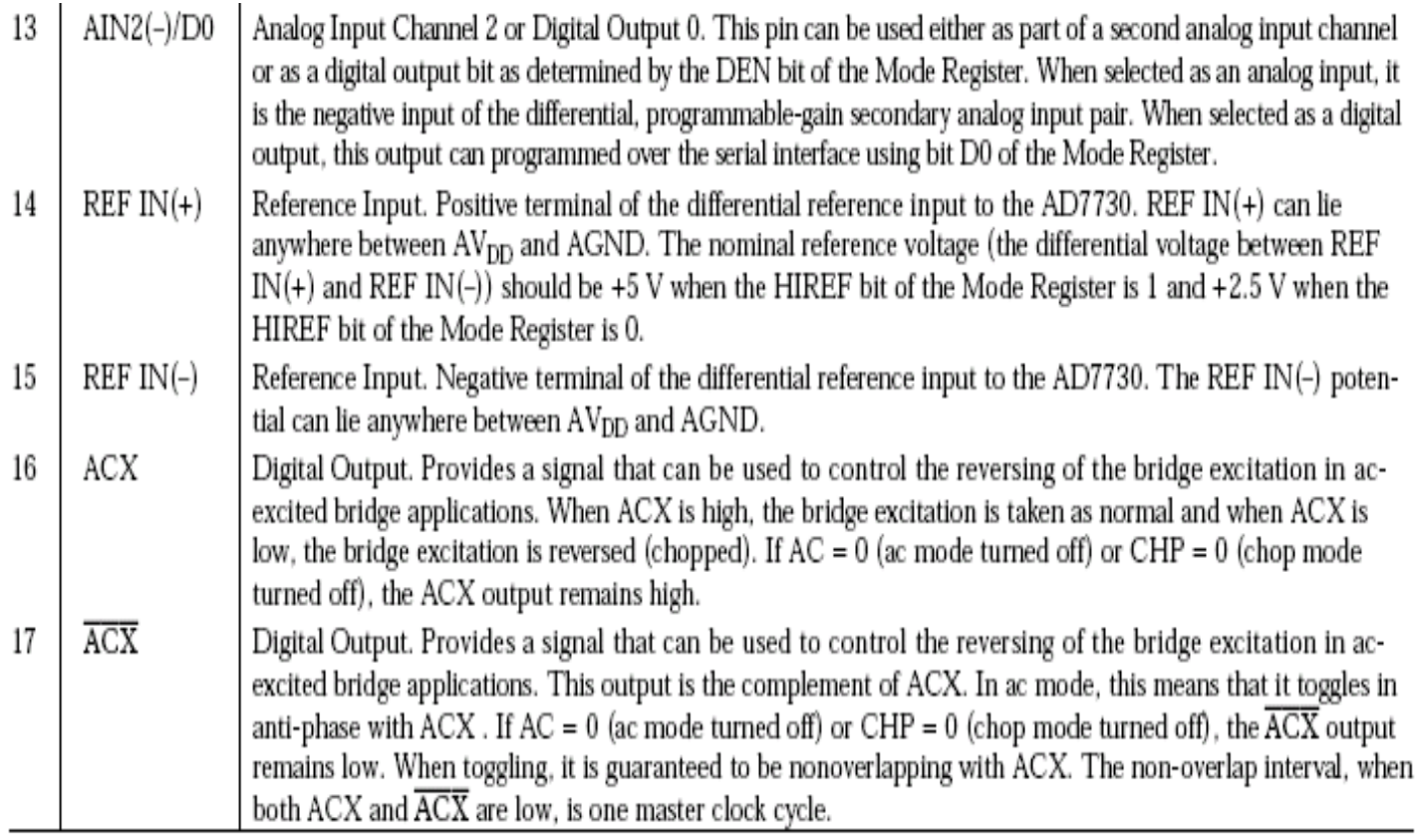

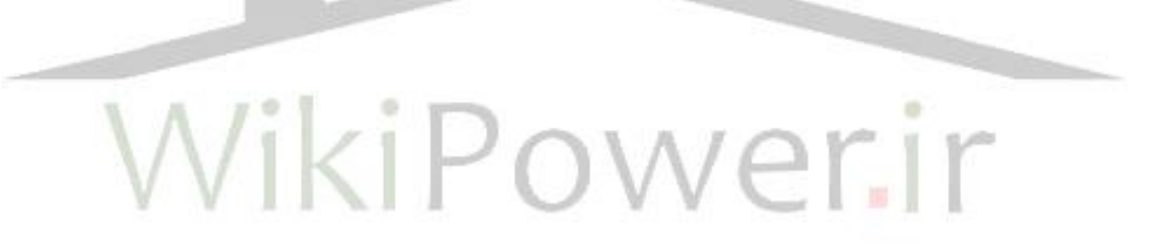

**برای دریافت فایل** word**پروژه به سایت ویکی پاور مراجعه کنید. فاقد آرم سایت و به همراه فونت های الزمه**

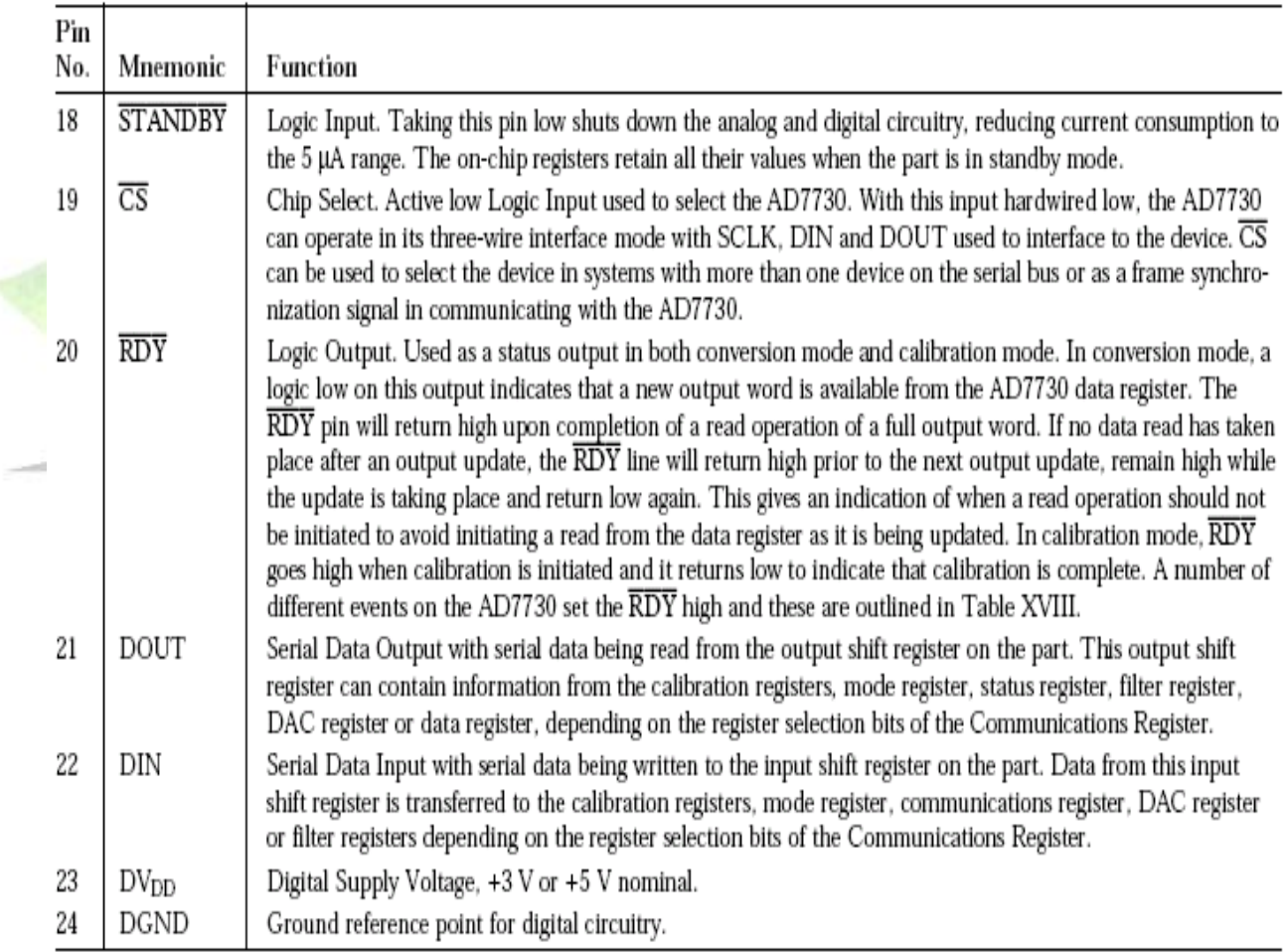

**برای دریافت فایل** word**پروژه به سایت ویکی پاور مراجعه کنید. فاقد آرم سایت و به همراه فونت های الزمه**

# **TERMINOLOGY** INTEGRAL NONLINEARITY

This is the maximum deviation of any code from a straight line passing through the endpoints of the transfer function. The endpoints of the transfer function are zero scale (not to be confused with bipolar zero), a point 0.5 LSB below the first code transition (000 . . . 000 to 000 . . . 001) and full scale, a point 0.5 LSB above the last code transition (111 . . . 110 to 111 . . . 111). The error is expressed as a percentage of full scale.

# **POSITIVE FULL-SCALE ERROR**

Positive Full-Scale Error is the deviation of the last code transition  $(111...110$  to  $111...111)$  from the ideal AIN(+) voltage  $(AIN(-) + V_{REF}/GAIN - 3/2$  LSBs). It applies to both unipolar and bipolar analog input ranges. Positive full-scale error is a summation of offset error and gain error.

# UNIPOLAR OFFSET ERROR

Unipolar Offset Error is the deviation of the first code transition from the ideal  $AIN(+)$  voltage  $(AIN(-) + 0.5$  LSB) when operating in the unipolar mode.

# **BIPOLAR ZERO ERROR**

This is the deviation of the midscale transition (0111 . . . 111 to  $1000...000$  from the ideal AIN(+) voltage (AIN(-) - 0.5 LSB) when operating in the bipolar mode.

## **GAIN ERROR**

This is a measure of the span error of the ADC. It is a measure of the difference between the measured and the ideal span between any two points in the transfer function. The two points used to calculate the gain error are full scale and zero scale.

# **BIPOLAR NEGATIVE FULL-SCALE ERROR**

This is the deviation of the first code transition from the ideal  $\text{AIN}(+)$  voltage (AIN(-) - V<sub>REF</sub>/GAIN + 0.5 LSB) when operating in the bipolar mode. Negative full-scale error is a summation of zero error and gain error.

## POSITIVE FULL-SCALE OVERRANGE

Positive Full-Scale Overrange is the amount of overhead available to handle input voltages on  $AIN(+)$  input greater than  $AIN(-) + V_{\text{PRE}}/GAN$  (for example, noise peaks or excess voltages due to system gain errors in system calibration routines) without introducing errors due to overloading the analog modulator or overflowing the digital filter.

## NEGATIVE FULL-SCALE OVERRANGE

This is the amount of overhead available to handle voltages on  $AIN(+)$  below  $AIN(-) - V_{REF}/GAN$  without overloading the analog modulator or overflowing the digital filter.

## OFFSET CALIBRATION RANGE

In the system calibration modes, the AD7730 calibrates its offset with respect to the analog input. The Offset Calibration Range specification defines the range of voltages the AD7730 can accept and still accurately calibrate offset.

## **FULL-SCALE CALIBRATION RANGE**

This is the range of voltages that the AD7730 can accept in the system calibration mode and still calibrate full scale correctly.

#### **INPUT SPAN**

In system calibration schemes, two voltages applied in sequence to the AD7730's analog input define the analog input range. The input span specification defines the minimum and maximum input voltages, from zero to full scale, the AD7730 can accept and still accurately calibrate gain.